# **МІНІСТЕРСТВО ОСВІТИ І НАУКИ УКРАЇНИ ЗАПОРІЗЬКИЙ НАЦІОНАЛЬНИЙ УНІВЕРСИТЕТ ІНЖЕНЕРНИЙ НАВЧАЛЬНО-НАУКОВИЙ ІНСТИТУТ ім. Ю.М. Потебні**

### **Кафедра електроніки, інформаційних систем**

### **та програмного забезпечення**

(повна назва кафедри )

# **Кваліфікаційна робота**

\_перший (бакалаврський<u>)</u>

(рівень вищої освіти )

на тему *Розробка моделі аналізатора для електростимуляції зорових нервів*

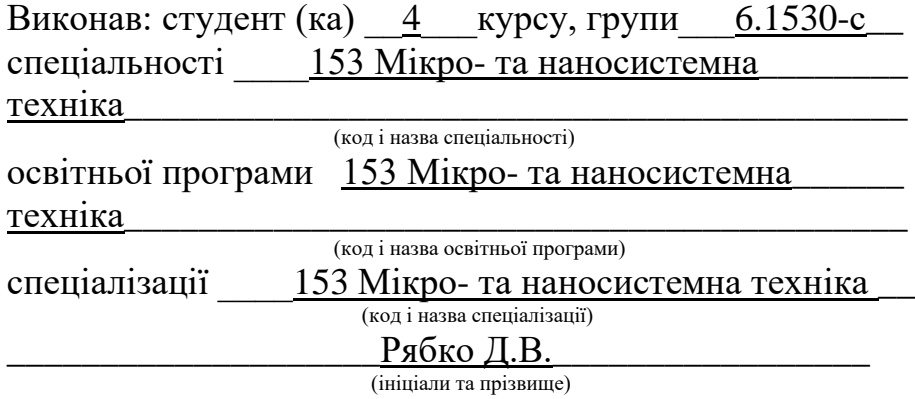

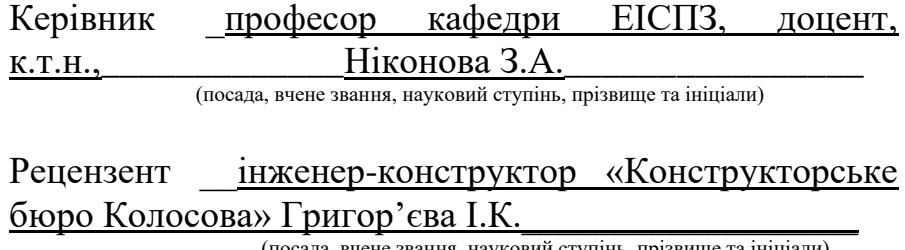

(посада, вчене звання, науковий ступінь, прізвище та ініціали)

Запоріжжя 2023

## **МІНІСТЕРСТВО ОСВІТИ І НАУКИ УКРАЇНИ ЗАПОРІЗЬКИЙ НАЦІОНАЛЬНИЙ УНІВЕРСИТЕТ ІНЖЕНЕРНИЙ НАВЧАЛЬНО-НАУКОВИЙ ІНСТИТУТ ім. Ю.М. Потебні**

Кафедра електроніки, інформаційних систем та програмного забезпечення

Рівень вищої освіти — перший (бакалаврський)

(перший (бакалаврський) рівень

Спеціальність Мікро- та наносистемна техніка

(назва)

Освітня програма \_**\_**153 Мікро- та наносистемна\_техніка\_\_\_\_\_\_\_\_\_\_\_\_\_**\_\_\_\_** (шифр)

 **ЗАТВЕРДЖУЮ**

Завідувач кафедри**\_\_\_**Т.В.Критська**\_\_\_\_\_**

«\_\_\_\_»\_\_травня\_\_\_\_\_\_\_\_\_\_\_\_\_\_2023\_року

# **З А В Д А Н Н Я**

 **\_\_\_\_\_\_\_\_\_\_\_\_\_\_\_\_\_\_\_\_\_\_\_\_\_\_\_\_\_\_\_\_\_**

### **НА КВАЛІФІКАЦІЙНУ РОБОТУ БАКАЛАВРА ЗДОБУВУЧУ ВИЩОЇ ОСВІТИ**

\_\_\_\_\_\_\_\_\_\_\_\_\_\_\_\_\_\_\_\_\_\_\_\_\_\_\_\_\_\_ *Рябко Данило Владиславович* \_\_\_\_\_\_\_\_\_\_\_\_\_\_\_\_\_

(прізвище, ім'я, по батькові) 1. Тема кваліфікаційної роботи *Розробка моделі аналізатора для електростимуляції зорових нервів \_\_\_\_\_\_\_\_\_\_\_\_\_\_\_\_\_\_\_\_\_\_\_\_\_\_\_\_\_\_\_\_\_*

керівник кваліфікаційної роботи бакалавра *Ніконова З.А., к.т.н.,доцент \_\_\_\_* ( прізвище, ім'я, по батькові, науковий ступінь, вчене звання)

затверджені наказом вищого навчального закладу від 17"січня2023року № 91-с 2.Строк подання студентом кваліфікаційної роботи бакалавра 02 травня  $2023p.$ 

3. Вихідні дані до кваліфікаційної роботи бакалавра: прилад для

електростимуляції: блок живлення +9 В; генератор синусоїдальних коливань

5 кГц; перестроюваний генератор від 5 до 100 Гц; змішувач; ключ; формувач

«імпульс-пауза»; підсилювач; програмне забезпечення

4. Зміст розрахунково-пояснювальної записки (перелік питань, які потрібно розробити) 1 особливості використання електростимуляторів для зорового аналізатора 2 Розробка та дослідження функціонального модуля електростимулятора для зорового аналізатора. 3 Охорона праці та техногенна  $6$ езпека

5. Перелік графічного матеріалу (з точним зазначенням обов'язкових креслень)

*Л1- Структурна схема елктростимулятора Л2- Схема електрична принципова Л3 – Результати моделювання в Electronic Workbench Л-4 Розробка програмного забезпечення*

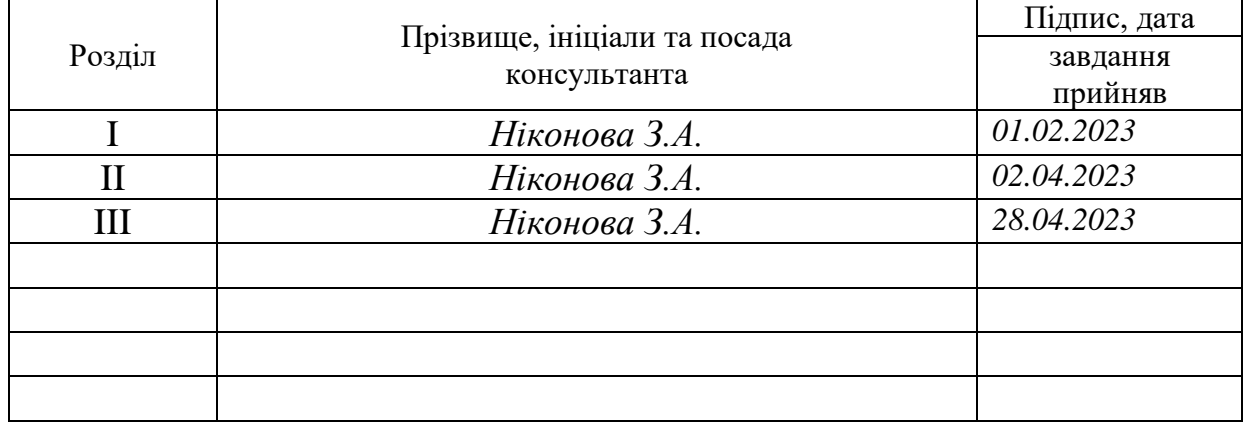

# 6. Консультанти розділів кваліфікаційної роботи бакалавра

<u>7. Дата видачі завдання 24.10.2022р.</u>

# **КАЛЕНДАРНИЙ ПЛАН**

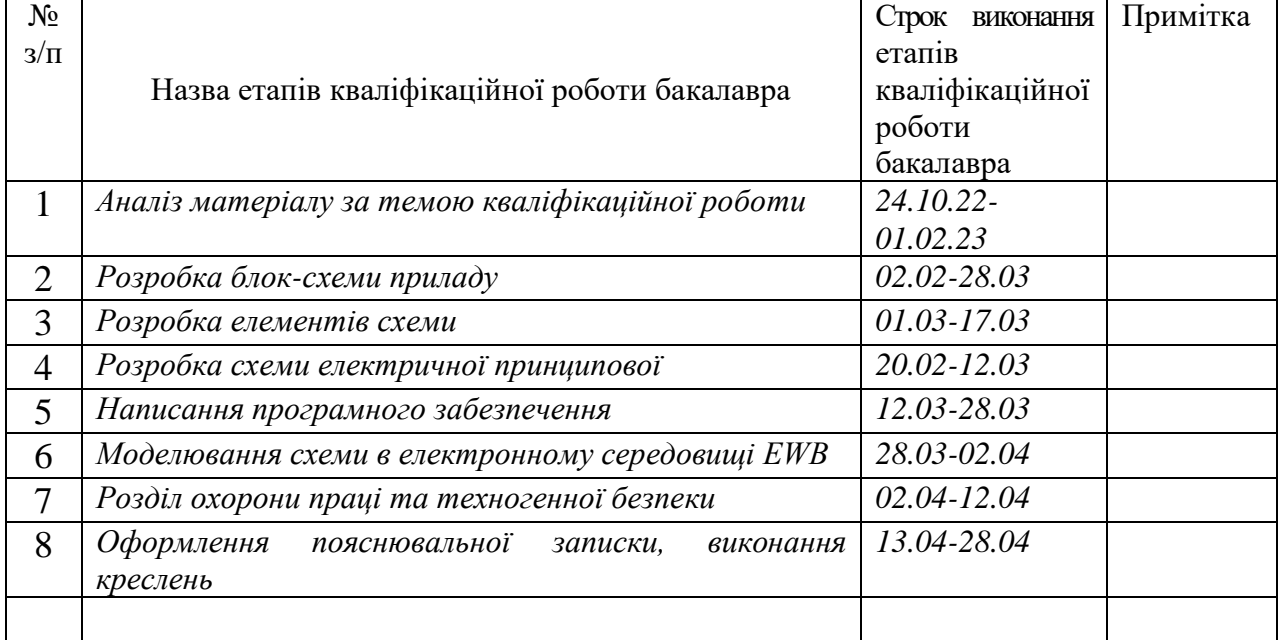

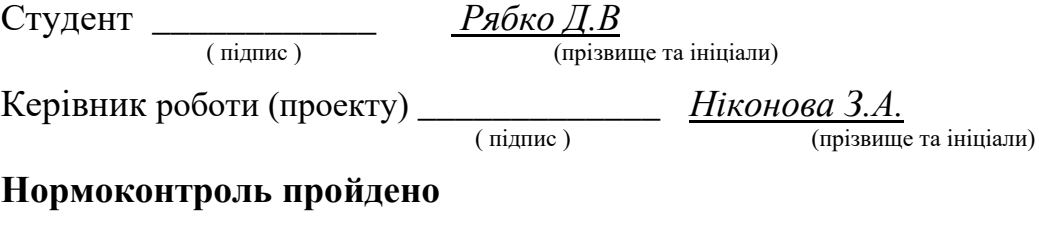

Нормоконтролер **\_\_\_\_\_\_\_\_\_\_\_\_\_** *Верьовкін Л. Л.* (прізвище та ініціали)

#### РЕФЕРАТ

Кваліфікаційна робота містить: 89 сторінок, 36 рисунків, 3 таблиці, 1 додаток, 15 джерел літератури.

Об'єкт дослідження – бінокулярний зір людини.

Предмет дослідження – електростимулятор м'язів очей людини.

Мета роботи —розробка функціонального модуля для зорового аналізатора.

Задачі роботи: проаналізувати види приладів для електростимуляції зорових нервів; розробити схему електричну принципову електростимулятора; перевірити функціювання схеми електростимулятора для зорового аналізатора; провести дослідження параметрів та характеристик електростимулятора.

Короткий зміст – розроблено модель аналізатора для електростимуляції зорових нервів робота якого основана на використанні генераторів синусоїдальних імпульсів з різною шпаруватістю, що запобігає появі ефекту звикання та дає можливість зробити процес лікування ефективнішим.

Прогнозні пропозиції: застосування програмного забезпечення з підключеною програмою керування дасть змогу розширити функціональні можливості пристрою та відповідати сучасним вимогам експлуатації.

# ЕЛЕКТРИЧНИЙ СТРУМ, М'ЯЗИ ОЧЕЙ, ЕЛЕКТРОСТИМУЛЯТОР, АНАЛІЗАТОР, ОФТАЛЬМОЛОГІЧНИЙ ПРИЛАД, ДІАГНОСТИКА, МІКРОСХЕМА, ГЕНЕРАТОР, ПІДСИЛЮВАЧ, МІКРОКОНТРОЛЕР

Кваліфікаційна робота виконана в період з 01.09.2022 по 22.05.2023 в Інженерному навчально-науковому інституті ім. Ю.М. Потебні на кафедрі електроніки, інформаційних систем та програмного забезпечення.

# ЗМІСТ

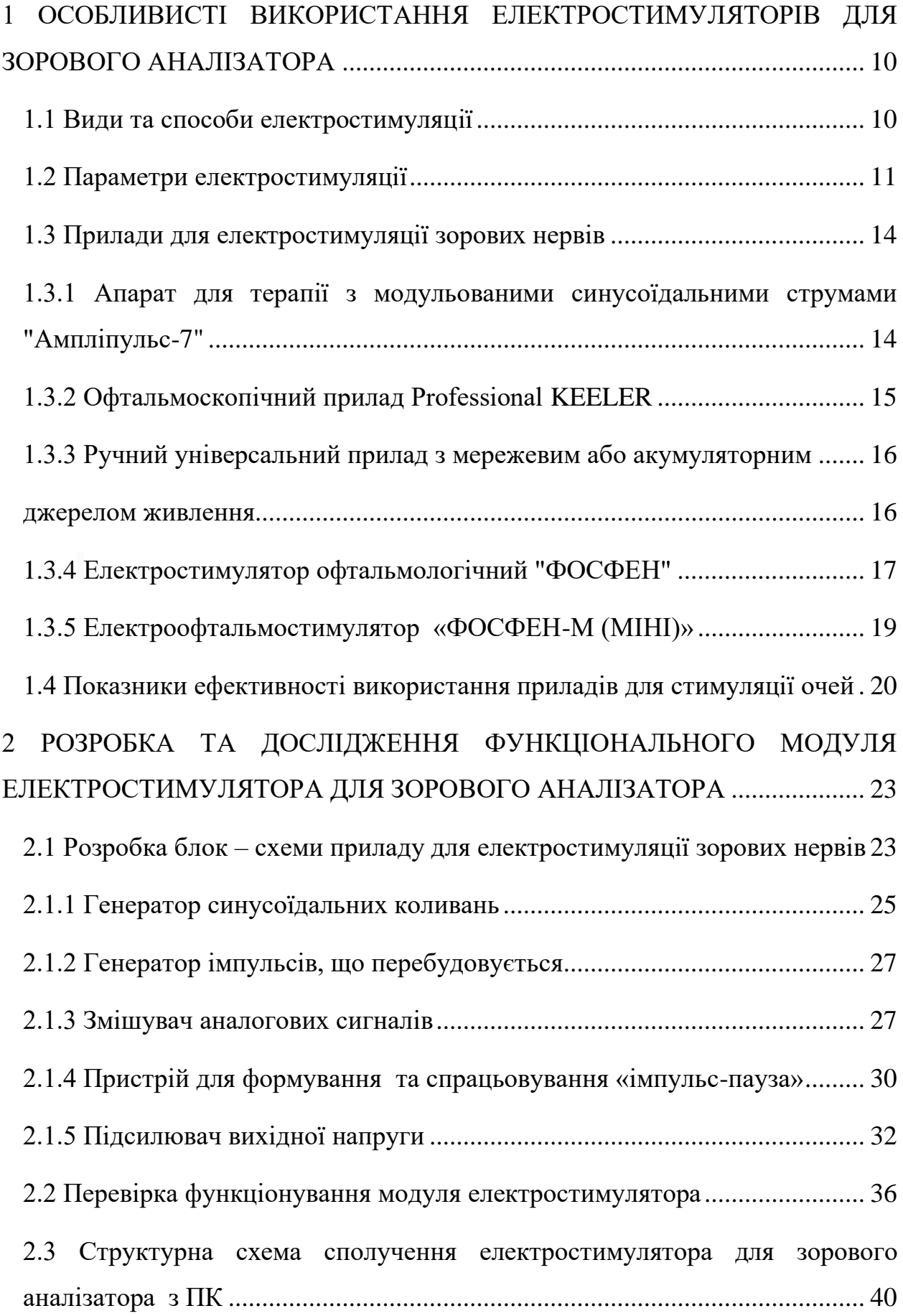

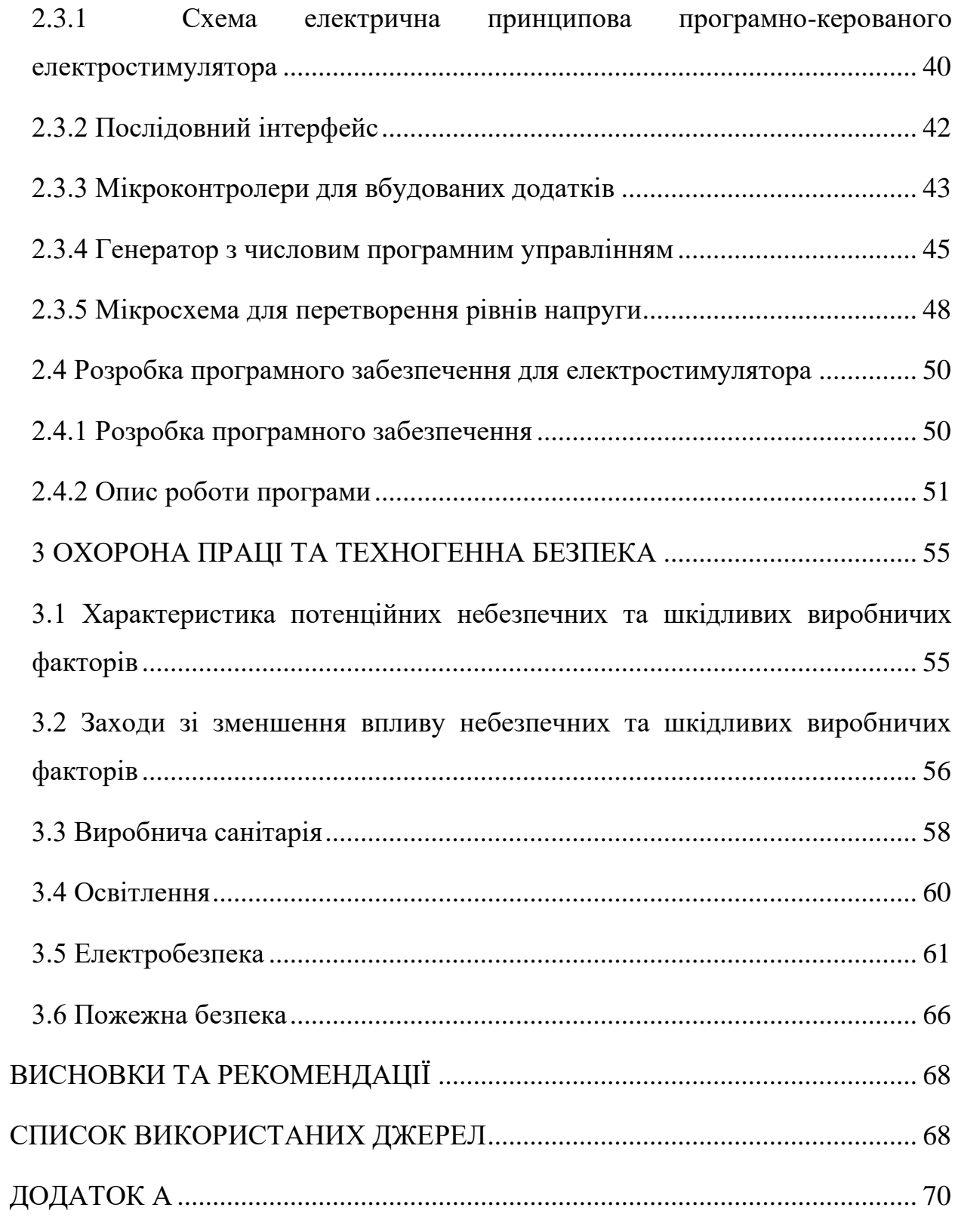

#### ВСТУП

Близько 70% інформації про навколишній світ ми отримуємо за допомогою зору. Але повноцінне сприйняття можливе лише за умови рівноцінної спільної роботи очей. Однією з патологій, що призводить до порушення гармонійності зору, є косоокість. Відомо, що косоокість - це захворювання, викликане неправильною роботою одного або декількох м'язів очей, що призводить до порушення їх нормального стану. В нормі обидва ока фокусуються на одну точку, але передають мозку картинку зі свого погляду. Для того, щоб мозок зміг поєднувати два зображення в одне, критично важливо, щоб усі м'язи працювали узгоджено. Вплив на окорухові м'язи і м'язи повік, покращує процес нервово м'язової передачі, що в свою чергу призводить до нормалізації тонусу м'язів. Вплив на сенсорний апарат (сітківка, зоровий нерв), зменшує кількість "сплячих" нейронів. Нервові клітини активуються, збільшуючи кількість зв'язків між клітинами, таким чином виникає більш якісний зворотній зв'язок. При цьому стимулюється метаболізм клітин, в результаті чого активуються відновні процеси в клітинах тканин ока. Одночасно відбувається активізація кровотоку ока, що, в свою чергу, призводить до поліпшення живлення ока. Зміна активності нейронів зорової системи, поліпшення енергетичного обміну на рівні зорового нерву – сприяє поліпшенню провідності зорових волокон, впливу на підкіркові центри і зорову кору.

Електростимуляція очних м'язів також необхідна для профілактики зниження гостроти зору при систематичних навантаженнях на зоровий апарат, адже це може привести до:

- атрофії зорового нерву;

- високого ступеню міопії (короткозорості);

- астенопії (зоровому дискомфорту і швидкій стомлюваності очей);

- спазму акомодації (помилкової короткозорості, пов'язаної з порушенням роботи циліарного м'яза);

- амбліопії і косоокості (переважно в дитячому віці);

- сухих форм дистрофічного ураження сітчастої оболонки;

- птозу (опущенню повік);

-сухого кератиту, викликаного систематичними зоровими навантаженнями [1].

Особливо ця процедура актуальна для людей, робота яких пов'язана з тривалим перебуванням за комп'ютером.

Тому питання електростимуляції зорових нервів для нормалізації роботи бінокулярного зору пацієнтів є достатньо актуальним.

# <span id="page-8-0"></span>1 ОСОБЛИВИСТІ ВИКОРИСТАННЯ ЕЛЕКТРОСТИМУЛЯТОРІВ ДЛЯ ЗОРОВОГО АНАЛІЗАТОРА

#### <span id="page-8-1"></span>1.1 Види та способи електростимуляції

Лікування патології очей і особливо такого тяжкого захворювання як атрофія зорового нерву, передбачає використання цілого комплексу терапевтичних заходів, в які органічно входить метод електростимуляції.

Електростимуляція – це посилення діяльності зорових нервів та систем організму шляхом подразнення їх електричним струмом. В офтальмології її застосовують як метод впливу імпульсними електричними струмами різної форми: прямокутної, експоненційної, гострокінцевої, що викликають скорочення м'язів. Пристроєм для створення імпульсних електричних струмів є генератори, що перетворюють енергію джерел постійної напруги на енергію електромагнітних коливань різної форми.

Встановлено, що при електростимуляції штучний електричний сигнал замінює природний нервовий імпульс і спричиняє скорочення м'яза. Викликане максимальне скорочення м'яза може тривати довше і повторюватися більше разів, ніж при максимальному, довільному зусиллі. Щоб уникнути уповільнення швидкості скорочення м'яза, що піддається електростимуляції, доцільно застосовувати два режими: один забезпечує виникнення повільних (тонічних) напруг, а інший - швидких (фізичних). Тривалість часу скорочень та інтервали між ними необхідно індивідуалізувати для кожного м'яза так, щоб вони не викликали вираженої втоми. При здійсненні на м'яз одноразового порогового або надпорогового електричного подразнення після латентного періоду виникають потенціал дії, фази скорочення та розслаблення м'язів. Фаза розслаблення в 3 - 5 разів довша, ніж скорочення. Фаза скорочення м'яза визначається часом від початку скорочення до моменту її максимальної напруги. Якщо електричні роздратування виникають з інтервалом, при якому м'яз встигає розслабитися, то ця періодичність зберігається. При інтервалі між подразненнями, меншим часом фази розслаблення, м'яз не встигає розслабитися і в момент наступного сигналу залишається скороченим, в результаті цього виникає безперервне його скорочення. У цих умовах м'яз може скоротитися в 3 – 4 рази сильніше [2].

### <span id="page-9-0"></span>1.2 Параметри електростимуляції

Відомо, що орган зору людини призначений для сприйняття світла, однак зорові відчуття можна отримати при стимуляції іншими фізичними факторами: механічними, хімічними агентами та імпульсами електричного струму. Останній являється універсальним оскільки його легко дозувати за інтенсивністю, частотою та величиною імпульсів.

Дія на око людини імпульсів струму силою усього декілька десятків мікроампер (мкА) викликає світлове відчуття у вигляді дуже слабких безкольорових або блакитних спалахів, які називаються електричним фосфеном.

Встановлено, що мінімальна сила струму, при якій в оці з'являється електрофосфен, визначається як поріг електричної чутливості сітчатки (ПЕЧ), за нормальні величини приймаються значення сили струму від 20-70 мкА. При плавному збільшенні частоти струму наступає момент, коли людина перестає відчувати електрофосфен. Цей момент визначається як критична частота зникнення мерехтіння фосфена і являється показником функціонального стану аксіального (центрального) пучка зорового нерву. Критична частота зникнення електрофосфена (лабільність) залежить від сили струму і має гіперболічний характер (рис.1. 1).

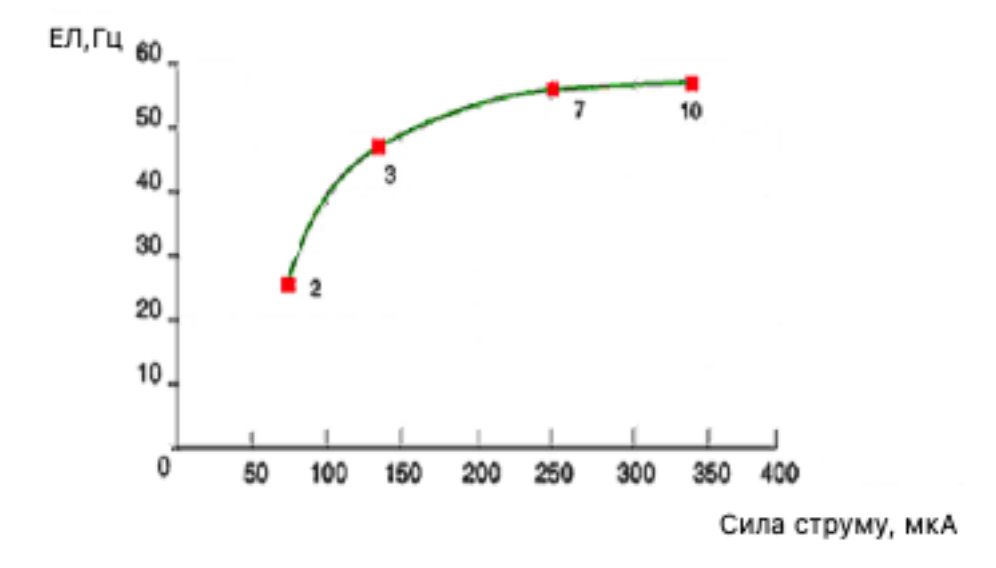

2, 3, 7, 10 – кратність сили струму до порогової її величини

Рисунок 1.1 – Залежність рівня електричної лабільності (ЕЛ) від сили струму [3].

Подразнення дією імпульсного струму залежить від амплітуди, величини та форми імпульсу. При значному зменшенні величини стимулу порогове значення його інтенсивності починає підвищуватися. Дуже короткими імпульсами збудження взагалі не вдається викликати. Для різних електрозбуджуючих тканин крива залежності «інтенсивність —тривалість» має майже однакову форму, відрізняючись тільки за масштабами по вісях (рис.1.2). Заштриховані ефективні міри електрики (добуток сили струму і терміну дії мінімальної сили струму та величини імпульсу) для кривої А. Пунктирними лініями позначені величини мінімальної сили струму і величини імпульсу для кривої Б (менш подразнена тканина) [4].

При дії поступово збільшеного за інтенсивністю стимулу виникає протидія подразненої тканини у вигляді зниження збудження, внаслідок чого, щоб не втратити своєї збуджуючої дії, передній фронт електричного імпульсу повинен зростати круто. Найменша величина порогу збудження спостерігається при імпульсах прямокутної форми.

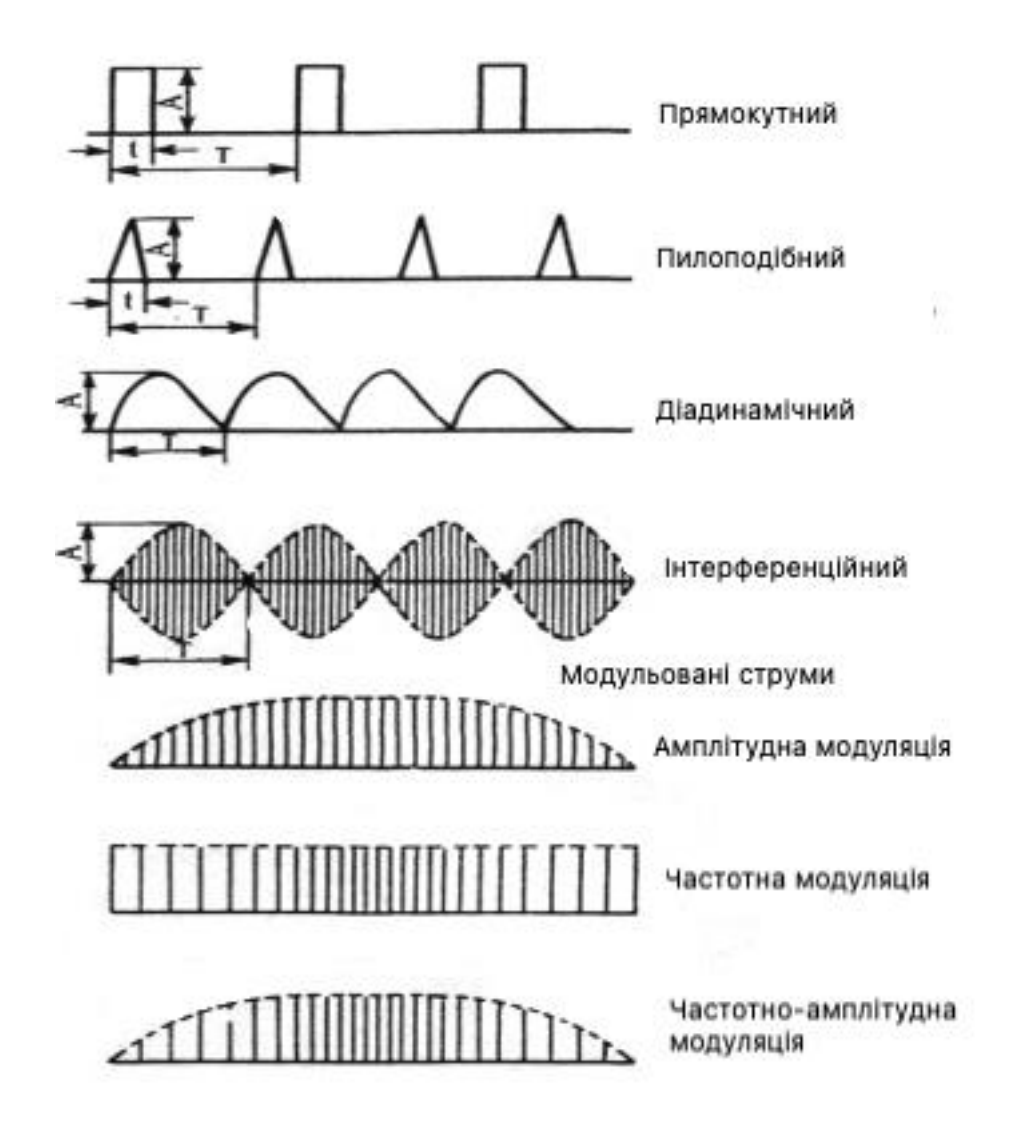

Рисунок 1.2 - Типи імпульсного струму, які використовуються для електростимуляції

Використання низькочастотних імпульсів, наприклад для усунення болі, більш ефективне, ніж високочастотних. При струмах високої частоти біль знімається швидше, але більш стійкі результати досягаються при використанні струмів низької частоти.

<span id="page-12-0"></span>1.3 Прилади для електростимуляції зорових нервів

<span id="page-12-1"></span>1.3.1 Апарат для терапії з модульованими синусоїдальними струмами "Ампліпульс-7"

Апарат "Ампліпульс - 7" (рис. 1.3) являється низькочастотним приладом з модульованими синусоїдальними струмами [5]. Він призначений для лікувальної дії синусоїдально – модульованими струмами звукових частот при лікуванні широкого спектру різних захворювань: остеохондроз хребцю, захворювання нервової системи, ДЦП, гіпертонічна хвороба, ожиріння, захворювання органів дихання і інші, а також використовується для електростимуляції суглобів, реабілітації рухомого апарату людини. "Ампліпульс-7" відрізняється від інших приладів:

- − більшою кількістю каналів 4;
- − малими габаритами та вагою (не більше 3,5 кг);
- − програмуванням терапевтичної дії з можливістю зміни виду дії шляхом зміни програми вбудованої мікро-ЕОМ за бажанням замовника;
- − наявністю кільцевого режиму по 4-х каналах з різною установкою струму по кожному каналу;
- − можливістю одночасної дії на пацієнта постійним і змінним струмами.

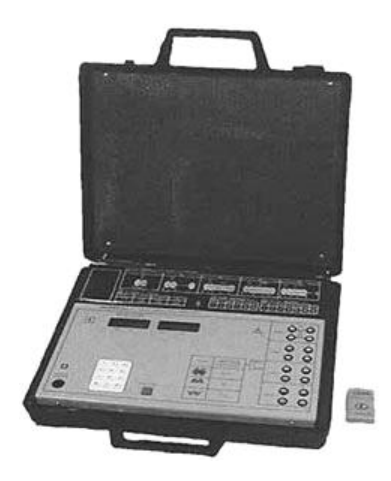

Рисунок 1.3– Зовнішній вигляд апарата для терапії з модульованими синусоїдальними струмами "Ампліпульс-7"[6].

Технічні характеристики:

- ⎯ Споживна потужність, Вт, не більше 15;
- ⎯ Частота несущих коливань синусоїдальної форми, Гц 5000+100;
- ⎯ Частота модулюючої напруги синусоїдальної форми встановлюється дискретно і приймає значення, Гц -10, 20, 30, 50, 80, 100, 150;
- ⎯ Межа допустимої похибки установки частоти модулюючої напруги синусоїдальної форми, %, менше: - 10;
- ⎯ Коефіцієнт модуляції встановлюється дискретно і приймає значення, % - 0, 25, 50, 75, 100;
- ⎯ Межа допустимої абсолютної похибки установки коефіцієнта модуляції, %, не більше 15;
- ⎯ Апарат забезпечує установку струму пацієнта при коефіцієнті модуляції 100%, мА: 0 - 100 на активному навантаженні (250+50) Ом; 0 - 30 на активному навантаженні (1+0,1) кОм;

Апарат забезпечує цифрову індикацію встановлених параметрів[6].

### <span id="page-13-0"></span>1.3.2 Офтальмоскопічний прилад Professional KEELER

Відомий для використання прямий офтальмоскоп Professional KEELER розроблено на зарубіжній елементарній базі.

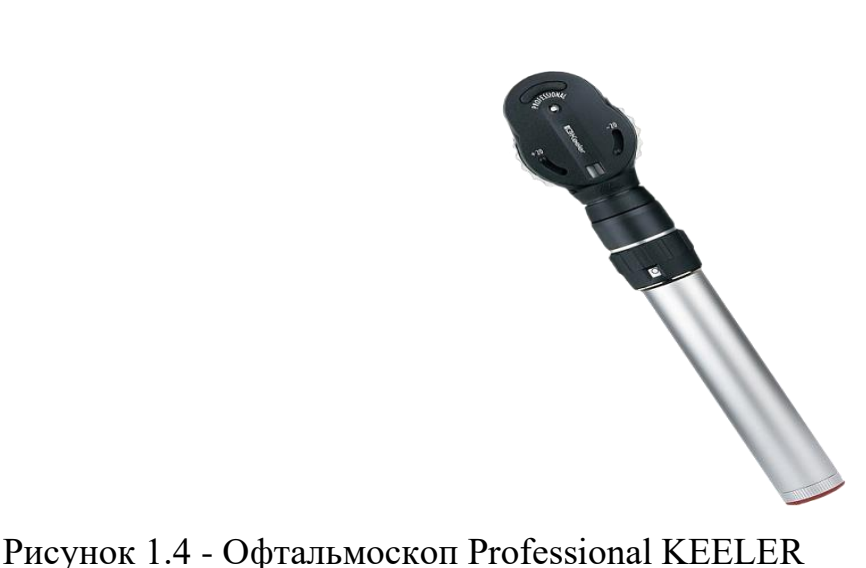

Прямий офтальмоскоп Professional від всесвітньо відомого англійського виробника KEELER зі асферичною оптикою призначений для дослідження очного дна і раннього виявлення патології сітківки та зорового нерву.

Велика кількість діоптрій і апертур дозволяє виконувати точні дослідження і забезпечує комфорт у використанні. Легке управління лінзами, координатної сіткою і фільтрами дозволить не відводити прилад від пацієнта [7].

Особливості офтальмоскопу Professional:

- яскраве біле освітлення;

- діапазон дптр від -30 дптр до +29 дптр, крок 1 дптр;
- змінний фільтр використовується в поєднанні з апертурами;
- плавно регульований диск вибору апертур;
- потужність 3.6V;
- м'який упор для брів підходить для роботи в окулярах.

Головною метою всіх цих приладів є відновлення та покращення зору за допомогою електростимуляції м'язів ока [8].

<span id="page-14-0"></span>1.3.3 Ручний універсальний прилад з мережевим або акумуляторним

<span id="page-14-1"></span>джерелом живлення

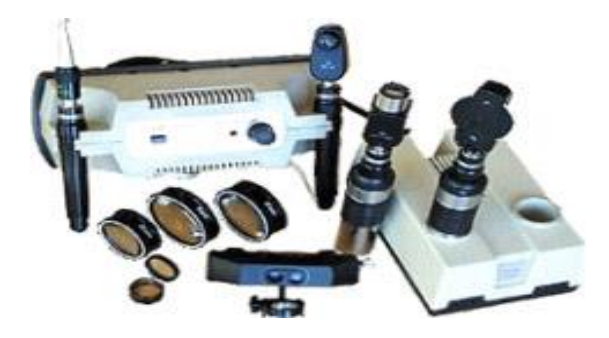

Рисунок 1.5 - Офтальмоскоп ручний універсальний з мережевим або акумуляторним джерелом живлення [9].

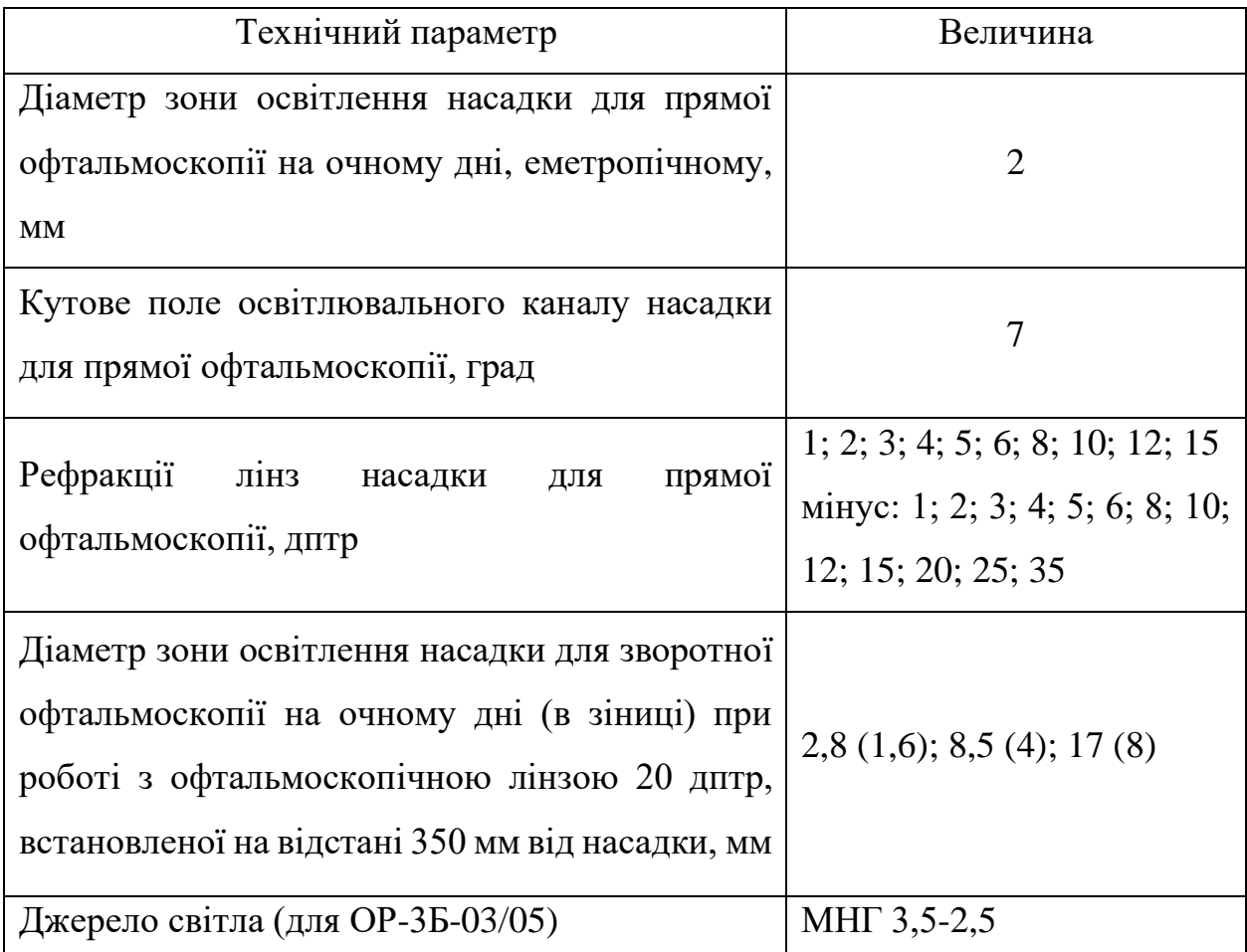

### Таблиця 1.1 – Основні технічні дані та характеристики офтальмоскопа

### <span id="page-15-0"></span>1.3.4 Електростимулятор офтальмологічний "ФОСФЕН"

Електростимулятор офтальмологічний "ФОСФЕН" призначений для проведення курсів лікувальних електростимуляції в умовах офтальмологічних відділень, спеціалізованих офтальмологічних лікарень і поліклінік, кафедр захворювання очей медичних університетів, клінічних науково-дослідних інститутів, а також в умовах кабінетів охорони зору, медсанчастинах і медичних кабінетах підприємств та установ з великими зоровими навантаженнями, шкіл для сліпих дітей та зі слабким зором.

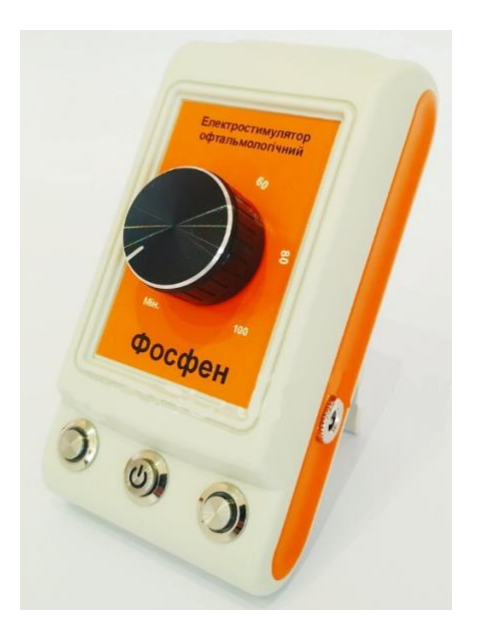

Рисунок 1.6 - Електростимулятор офтальмологічний "ФОСФЕН"[10].

Електростимуляція входить в структуру лікування патології очей і передбачає вплив слабкими імпульсами електричного струму певної структури і послідовності на сенсорний і нервово-м'язовий апарати очей. Необхідність відновлення рефлекторної взаємозв'язку зорового аналізатора з елементами центральної регуляції передбачає використання ефектів електростимуляції насамперед, при захворюваннях, обумовлених, або які супроводжуються ушкодженнями нейрорецепції і рефлекторної дуги.

До таких процесів відносяться всі форми нейрогенних кератитів з втратою чутливості рогової оболонки, абіотрофічні процеси в сітківці, а також захворювання провідної системи (зорових нервів), нервово-м'язового апарату очей і поразки центрального відділу зорового аналізатора різного генезу.

Основним елементом механізму лікувальної дії електростимуляції є функціональна індукція надлишкового анаболізму, яка проявляється в активації репаративних процесів внутрішньоклітинної і тканинної регенерації. Одночасно відбувається активізація регіонального та місцевого кровотоку.

Процедура стимуляції триває, в середньому, 5 хвилин і проводиться щодня протягом 10 днів. Кожне око окремо.

Прилад виробляє збудження зорової системи струмами, відповідними електричної активності нейронів зорового аналізатора і призначений для діагностики, стимуляції і лікування зорового нерву, сітківки, катаракти, глаукоми та інших захворювань офтальмологічного і психоневрологічного характеру за допомогою електричного струму.

До основних технічних характеристик електростимулятора офтальмологічного "ФОСФЕН" відносяться:

Живлення від мережі змінного струму напругою, - В 220;

Амплітуда імпульсів струму, мкА - 0-1000;

Частота проходження імпульсів, Гц - 1-60;

Форма імпульсів - частотно-модульований;

Управління приладом – мікропроцесорний;

Тривалість сеансу стимуляції, хв 1-15;

Габаритні розміри, мм -  $200 \times 150 \times 70$ ;

Маса, кг не більше  $-1$ ;

Прилад дозволяє проводити як діагностичні, так і лікувальні маніпуляції [11].

### <span id="page-17-0"></span>1.3.5 Електроофтальмостимулятор «ФОСФЕН-М (МІНІ)»

Електроофтальмостимулятор «ФОСФЕН-М (МІНІ)» використовується для діагностики**,** лікування та стимуляції зорового нерву**,** сітчатки, катаракти, глаукоми і інших захворювань офтальмологічного, а також психоневрологічного характеру при допомозі електричного струму. Принцип роботи «ФОСФЕН-М» оснований на збудженні зорової системи струмами, які відповідають електричній активності нейронів зорового аналізатора. Він має 3 режими роботи: «поріг», «лабільність», «електростимуляція».

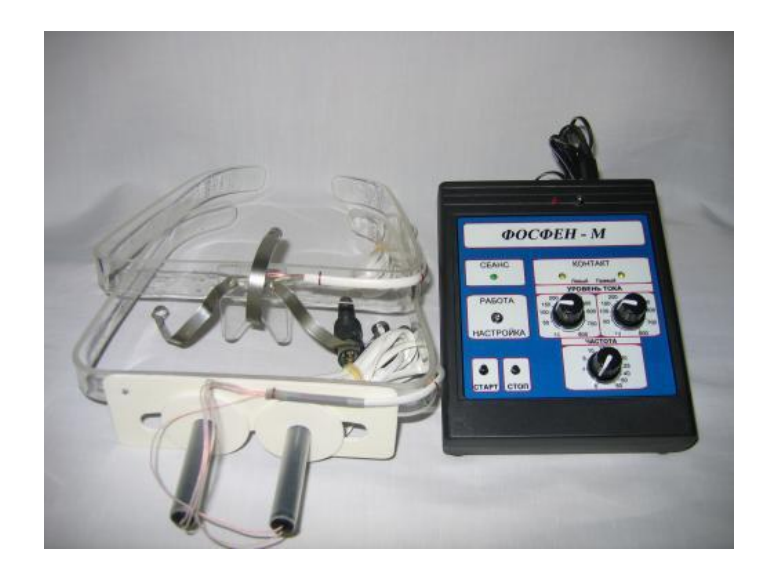

Рисунок 17 - Електростимулятор "ФОСФЕН- М"

Прилад дозволяє проводити як діагностичні (визначення електричної чутливості зорового аналізатора по порогах виникнення електрофосфенів, визначення критичної частоти злиття та зникнення електрофосфенів), так і лікувальні (чрезкожна електростимуляція периферичного відділу зорового аналізатора) маніпуляції [11].

<span id="page-18-0"></span>1.4 Показники ефективності використання приладів для стимуляції очей

Відомо, що ефективність використання приладів для стимуляції очей за допомогою електричного імпульсу безпосередньо залежить від багатьох факторів, в тому числі, від віку пацієнта і особливостей протікання захворювання. За статистичними даними, позитивний результат спостерігається в 60-81% випадках (в залежності від ступеня ураження зорової функції) і зберігається від 6 місяців до 2-х років.

При частковій атрофії зорового нерву після перенесеної черепномозкової травми або глаукоматозної етіології позитивний ефект спостерігається в 75% випадків. При лікуванні амбліопії і косоокості в дитячому віці - в 60-81% випадках, а вроджена часткова атрофія зорового нерву піддається лікуванню за допомогою фізіотерапії у 79% пацієнтів [10].

Що стосується збільшення гостроти зору після процедури, все залежить від вихідних показників. Якщо початкова гострота становила соті частки, то приріст пильності очей після першої терапії також складе соті частки (0,01- 0,02). У свою чергу, якщо початковий показник варіюється в межах від 0,1 і вище, то приріст після електростимуляції складе вже десяті частки (0,1-0,3).

За статистикою, при низькій гостроті зору перший курс лікування дає позитивний результат в 28,4% випадках, другий - в 34,7%, третій - в 40,2%, четвертий - в 41,9%, а п'ятий - в 72, 2%.

Таким чином, для отримання максимального ефекту слід проводити не менше 5 процедур. Перед кожним наступним курсом лікування спостерігається деяке зниження досягнутого ефекту. Критерієм припинення курсу служить відсутність коливань гостроти зору до і після стимуляції [11].

Також ефективність лікування в офтальмології залежить від параметрів та характеристик самих приладів електростимуляції очей, а саме освітлення, діапазон діоптрій, вибір апертур, потужності. Максимальний ефект при лікуванні зорових захворювань можна забезпечити за допомогою електростимулятора зорового аналізатора [12].

Аналіз конструктивних особливостей апаратів для електростимуляції показав, що ефективність лікування залежить від форми, частоти, величини та тривалості імпульсів струму.

Отже, метою роботи є розробка функціонального модуля для зорового аналізатора.

Для цього необхідно було вирішити задачі:

− провести аналіз конструктивних особливостей та функціювання приладів для електростимуляції зорових нервів;

- − розробити схему електричну принципову електростимулятора; перевірити функціювання схеми електростимулятора для зорового аналізатора;
- − провести дослідження параметрів та характеристик електростимулятора.

# <span id="page-21-0"></span>2 РОЗРОБКА ТА ДОСЛІДЖЕННЯ ФУНКЦІОНАЛЬНОГО МОДУЛЯ ЕЛЕКТРОСТИМУЛЯТОРА ДЛЯ ЗОРОВОГО АНАЛІЗАТОРА

Прилади для електростимуляції зорових нервів, запропоновані В.С. Пономарчуком та В.С. Дроженко, основані на принципі зростаючої частотної «розкачки» просторово- частотних полів периферичних відділів зорового аналізатора [13]. Однак у відомих електростимуляторах використано генератори прямокутної та гострої форми, які не забезпечують достатній рівень лікування. З цією метою модифіковано та запропоновано новій підхід до цієї проблеми.

### <span id="page-21-1"></span>2.1 Розробка блок – схеми приладу для електростимуляції зорових нервів

Електростимулятор для зорового аналізатора складається з наступних основних блоків:

- блок живлення +9 В;
- генератор синусоїдальних коливань 5 кГц;
- перестроюваний генератор від 5 до 100 Гц;
- змішувач;
- ключ;
- формувач «імпульс-пауза»;
- підсилювач.

Взаємодія складових частин електростимулятора показано на блок схемі (рис. 2.1).

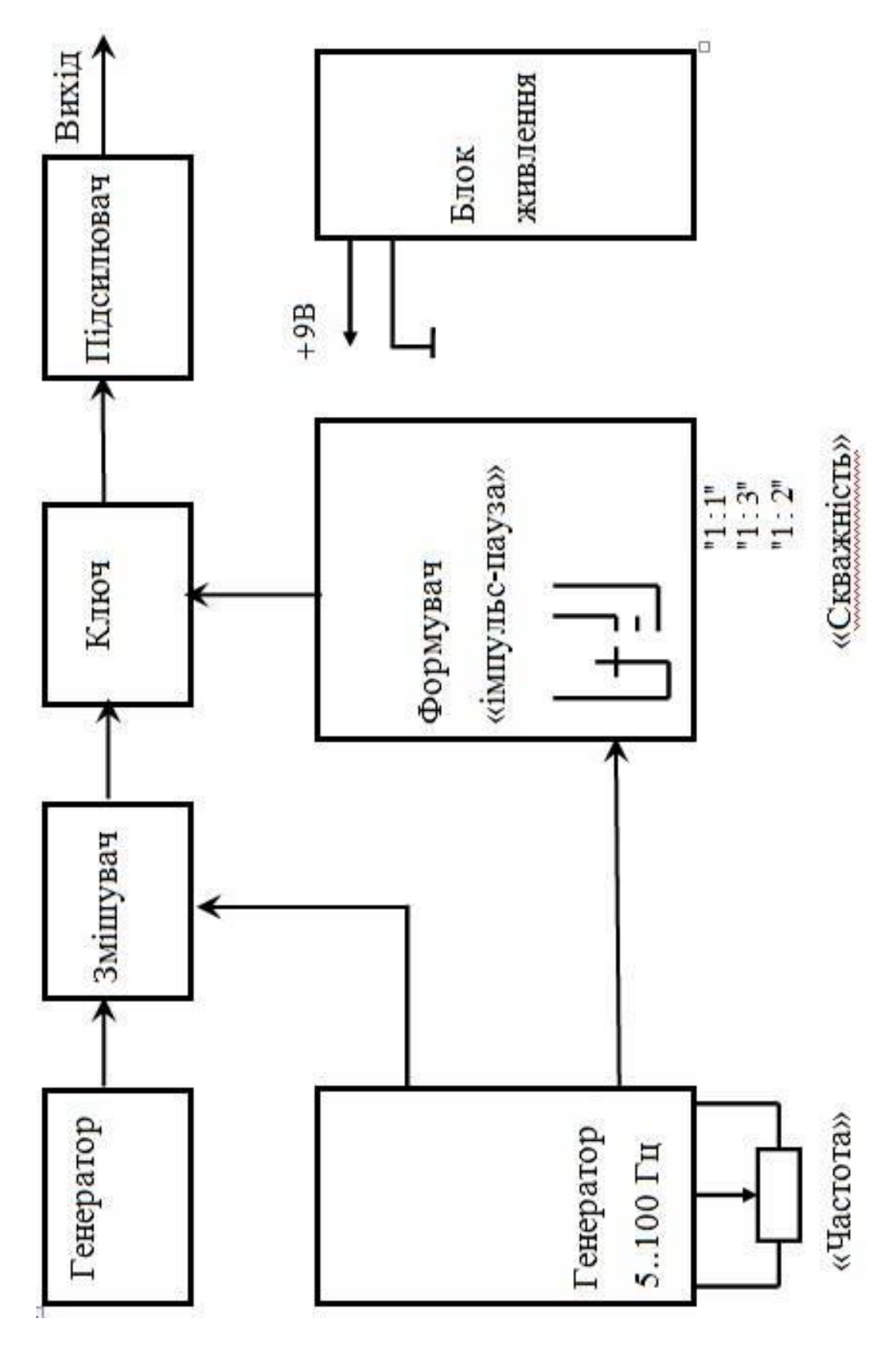

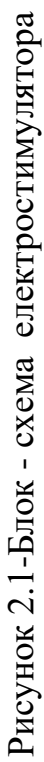

Генератор 5 кГц виробляє синусоїдальну напругу стабільної амплітуди, яка надходить на один з входів змішувача. На другий вхід змішувача подається напруга експоненційної форми з генератора, частота якого змінюється в межах від 5 до 100 Гц. На виході змішувача формується високочастотний сигнал 5 кГц з низькочастотної обвідної, яка повторює експонентну форму генератора 5 ... 100 Гц. Сформований сигнал надходить на ключ. На керуючий вхід ключа підключено формувач скважності «імпульс-пауза». На виході ключа формуються пакети імпульсів з шпаруватістю «1: 1», «1: 2», «1: 3», які надходять на вихід підсилювача і посилюються до необхідного рівня.

<span id="page-23-0"></span>2.1.1 Генератор синусоїдальних коливань

Для нормалізації роботи бінокулярного зору (здатність сприймати зображення від кожного ока як єдине ціле) застосовується електростимуляція. Пристроями для утворення імпульсних електричних струмів є генератори, пристрої, які перетворюють енергію джерел постійної напруги на енергію електромагнітних коливань різної форми. Створення генераторів з найбільш оптимальними параметрами дозволить забезпечити необхідний інтервал частоти, а отже, тривалість стимулюючого імпульсу, що є дуже актуальним при лікуванні косоокості.

Генератор синусоїдальних коливань побудований за схемою моста Віна (рис. 2.2).

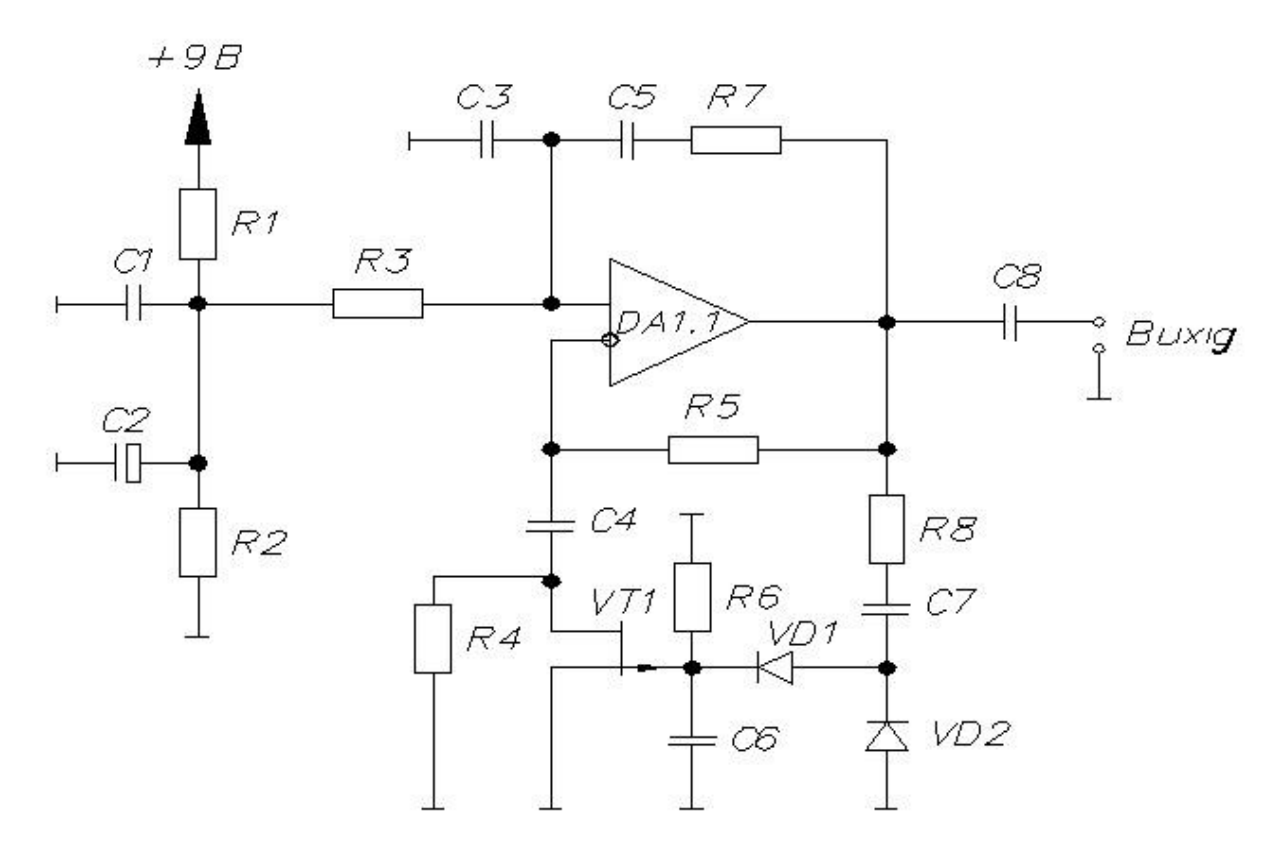

Рисунок 2.2 – Принципова схема генератора синусоїдальних коливань

Елементи R7, C5 утворюють послідовний коливальний контур, а елементи R3, C3 - паралельний коливальний контур, що є необхідною умовою для роботи генератора зібраного за схемою з мостом Віна.

Ланцюг негативного зворотного зв'язку складається з елементів R5, R8, C7, VD1, VD2, R6, C6, VT1, R4, C4.

Через детектор, зібраний на VD1, VD2 випрямленний сигнал подається на затвор транзистора VT1, який в свою чергу змінює опір витік-стік, забезпечуючи необхідне посилення мікросхеми DA 1.1 і підтримуючи тим самим постійну амплітуду на виході генератора.

У зв'язку зі складністю підключення до мікросхеми двополярного джерела живлення схема живиться від однополярного джерела живлення із загальною землею. Для цього на прямий вхід подається половина напруги живлення, що створюється штучною середньою точкою, яку утворюють елементи R1, R2. Ця штучна точка зашунтувати по змінному струмі двома конденсаторами великої і малої місткості.

<span id="page-25-0"></span>2.1.2 Генератор імпульсів, що перебудовується

Генератор зібраний на базі операційного підсилювача (рис. 2.3) елементами DA 1.2, DA 1.3. Елемент DA 1.2 являє собою операційний підсилювач з позитивним і негативним зворотним зв'язком. Напруга заряду на конденсаторі C3 має експоненційну форму. Напруга необхідної форми надходить далі на вхід буферного каскаду зібраного на елементі DA 1.3 зі стовідсотковою зворотним зв'язком.

Цей буфер необхідний для зменшення впливу наступних елементів схеми на форму напруги заряду-розряду конденсатора C3.

### <span id="page-25-1"></span>2.1.3 Змішувач аналогових сигналів

На транзисторі VT 1 зібрано змішувач двох аналогових сигналів (рис. 2.4). На вхід 1 подається сигнал з частотою 5 кГц від генератора зібраного на елементі DA 1.1 синусоїдальної форми, а на вхід 2 приходить експонентний сигнал з частотою від 5 до 100 Гц, зібраного на елементах DA 1.2, DA1.3.

На вході змішувача формується високочастотний сигнал з низькочастотною обвідною, яка підпорядковується експоненціальному закону.

Так як транзистор VT 1 має дуже великий вхідний опір, то його вхід, тобто затвор, шунтується за допомогою резистора R3 на землю.

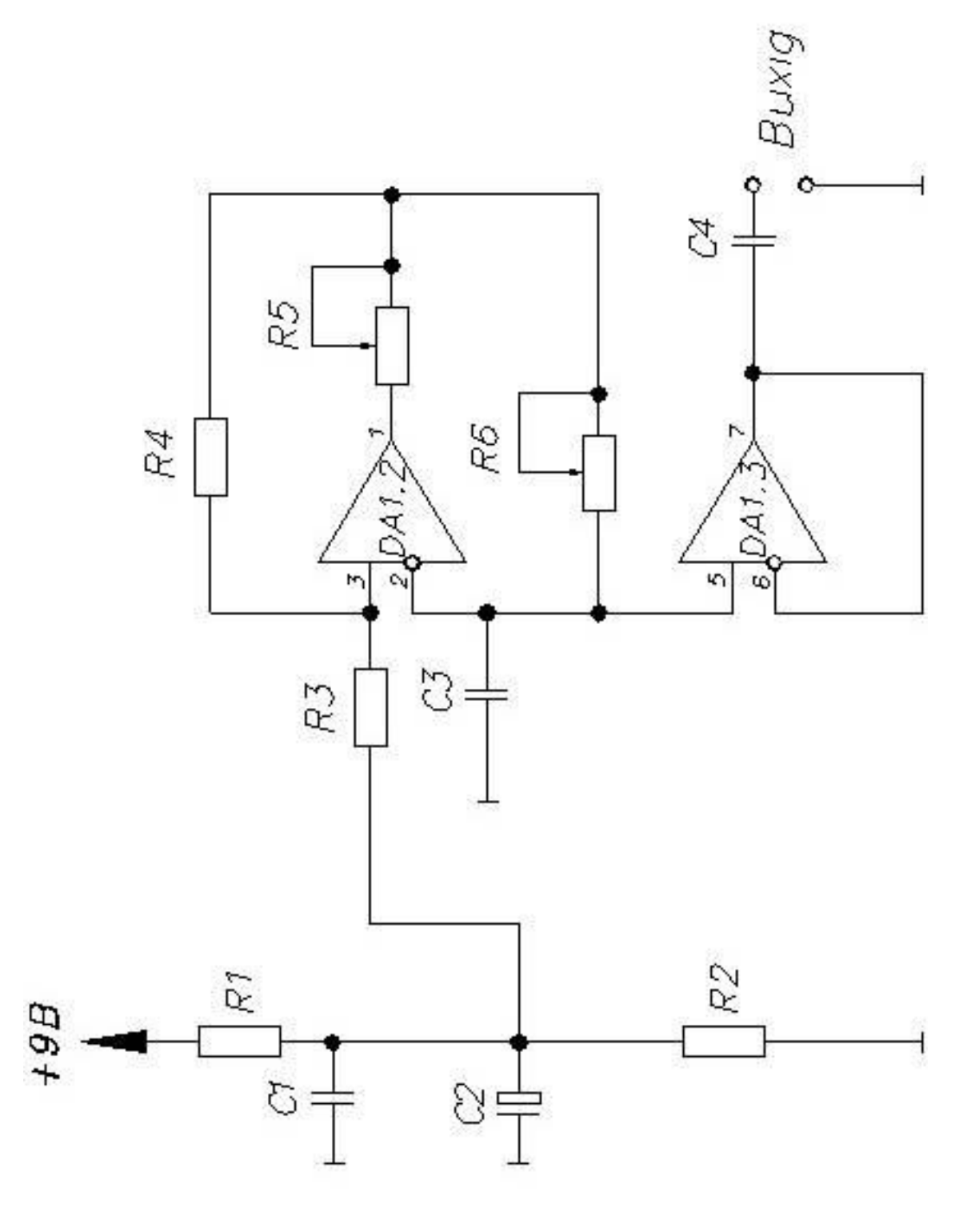

Рисунок 2.3 - Схема генератора, що перебудовується Рисунок 2.3 - Схема генератора, що перебудовується

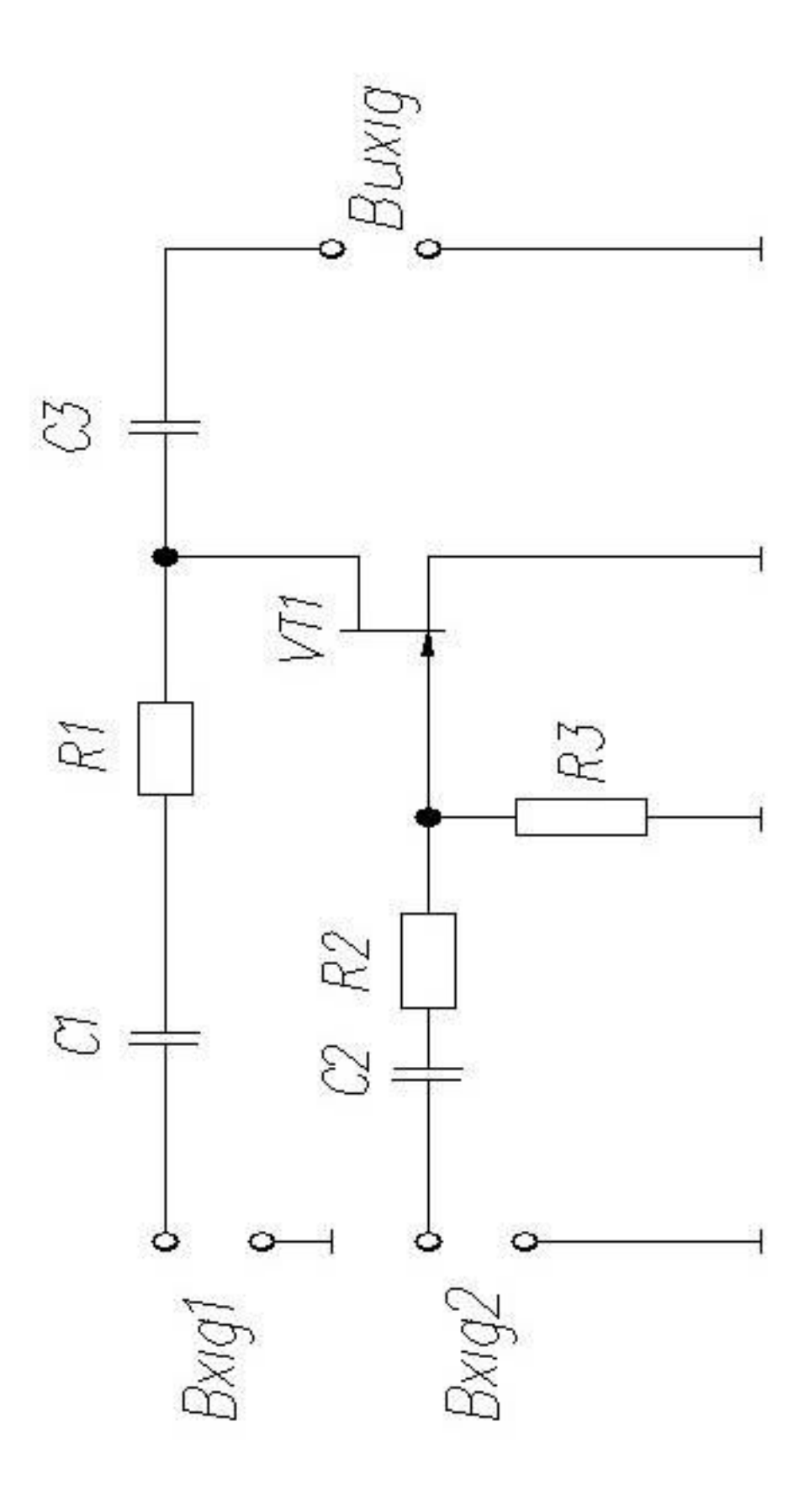

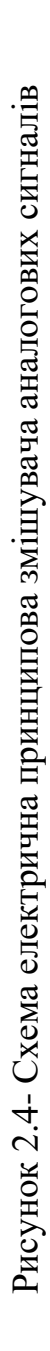

#### <span id="page-28-0"></span>2.1.4 Пристрій для формування та спрацьовування «імпульс-пауза»

Пристрій для формування «імпульс-пауза» показана на рисунку 2.5. і складається з наступних вузлів:

- генератора з періодом коливань одна секунда, зібраного на елементах DD1.1, DD1.2, R1, C1. Елемент DD1.3 служить буфером для вищеописаного генератора, покращуючи тим самим його крутизну фронтів і спадів імпульсів, що забезпечує більш чітку роботу наступного за ним лічильника DD2. Генератор зібраний на мікросхемі 561 ЛА 7, яка включає в себе чотири елементи 2І-НІ;

- лічильника DD3 зібраного на мікросхемі 561 ІЕ 8 і представляє собою лічильник імпульсів на вході «С», до якого приходять вхідні рахункові імпульси з частотою проходження 1 Гц. На виходах мікросхеми від 0 до 9 по черзі з'являється в такт рахунку логічна одиниця. Залежно від положення перемикача SA1 на вхід мікросхеми «Reset» подається сигнал скидання, завдяки чому лічильник обнуляється і повертається в початковий стан.

Транзистори VT1, VT2 керують свіченням світлодіодів VD8, VD9 і служать для обмеження струму на рівні 20 мА, що проходить через світловипромінюючі діоди і відкриті транзистори VT1, VT2.

Схема (рис.2.6) використовується для виявлення одиночних помилок, які викликані перешкодами в лініях зв'язку або в блоках пам'яті.

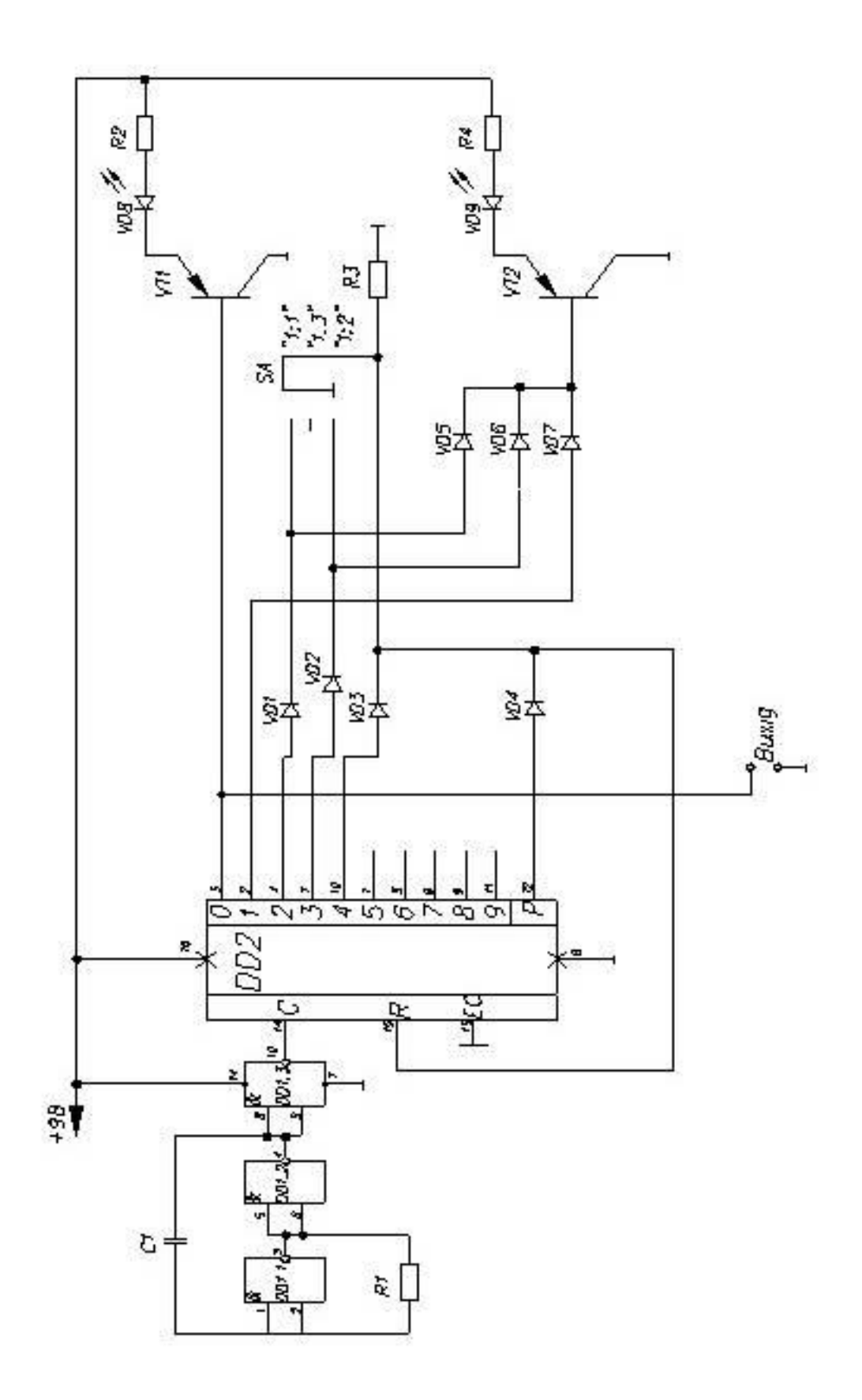

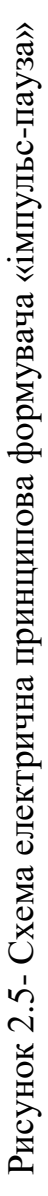

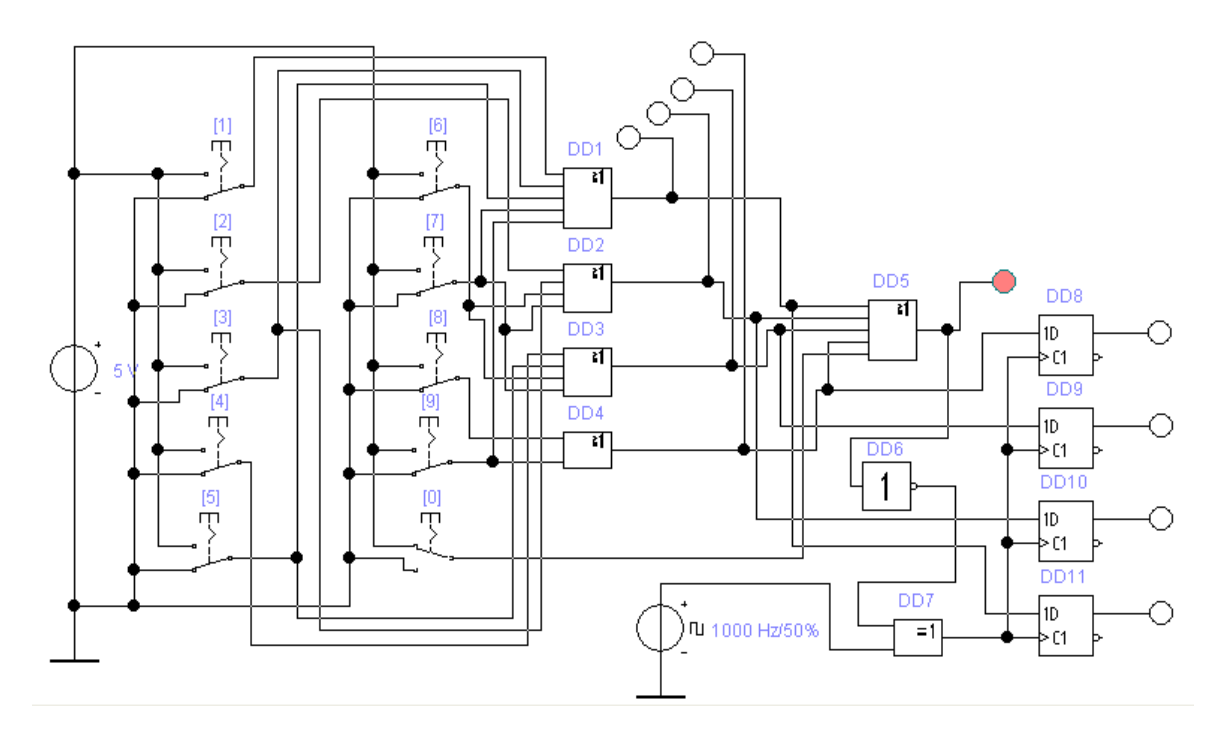

Рисунок 2.6 –Схема спрацьовування сигналу «імпульс-пауза»

#### <span id="page-30-0"></span>2.1.5 Підсилювач вихідної напруги

Схема електрична принципова вихідного підсилювача показана на рисунку 2.7. Підсилювач зібраний на елементі DA1.4 за традиційною схемою з негативним зворотним зв'язком. У ланцюзі негативного зворотного зв'язку включений змінний резистор R5 для установки необхідного рівня вихідної напруги.

Резистор R3 обраний таким чином, щоб забезпечити зміщення на прямому вході підсилювача і не допустити шунтування сигналу через конденсатори C1, С2.

Схема електрична принципова модуля електростимулятора для зорового аналізатора розроблена на підставі вище описаних блоків і приведена на рисунку 2.8.

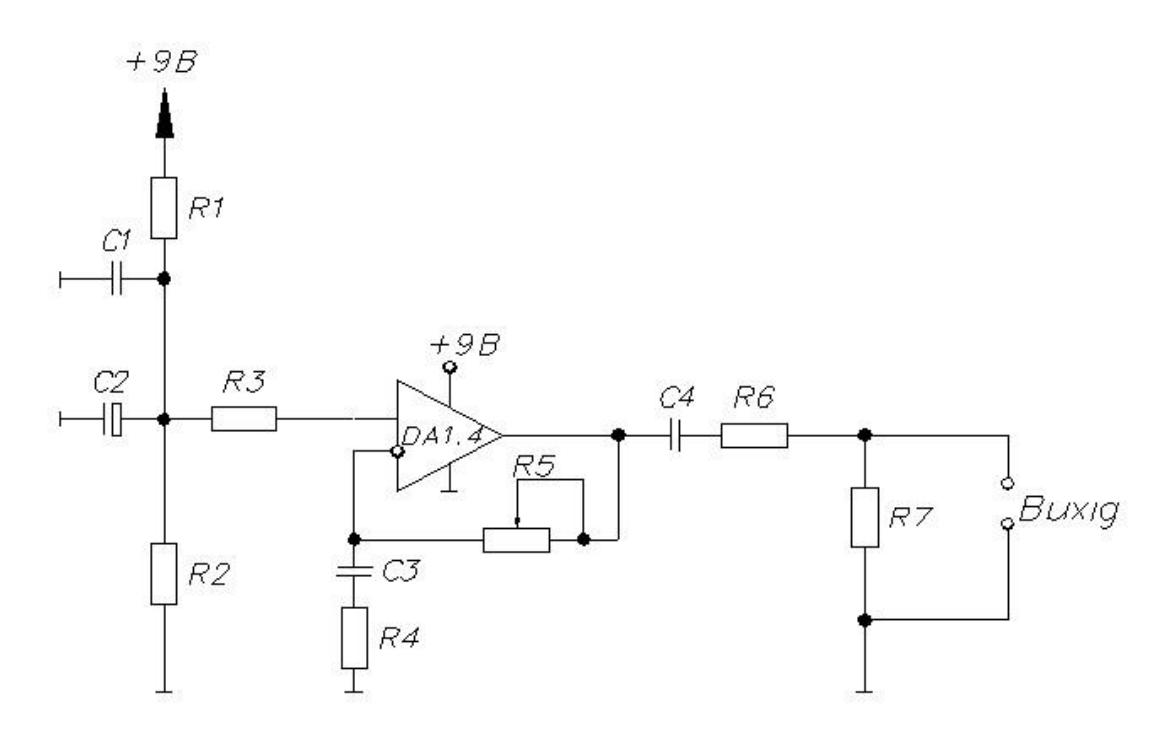

Рисунок 2.7 - Схема підсилювача вихідної напруги

До складу модуля електростимулятора входить генератор експоненційних імпульсів, який розроблено на базі мікросхем: К1401УД1, К561ЛА7, К561ІЕ8.

Чотирьохканальна інтегральна мікросхема К1401УД1 містить четвірку операційних підсилювачів, що працюють від загальних шин живлення при напрузі від 4 до 15 В. Схема розміщення четвірки операційних підсилювачів в корпусі приведена на рисунку 2.9.

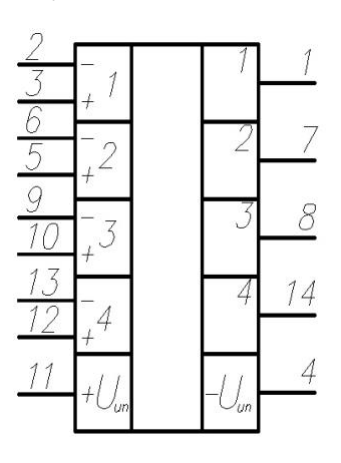

Рисунок 2.9 – Блок операційних підсилювачів

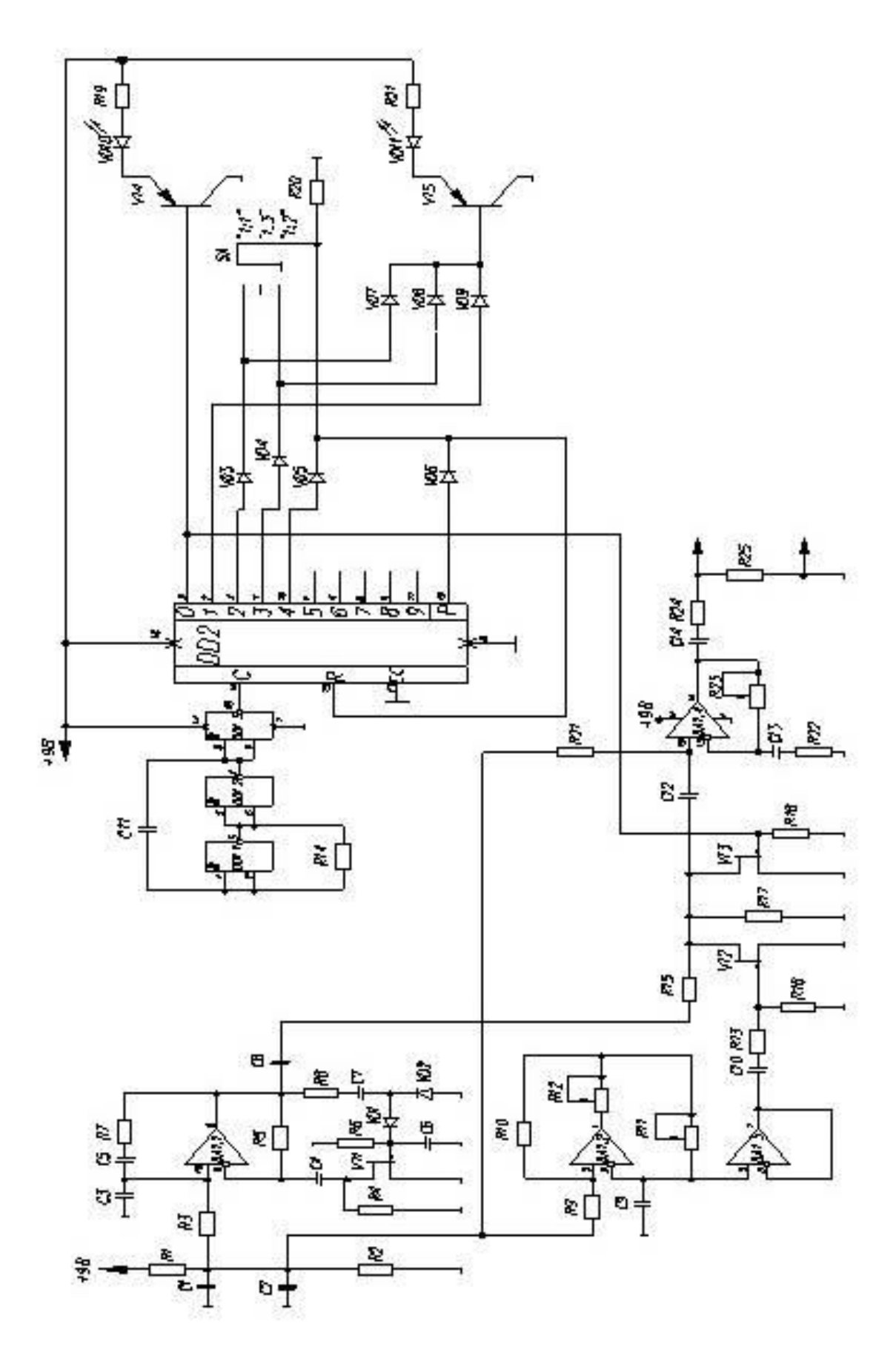

Рисунок 2.8- Схема електрична принципова модуля електростимулятора Рисунок 2.8- Схема електрична принципова модуля електростимулятора

Кожен операційний підсилювач має  $K_u = 2 * 103$ , смугу пропускання до 2,5 МГц при струмі споживання 8,5 мА. Максимально допустима потужність розсіювання корпусом інтегральної схеми не більше 400 мВт. Максимальний вихідний струм кожного підсилювача залежить від схеми підключення навантаження. При включенні навантаження між виходом і позитивним джерелом напруги живлення  $I_{\text{Bux,max}}$  не повинен перевищувати 1 мА, а при підключенні  $R_{\text{H}}$  до негативного джерела  $I_{\text{BHX,max}}$  10 мА. При роботі операційного підсилювача від джерела напруги живлення +5 В коефіцієнт посилення  $K_u =$ 700, a U  $_{\text{BHX max}}$  = 2,8 B.

Мікросхеми К561ЛА7, К561ИЕ8 відносяться до безкорпусних мікросхем на КМОП-структурах. К561ЛА7 являє собою чотири логічних елемента 2І-НІ, а мікросхема К561ИЕ8 - десятковий лічильник з дешифратором (рис. 2.10) [13].

Мікросхеми цих серій мають на частоті 1 МГц динамічну потужність споживання 20 мВт на логічний елемент, а їх статична потужність споживання вимірюється одиницями мікроват, що в загальному вигляді задовольняє головній вимозі, яка повинна виконуватися при проектуванні електростимулятора очних м'язів - мінімум споживаної енергії.

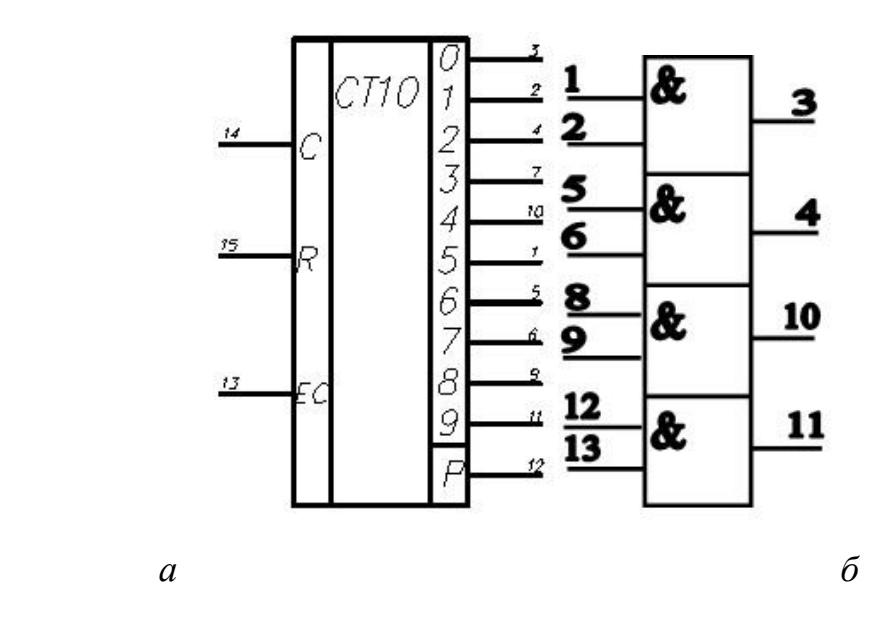

Рисунок 2.10 - Цифрові мікросхеми К561ЛА7 (а) і К561ІЕ8 (б)

Цифрові інтегральні мікросхеми К561ЛА7 і К561ІЕ8 відносяться до нового сімейства швидкодіючих КМОП-схем і відрізняється від своїх попередників збільшеними швидкодією і здатністю навантаження. Поліпшення характеристик досягається за рахунок більш щільної топології структури затвора і більш тонкого шару оксиду в області затвора.

Ця технологія забезпечує малу споживану потужність і високу перешкодозахищеність, а також широкий діапазон температур в поєднанні з високою швидкодією і здатністю навантаження.

### <span id="page-34-0"></span>2.2 Перевірка функціонування модуля електростимулятора

Аналіз функціонування схеми електричної принципової проводився з використанням програми схемотехнічного моделювання Electronic Workbench. Схема генератора для дослідження параметрів та характеристик модуля електростимулятора для зорового аналізатора зібраний на елементах І-НІ, які зібрані на мікросхемі К155ЛА3 (4 елемента 2І-НІ).

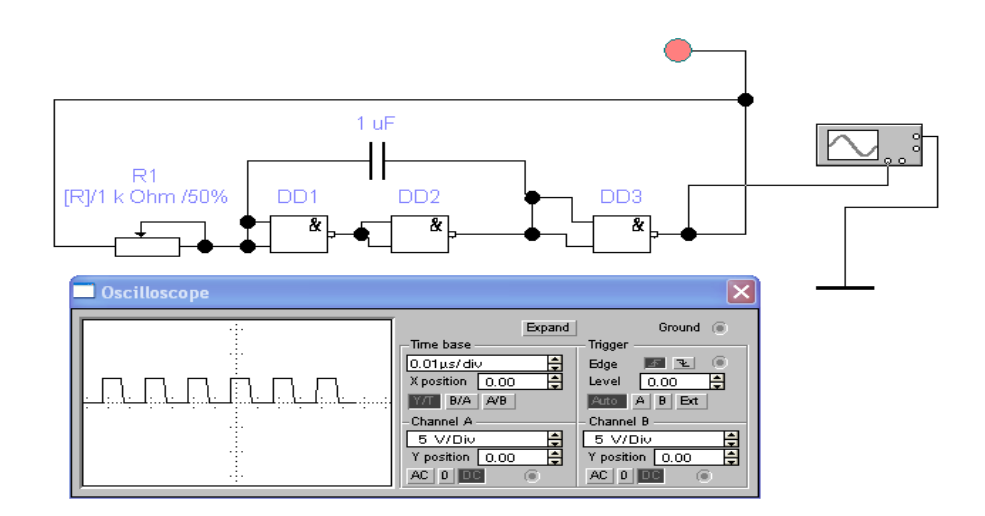

Рисунок 2.11 –Генератор імпульсів

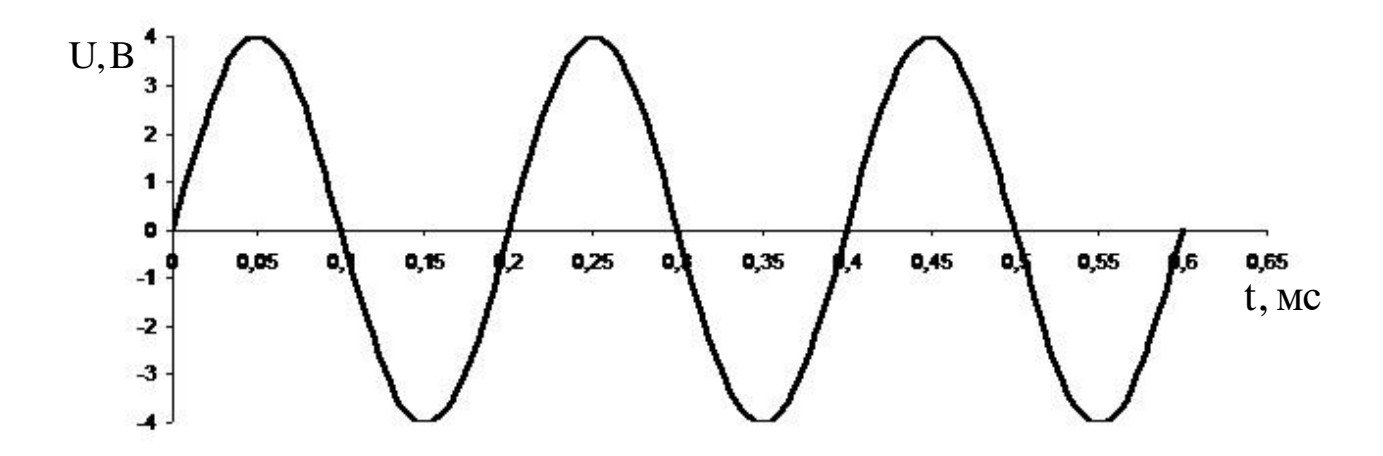

Рисунок 2.12 - Вихідний сигнал з генератора синусоїдальної напруги

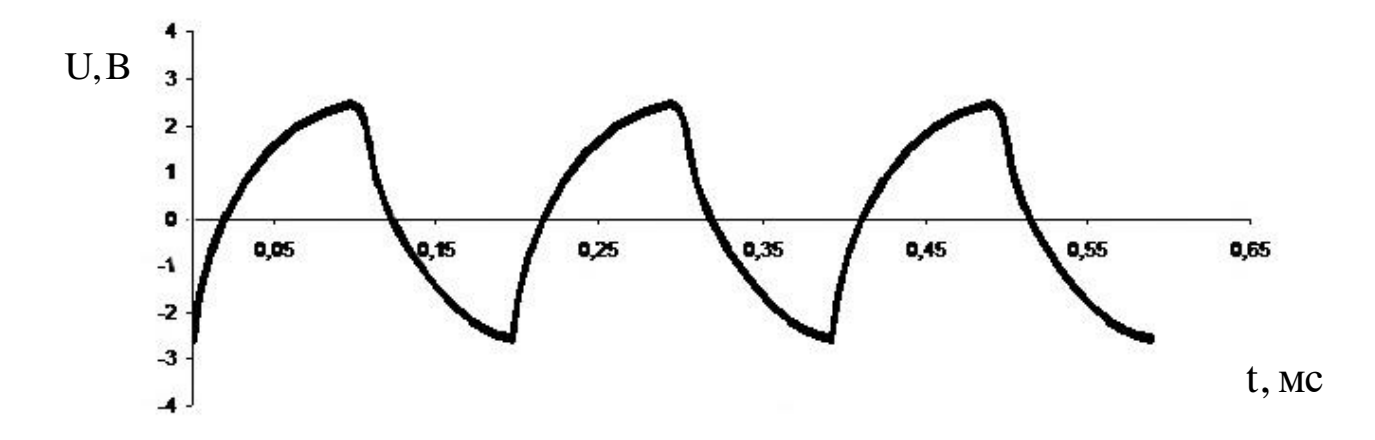

Рисунок 2.13 - Вихідна напруга з перебудованого генератора імпульсів

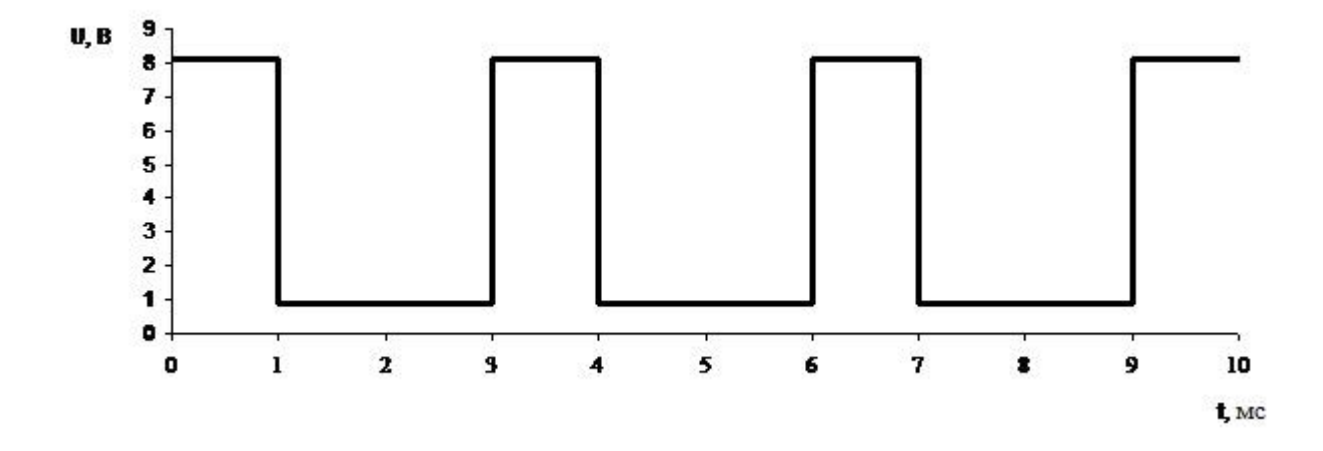

Рисунок 2.14 - Вихідна напруга з формувача «імпульс-пауза» (a)
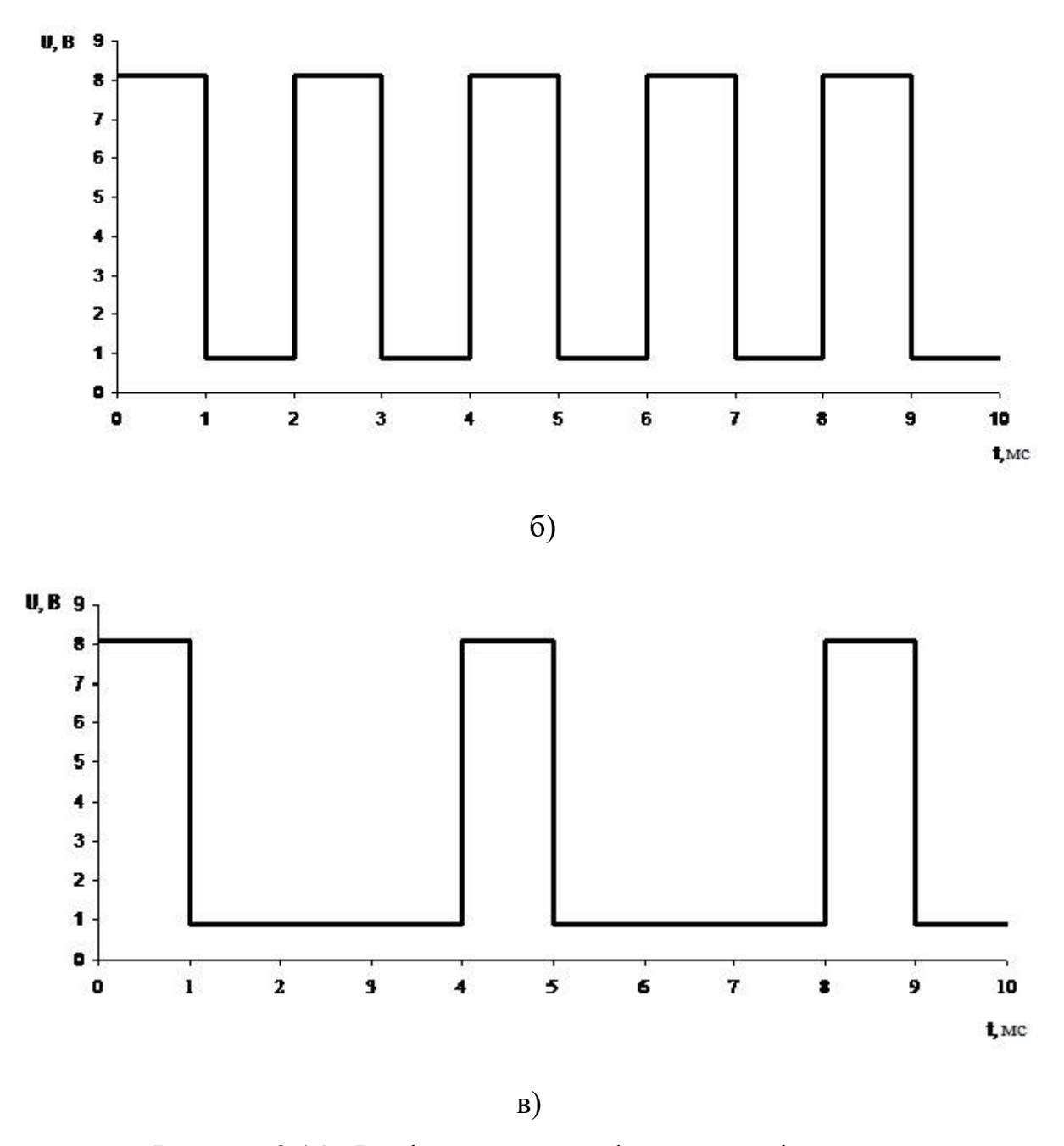

Рисунок 2.14 - Вихідна напруга з формувача «імпульс-пауза»

На рисунках 2.15 - 2.16 наведені відповідно епюри напружень.

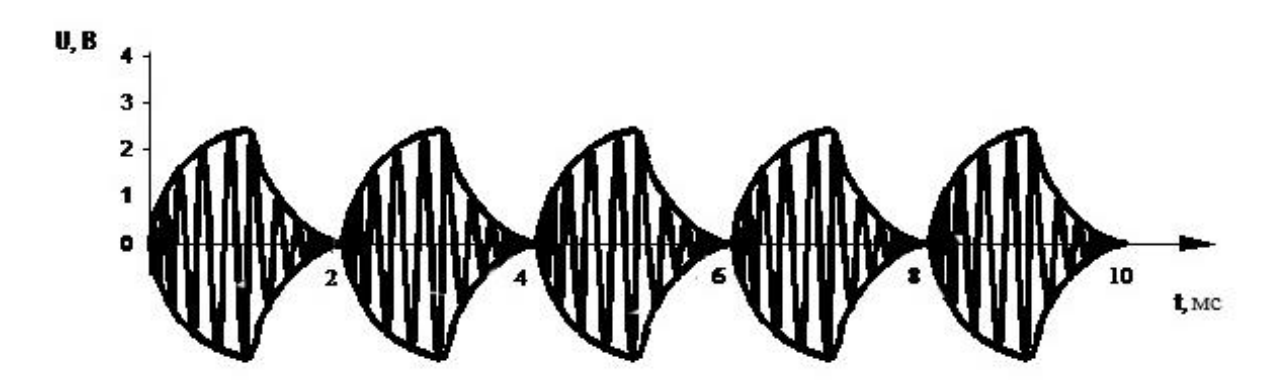

Рисунок 2.15 - Вихідна напруга зі змішувача аналогових сигналів

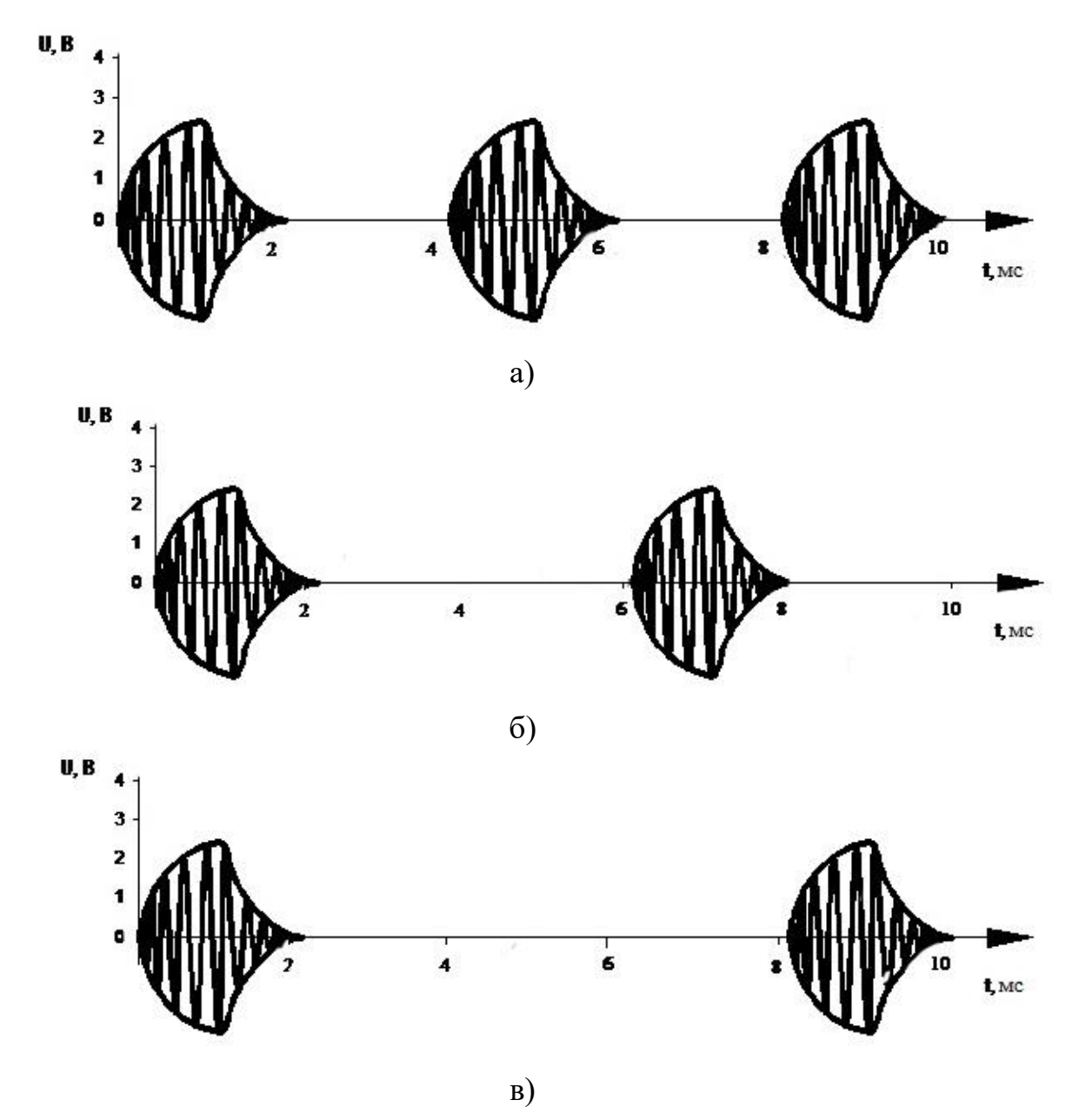

Рисунок 2.16 -Вихідна напруги з електростимулятора

Аналіз функціонування розроблених схем у середовищі Electronic Workbench дозволяє зробити висновки про правильність роботи як функціональних блоків, так і схеми в цілому. Була здійснена мінімізація усіх можливих функцій для спрощення отриманої схеми розроблюваного пристрою.

2.3 Структурна схема сполучення електростимулятора для зорового аналізатора з ПК

Важливою функцією при розробці програмно-керованого електростимулятора для зорового аналізатора є розробка програми, яка дозволяє керувати частотою генератора синусоїдальних коливань підключеного до персонального комп'ютера через СОМ-порт.

2.3.1 Схема електрична принципова програмно-керованого електростимулятора

Для того щоб управляти електростимулятором з персонального комп'ютера необхідно під'єднати до СОМ-порту мікросхему перетворення рівнів напруги, потім до цієї мікросхеми мікроконтролер, а потім можна підключати електростимулятор. Для цього застосовано мікросхему HSP45102 (Harris Semiconductor, RS284-977) - це генератор з числовим програмним управлінням. Він послідовно видає 12-розрядний двійковий код, який представляє собою значення синусоїдальної функції за один період.

Частоту сигналу задано в межах від 1 - 150 Гц, так як це найбільш оптимальна межа частот для електростимуляції. Схема електричнапринципова програмно керованого електростимулятора представлена на рисунку 2.17.

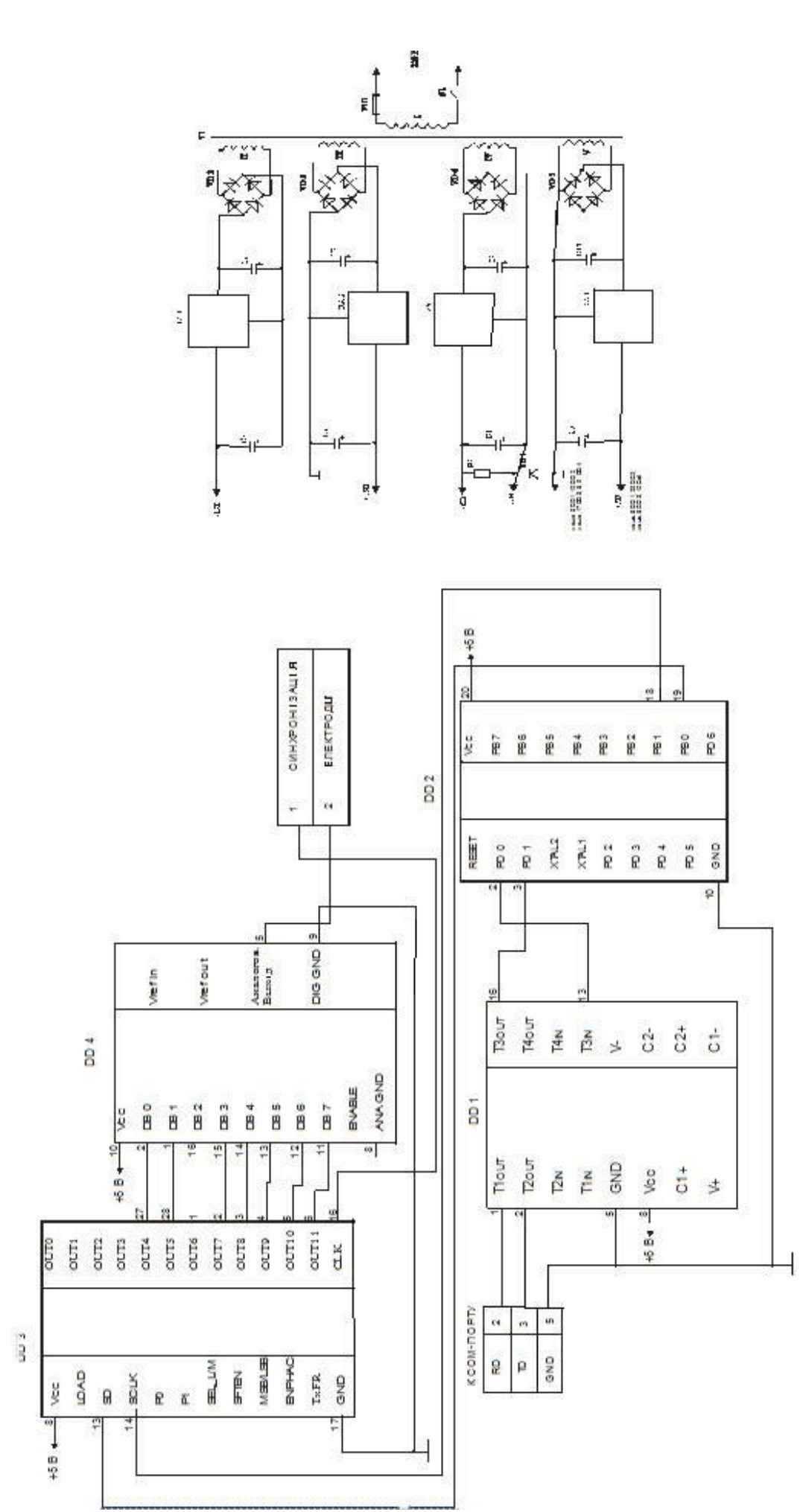

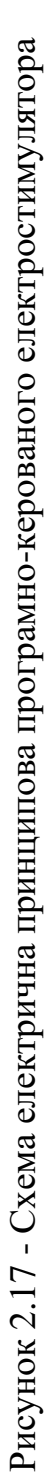

Спочатку з'єднано виводи СОМ-порту ТD і RD (3 і 2 відповідно) з мікросхемою МАХ234 (для перетворення рівнів напруг виводи Т1OUT і T1IN, (1 і 4 відповідно). Далі виводи мікросхеми МАХ234 T4OUT і T4IN (15 і 14 відповідно) з'єднано з виводами мікроконтролера AT90S2313 PD0 і PD1 (2 і 3 відповідно).

Тепер можна приєднувати мікросхему HSP45102. Для цього виводи PB0 і PB1 мікроконтролера AT90S2313 (12 і 13 відповідно) з'єднуємо з виводами SD і SCLK (13 і 14 відповідно). Детальніше розглянемо опис існуючих мікросхем. Для перетворення 12 біт даних в аналоговий сигнал необхідно використовувати ЦАП. Вісім старших розрядів вихідної шини даної мікросхеми (виходи OUT 4 - OUT 11) підключені до восьмирозрядних ЦАП ZN428E. Решта чотири виходи не використовуються.

#### 2.3.2 Послідовний інтерфейс

Послідовний інтерфейс RS232 - це промисловий стандарт для послідовної двобічної асинхронної передачі даних. Він використовується в комп'ютерах при приєднанні принтерів, модемів, миші і т.ін. Максимальна відстань, що дозволяє забезпечити зв'язок, дорівнює 20 м. Стандартний послідовний порт має 9-контактний роз'єм (блокова частина 9-контактного штирьового роз'єму, вигляд зі сторони задньої стінки комп'ютера), рисунок 2.18.

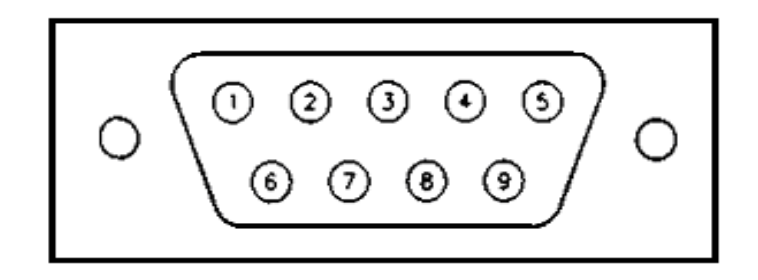

Рисунок 2.18 – Стандартний послідовний порт

| 9 контактів    | Найменування  | Направлення<br>(відносно ПК) | Опис                   |
|----------------|---------------|------------------------------|------------------------|
| 3              | TD            | Вихід                        | Дані для передавання   |
| $\overline{2}$ | <b>RD</b>     | Вхід                         | Дані для приймання     |
| $\overline{7}$ | <b>RTS</b>    | Вихід                        | Запит на передачу      |
| 8              | <b>CTS</b>    | Вхід                         | Очищено для передачі   |
| 6              | <b>DSR</b>    | Вхід                         | Готовність зовнішнього |
|                |               |                              | пристрою               |
| 5              | <b>GND</b>    | Вихід                        | Сигнал заземлення      |
| 1              | <b>DCD</b>    | Вхід                         | Визначення             |
|                |               |                              | інформаційного сигналу |
| $\overline{4}$ | <b>DTR</b>    | Вихід                        | Комп'ютер до обміну    |
|                |               |                              | даними готовий         |
| 9              | <sub>RI</sub> | Вхід                         | Індикатор дзвінку      |

Таблиця 2.1 - Призначення сигналів послідовного інтерфейсу

Послідовний порт призначений для організації зв'язку по послідовному каналу між мікро - контролером і периферійними пристроями або іншими мікропроцесорами.

## 2.3.3 Мікроконтролери для вбудованих додатків

AVR-мікроконтролери фірми Атмел - це 8-розрядні мікроконтролери для вбудованих додатків. Вони привертають увагу розробників найкращим співвідношенням показників швидкодія / енергоспоживання, зручними режимами програмування, доступністю програмно-апаратних засобів підтримки і широкою номенклатурою випущених кристалів**.**

Мікроконтролер AT90S2313 - економічний 8 бітовий КМОП мікроконтролер, Виконуючи по одній команді за період тактової частоти, AT90S2313 має продуктивність, що дозволяє розробникам створювати системи оптимальні за швидкістю і споживаної потужності, полегшує сполучення персонального комп'ютера, через COM-порт, з периферійними пристроями

Відмінні риси мікроконтролера AT90S2313:

• AVR - висока продуктивність і низьке енергоспоживання;

• 118 потужних інструкцій - більшість з них виконуються за один такт;

• 2 Кбайт Flash- пам'яті з підтримкою внутрішньосистемного програмування;

• ресурс: 100 000 циклів запис / стирання;

• Робочі регістри загального призначення 32 х 8;

• 15 програмованих ліній  $I/O$ ;

• Живлення VCC: від 2.7 В до 6.0 В;

• Повністю статичний режим роботи:

від 0 до 10 МГц, при живленні від 4.0 В до 6.0 В;

від 0 до 4 МГц, при живленні від 2.7 В до 6.0 В;

• зовнішні і внутрішні джерела переривання;

• програмований сторожовий таймер з вбудованим тактовим генератором;

• вбудований аналоговий компаратор;

• економічні режими очікування і зниженого енергоспоживання;

- програмоване блокування для безпеки програмного забезпечення;
- 20 виводів;

Розташування виводів показано на рисунку 2.19.

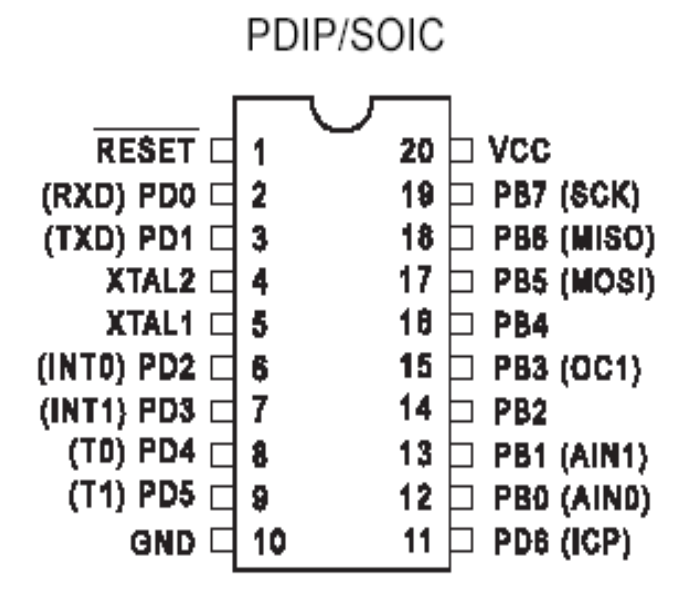

Рисунок 2.19 - Розташування виводів мікроконтролера AT90S2313

#### 2.3.4 Генератор з числовим програмним управлінням

Мікросхема HSP45102 (Harris Semiconductor, RS284-977) - це генератор з числовим програмним управлінням, який послідовно видає 12-розрядний двійковий код, який представляє собою значення синусоїдальної функції за один період. Частота і фаза коливання задаються програмно. Частота сигналу визначається одним з двох попередньо встановлених 32-розрядних слів, які об'єднані в один 64-розрядний регістр. Слово, яке вказує вихідну частоту, вибирається за допомогою входу управління SEL\_L / M. Фаза сигналу залежить від стану входів РВ і Р1, які встановлюють початковий зсув фази 0 , 90 , 180 і 270

Призначення виводів і внутрішня блок-схема наведені на рис. 2.18. Входи Vcc (контакти 8 і 22) і GND (контакти 7,15 і 21) з'єднані з позитивним і нульовим проводами джерела живлення. Напруга живлення +5 В. Струм в активному режимі дорівнює 99 мА, а в режимі очікування - 500 мкА. CLK (контакт 16) - це вхід тактового сигналу. Максимальна тактова частота 33 МГц.

SCLK (контакт 14), SD (контакт 13), MSB / tSB (контакт H) і SFTEN (контакт 10) - входи секції управління частотою. SCLK і SD - тактовий вхід і вхід послідовних даних. Дані на вході SD зсуваються у внутрішні регістри мікросхеми по позитивному фронту імпульсів SCLK. SFTEN - це вхід дозволу зсуву. Для вирішення зсуву даних на нього необхідно подати низький рівень. Якщо MSB / LSB - 1, то перший зрушується біт інтерпретується як старший, якщо 0 - як молодший. Значення частоти гармонійного коливання можна обчислити за формулою:

Вихідна частота (Гц) =  $N * F_{clk}$  / 232,

де N - число, записане в вибране слово установки частоти;

 $F_{\text{clk}}$  - частота тактового сигналу.

LOAD (контакт 18), TXFR (контакт 17), ENPHAC (контакт 12) і SEL\_L / M (контакт 9) - це керуючі входи акумулятора фази. ENPHAC відкриває акумулятор фази, SEL\_L / M встановлює слово вибору частоти. Якщо на нього подано сигнал високого рівня, то вказуються молодші 32 розряду 64 розрядного регістра частоти, а якщо низького - старші.

Якщо на вході TXFR низький рівень, то слово вибору частоти, певне значенням SEL\_L / M, передається з регістра частоти у вхідний регістр акумулятора фази. Входи РВ (контакт 20) і Р1 (контакт 19) - це входи установки фази, за допомогою яких можна задати зсув фази 0 , 90 , 180 і 270 . Мікросхема має 12-розрядну вихідну шину даних (контакти 1-6, 23-28).

Значення даних знаходяться в діапазоні 000h-FFFh, нульовий рівень гармонійного коливання відповідає коду 800h. Для перетворення 12 біт даних в аналоговий сигнал необхідно використовувати ЦАП. Вісім старших розрядів вихідна шини даних мікросхеми (виходи OUT 4 - OUT 11)(рисунок 2.19) підключені до восьмирозрядних ЦАП ZN428E. Решта чотири виходи не використовуються. Керуючі входи з'єднані або з «землею», або з проводом +5

В. Вихідний сигнал ЦАП (гармонійне коливання) можна спостерігати на екрані осцилографа [13].

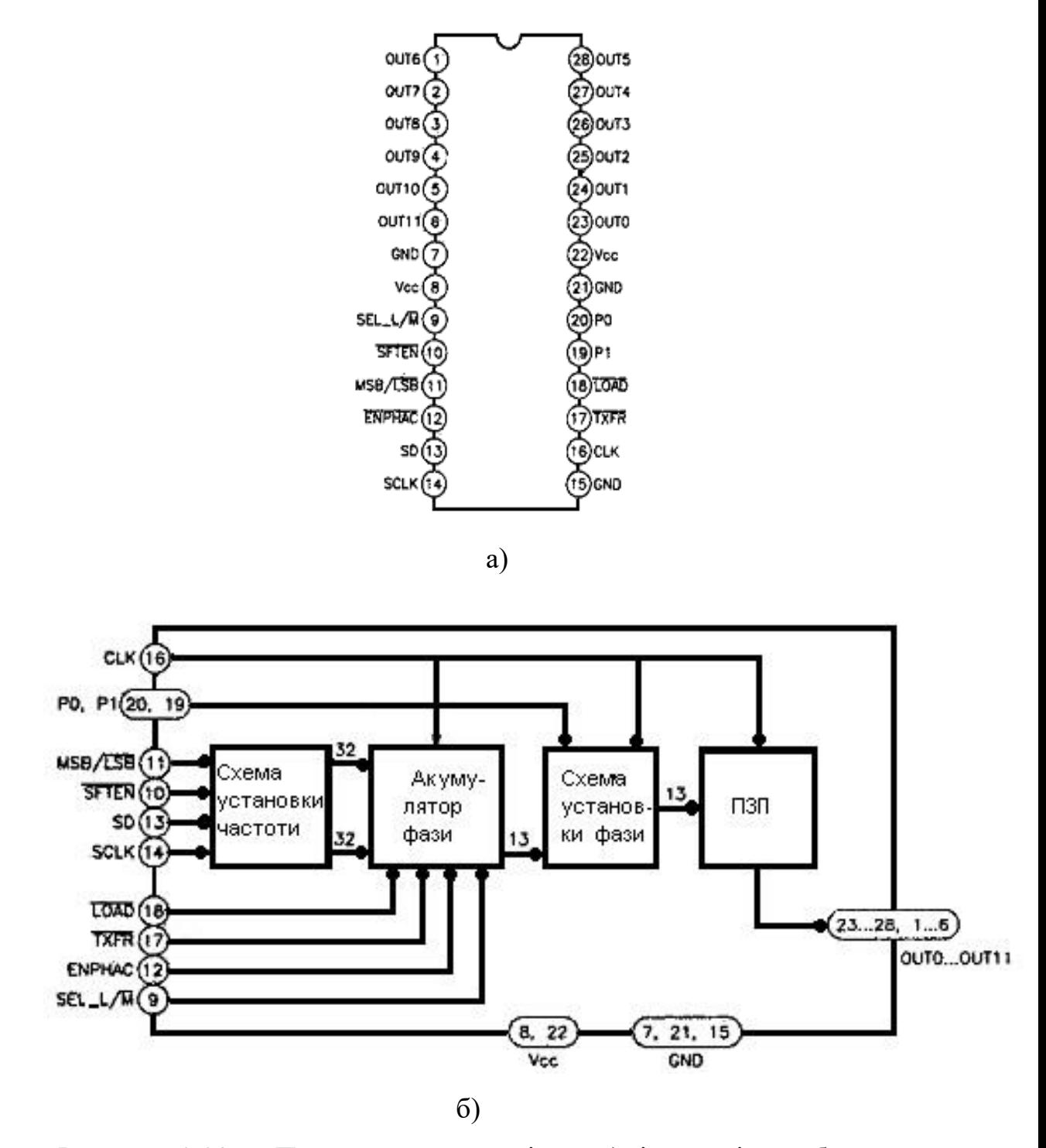

Рисунок 2.20 - Призначення виводів – а) і внутрішня блок-схема генератора  $HSP45102 - 6$ )

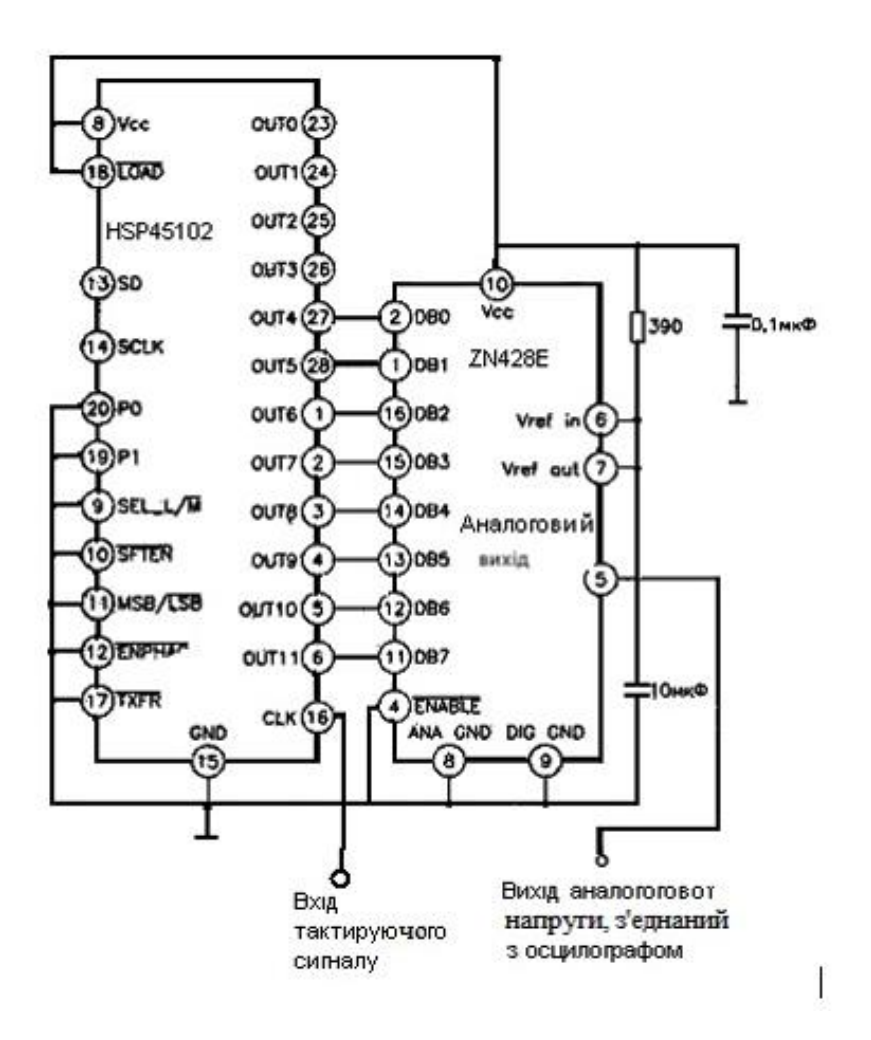

Рисунок 2.21 - Схема з'єднання мікросхеми HSP45102 з восьмирозрядним ЦАП ZN428E

# 2.3.5 Мікросхема для перетворення рівнів напруги

Досить широко застосовуються для перетворення рівнів напруги інтегральні схеми перетворювачів ТТЛ / RS232 MAX234 і MAX238 (рис. 2.22). Для роботи обох мікросхем необхідне джерело живлення +5 В.

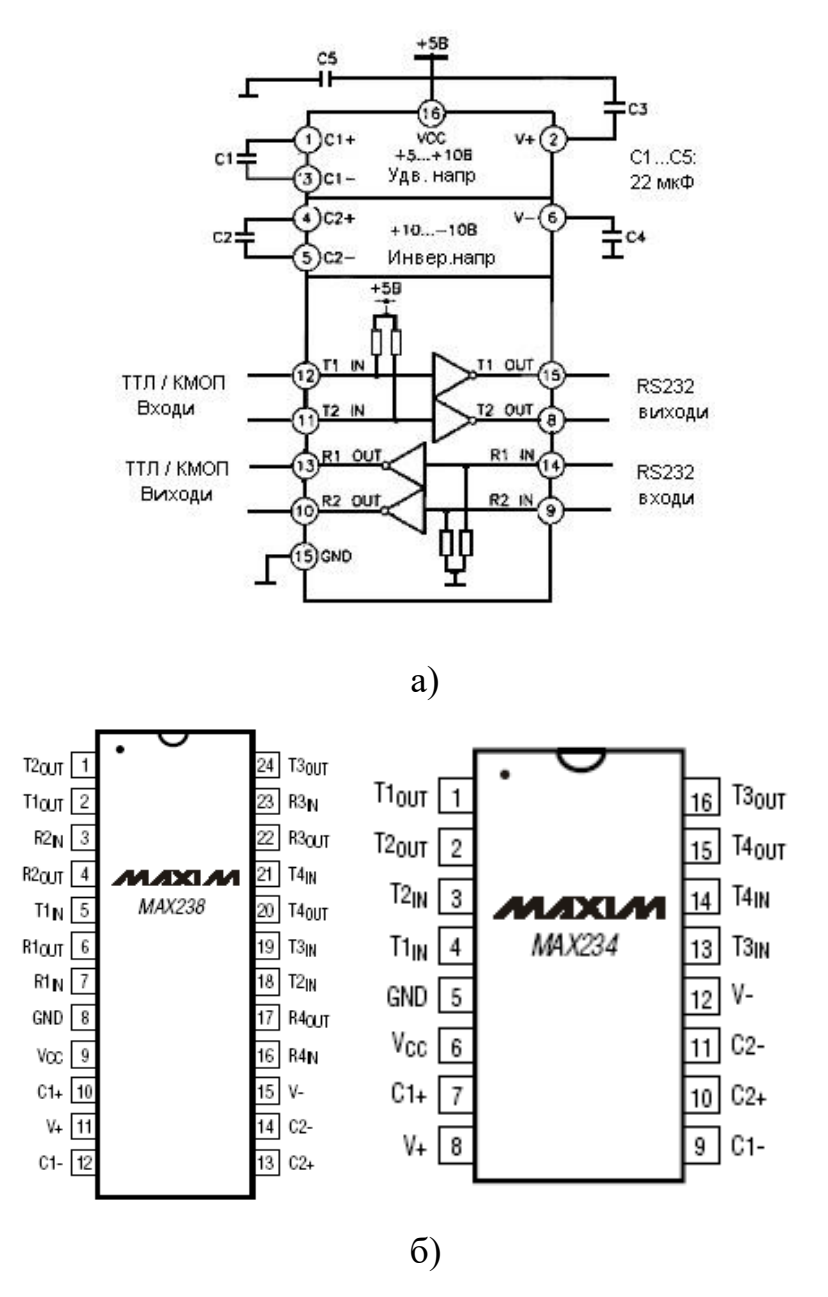

Рисунок 2.22 - Внутрішня блок-схема МАХ234 - (а) і розташування виводів МАХ234 і МАХ238 - (б)

Мікросхема МАХ234 має вбудовані перетворювачі напруги, два перетворювача RS232 / ТТЛ і два перетворювача TTЛ / RS232. Перетворювач ТТЛ / RS232 перетворює напругу живлення +5 В в напруги +10 і -10 В. Слід пам'ятати, що не можна підключати виводи V + і V- до потенціалу, меншого 3 В по абсолютній величині (мінімальний рівень для RS232). Коли на виходах V  $+$  і V-, струм дорівнює 20 мА, а напруга становить близько  $+7$  і -7 В, виходи перетворювачів витримують напругу до 25 В. Максимальна швидкість передачі даних 120 Кб / с. Струм споживання мікросхеми МАХ234 в режимі холостого ходу 4 мА.

Характеристики МАХ238 аналогічні МАХ234, але вона має чотири перетворювача RS232 / ТТЛ і ТТЛ / RS232.

#### 2.4 Розробка програмного забезпечення для електростимулятора

2.4.1 Розробка програмного забезпечення

Для розробки програми була використана система програмування Delphi 7, так як в середовищі розробки в якості мови програмування використовується Object Pascal. В основі ідеології Delphi лежить технологія проектування і методологія об'єктно-орієнтованого програмування.

Програма Delphi являє собою набір програмних одиниць - модулів. Один з модулів - головний, містить інструкції, з яких починається виконання програми. Головний модуль програми повністю формується Delphi. Крім головного модуля кожна програма включає в себе модулі форми, які містять опис стартової форми додатка і підтримують її роботу процедур.

При розробці програмного забезпечення, що дозволяє управляти частотою генератора синусоїдальних коливань підключеного до персонального комп'ютера через СОМ-порт, а також програми, можливо зберігати в базі даних інформацію про пацієнтів, таку як прізвище ім'я по батькові, кількість сеансів, призначених для кожного пацієнта, тривалість одного сеансу, кількість пройдених сеансів, дата проведення останнього сеансу. Також було створено, крім головного модуля, чотири модулі форми(рисунок 2.23):

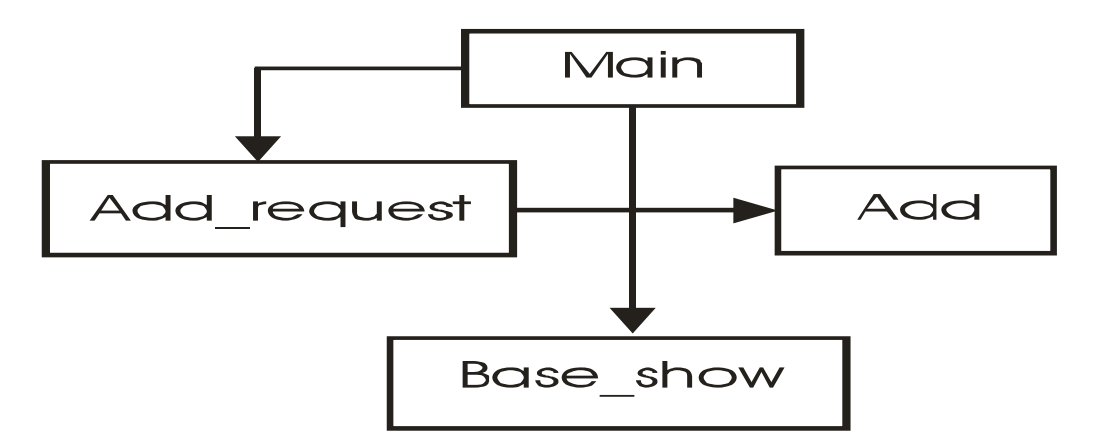

Рисунок 2.23 - Схема зв'язку модулів у програмі

- Main - основний модуль програми відповідає за перевірку на заповнення полів "Прізвище", "Ім'я", "По батькові", виклик форми додавання ПІБ в БД, активацію кнопки "Початок сеансу", кнопки "Пуск", "Зупинити" на панелі управління електростимулятором та ін.;

- Base\_show - модуль відображення бази даних;

- Add request - модуль запиту на додавання рядка в базу даних;

- Add - модуль форми додавання рядка в базу даних, який формує рядок і записує її в базу даних.

## 2.4.2 Опис роботи програми

Програма «Електростимулятор» дозволяє управляти частотою генератора синусоїдальних коливань, підключеного до персонального комп'ютера через СОМ-порт.

При запуску програми з'явиться вікно програми "Електростимулятор" (рис 2.25).

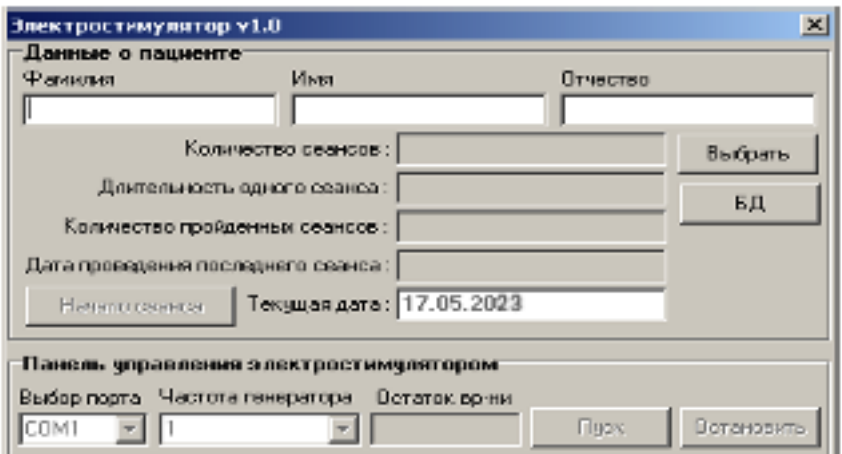

Рисунок 2.25 - Вікно програми "Електростимулятор"

У полях редагування необхідно ввести прізвище ім'я по батькові пацієнта і натисніть кнопку «Вибрати» .Якщо не натиснути кнопку «Вибрати», не ввівши прізвище ім'я по батькові пацієнта в поля редагування, то з'явиться вікно (рисунок 2.26), яке попереджає про те, що поля прізвище ім'я по батькові пацієнта повинні бути заповнені.

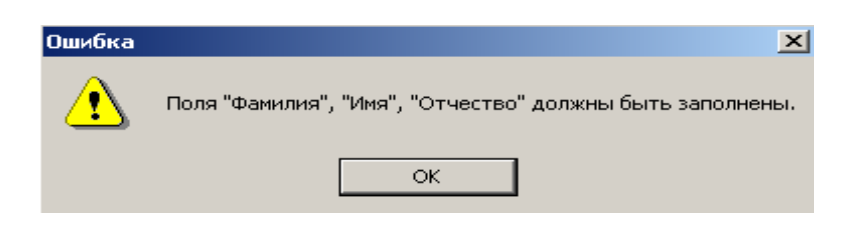

Рисунок 2.26 - Вікно попереджає про те, що поля прізвище ім'я по батькові пацієнта повинні бути заповнені

При натисканні кнопки «Вибрати» відкривається вікно (рисунок 2.25), яке попереджає про те, що такого пацієнта немає в базі даних і, якщо треба додати запис про пацієнта в базу даних то, треба натиснути кнопку «Додати», якщо немає, то натиснути кнопку «Скасування ».

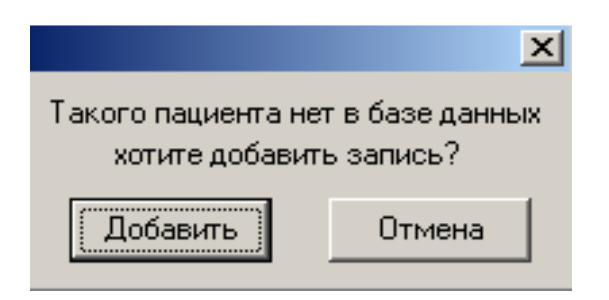

Рисунок 2.27 - Вікно попереджає про те, що такого пацієнта немає в базі даних

Після натискання кнопки «Додати» з'явиться вікно додавання пацієнта в базу даних (рисунок 2.28). Необхідно ввести кількість сеансів і тривалість одного сеансу в поля редагування і натиснути кнопку «ОК» для додавання запису в базу даних, якщо ж ні, то натиснути кнопку «Вихід ».

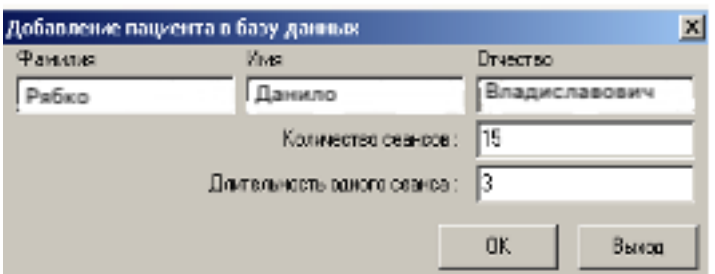

Рисунок 2.28 - Вікно додавання пацієнта в базу даних

Після натискання кнопки «ОК» автоматично з'являються записи в полі виведення даних «кількість сеансів» і «тривалість одного сеансу» у вікні програми "Електростимулятор".

Після натискання кнопки «ОК» активізується кнопка «Початок сеансу», натиснути її. При цьому автоматично заповнюються поля «Кількість пройдених сеансів», «Дата проведення останнього сеансу» (рисунок 2.29), дані з яких заносяться в базу даних. В полі «Поточна дата» дані виводяться автоматично, але в базу даних не заносяться. Для перегляду бази даних треба натиснути кнопку  $\Box$ 

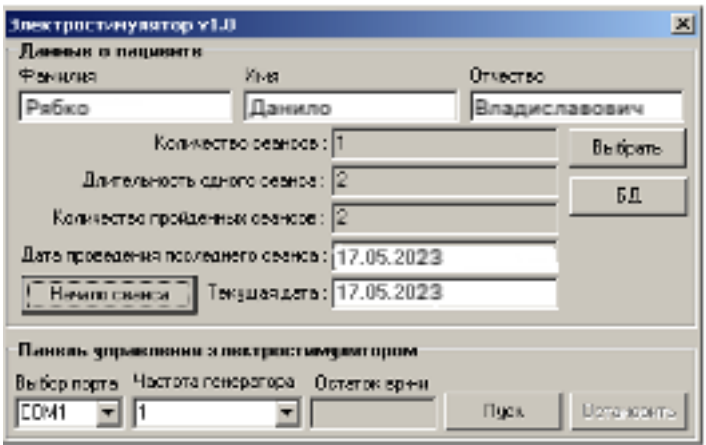

Рисунок 2.29 - Вікно програми «Електростимулятор» із заповненими полями

Після натискання кнопки «Початок сеансу» активізується панель управління електростимулятором. Вибрати порт до якого підключається генератор синусоїдальних коливань СОМ1 або СОМ2. Якщо до вибраного порту генератор не підключений, то з'явиться повідомлення про помилку вибрати інший порт. Потім вибрати частоту генератора, при якій буде проходити сеанс в межах від 1 до 150 Гц.

При натисканні кнопки «Пуск» починається сеанс, при цьому активізується кнопка «Зупинити», за допомогою якої можна перервати сеанс.

В поле «Залишок часу» буде висвітлюватися скільки хвилин залишилося до закінчення сеансу. Після закінчення сеансу в поле «Залишок часу» буде запис 0 хв і активізується кнопка «Пуск».

Таким чином розроблено модель аналізатора для електростимуляції зорових нервів робота якого основана на використанні генераторів синусоїдальних імпульсів з різною шпаруватістю, що запобігає появі ефекту звикання та дає можливість зробити процес лікування ефективнішим.

## 3 ОХОРОНА ПРАЦІ ТА ТЕХНОГЕННА БЕЗПЕКА

3.1 Характеристика потенційних небезпечних та шкідливих виробничих факторів

При виготовленні виробів на працюючих можливий вплив небезпечних та шкідливих факторів, таких як:

- ✓ підвищений рівень концентрації пилу та шкідливих газів в повітрі робочої зони;
- ✓ підвищений рівень шуму та вібрації на робочому місці;
- ✓ підвищена температура і вологість повітря;
- ✓ підвищена температура обладнання та вихідних матеріалів;
- $\checkmark$  підвищена напруга та струм в електричному колі (струми замикання);
- ✓ недостатня освітленість робочих місць;
- ✓ вибухонебезпечні суміші парів і газів з повітрям і токсичність як сумішей, так і окремих реагентів;
- ✓ підвищена або знижена температура повітря робочої зони;
- ✓ відсутність або нестача природного світла;
- ✓ гострі кромки, задирки і шорсткість на поверхні заготовок, інструментів та обладнання.

Пил утворюється в результаті дроблення, розлому, транспортування, упаковки, розфасовки. Дим утворюється в результаті згорання палива в печах, туман - при використанні мастильно-охолоджуючих рідин. Шкідливі речовини проникають в організм в основному через дихальні шляхи і відносяться до небезпечних і шкідливих виробничих факторів.

Ряд шкідливих речовин надають на організм людини фіброгенну дію, викликаючи роздратування слизистої оболонки не потрапляючи в кров (пил: металів, пластмасова, деревинна, наждачна, скляна). Цей пил утворюється при металообробці, литті і штампуванні. Найбільшу небезпеку представляє дрібно-дисперсійний пил. У відмінності від велико-дисперсійного, він знаходиться в зваженому стані і легко проникає в легені.

В результаті дії шкідливих речовин на людину можуть виникнути професійні захворювання, найбільш важким з яких є силікоз, який з'являється в результаті вдихання двоокису кремнію  $(SiO<sub>2</sub>)$ .

3.2 Заходи зі зменшення впливу небезпечних та шкідливих виробничих факторів

Небезпека проявляється внаслідок дії різних факторів на людину, який проявляється у взаємодії з об'єктом або працюючим. Носіями небезпечних і шкідливих факторів можуть бути: предмети праці, продукти праці, знаряддя праці, енергія, природно-кліматичне середовище, флора, фауна, люди.

Будь-яке джерело шуму характеризується звуковою потужністю. Область чутних звуків обмежується не лише 20Гц - 20 кГц, але і визначається значеннями звукового тиску. Звуки, що перевищують рівень больового відчуття можуть викликати болі або пошкодження слухового апарату.

Залежно від рівня і характеру шуму, його тривалості, від індивідуальних особливостей людини шум може надавати різну дію. Навіть невеликий шум 60 дБ створює навантаження на людину. Причина - вік, стан здоров'я, вид праці. Рівень шуму до 70 дБ може надавати серйозні фізіологічні зміни, 90 дБ -знижує слухову чутливість в області високих частот. Шум впливаючи на кору головного мозку надає дратівливу дію, прискорює процес стомлення, уповільнює реакцію. При дії шуму більше 140 дБ можливий розрив барабанної перетинки.

Методи зниження шуму:

1. зменшення шуму в джерелі виникнення;

2. зміна спрямованості випромінювання;

3. раціональне планування підприємств;

4. акустична обробка приміщень;

5. зменшення шуму на дорозі його поширення.

Способом захисту від шуму є акустична обробка приміщень. Інтенсивність можна зменшити не лише за рахунок прямого звуку, але і за рахунок відбитого, шляхом розміщення на його поверхнях звукопоглинальних облицювань. В цеглини і бетону коефіцієнт поглинання на середніх частотах 0,05. Звукопоглинаючий матеріал має бути відкритий з боку падіння звуку і володіти пористою структурою. Як звукопоглинаючі матеріали використовують ультратонке волокно, капронове волокно, мінеральна вата, пористий поліхлорвініл.

Залежно від складу пилу змінюється її шкідливість. Найбільш шкідливим для працівника ділянки вважається діоксид кремнію SiO, який викликає таке захворювання, як силікоз.

Способами захисту від пилу є:

1. Максимальна механізація, модернізація і автоматизація виробничих процесів;

2. Вживання герметичного устаткування для транспортування матеріалів, що порошать;

3. Використання зволожених сипких матеріалів;

4. Ретельне і систематичне пилеприбирання приміщень за допомогою сучасних засобів;

5. Вживання як засоби індивідуального захисту респіраторів, окулярів, протизапорошеного спецодягу.

Очищення повітря на ділянці здійснюється за допомогою пиловловлювачів, очисників повітря, фільтрів.

Необхідний склад повітря був забезпечений за рахунок виконання наступних заходів:

1) механізація і автоматизація виробничих процесів, включаючи дистанційне керування. Ці заходи захищають від шкідливих речовин, теплового випромінювання. Підвищують продуктивність праці;

2) застосування технологічних процесів і устаткування, що виключають утворення шкідливих речовин. Велике значення має герметизація устаткування, в якому знаходяться шкідливі речовини;

3) захист від джерел теплових випромінювань;

4) пристрої вентиляції і кондиціонування;

5) вживання індивідуальних засобів захисту.

## 3.3 Виробнича санітарія

Однією з необхідних умов здорової і високопродуктивної праці є забезпечення чистоти повітря і нормальних метеорологічних умов в робочій зоні приміщення, тобто в просторі до 2 метрів над рівнем підлоги. Сприятливий склад повітря: N<sub>2</sub> - 78%, O<sub>2</sub> - 20,9%, Ar+Ne - 0.9%, CO<sub>2</sub> - 0.03%, інші гази - 0,01%. Такий склад повітря буває рідко, оскільки за рахунок технологічних процесів в повітрі з'являються шкідливі речовини: пари рідких розчинників (бензин, ртуть), гази з'являються в процесі лиття, зварки і термообробки металу.

На даній ділянці виконуються фізичні роботи середньої важкості, категорія IIб, при якій витрата енергії дорівнює 233 - 290 Вт (201 - 250 ккал/год.). До категорії IIб належать роботи, що виконуються стоячи, пов'язані з ходінням, переміщенням невеликих (до 10 кг) вантажів та супроводжуються помірним фізичним напруженням.

Мікрокліматичні умови виробничих приміщень характеризуються такими показниками:

- температура повітря,

- відносна вологість повітря,

- швидкість руху повітря,

- інтенсивність теплового (інфрачервоного) опромінення,

- температура поверхні.

В таблиці 3.1 наведені оптимальні величини повітря в робочій зоні ділянки.

Таблиця 3.1 - Оптимальні величини повітря в робочій зоні

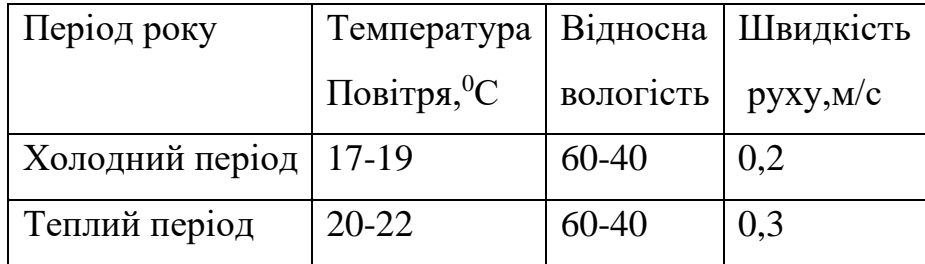

Нормалізація несприятливих мікрокліматичних умов здійснюється за допомогою комплексу заходів та способів: будівельно-планувальні, організаційно-технологічні, санітарно-технічні та ін. заходи колективного захисту. Для профілактики перегрівань та переохолоджень робітників використовуються засоби індивідуального захисту, медико-біологічні тощо.

Формовані параметри мікроклімату на робочих місцях досягаються за рахунок раціонального планування виробничих приміщень і оптимального розміщення в них устаткування з тепло-, холодо- та вологовиділеннями. Для зменшення термічних навантажень на працюючих передбачається максимальна механізація, автоматизація та дистанційне управління технологічними процесами і устаткуванням.

Завданням вентиляції є забезпечення чистоти повітря в заданих метеорологічних умовах. В даному приміщенні застосовується загальнообмінна і місцева вентиляції. При загальнообмінній - забруднене вологе повітря розбавляється свіжим повітрям по всьому приміщенню. А на робочих місцях на ділянці застосовують місцеву вентиляцію. Також застосовується природна вентиляція. Повітрообмін при природній вентиляції відбувається унаслідок різниці температур повітря усередині і зовні приміщення, що викликає надходження холодного повітря в приміщення. Через це в цеху взимку дуже холодно, а влітку дуже спекотно.

Кондиціювання повітря - це процес забезпечення й автоматичного підтримування в приміщеннях температури, вологості, швидкості руху і чистоти повітря. Розрізняють комфортне і технологічне кондиціювання.

Комфортне кондиціювання забезпечує допустимі та оптимальні умови середовища, які впливають на інтенсивність роботи працівників. Технологічне кондиціювання призначене для підтримування штучних кліматичних умов відповідно до технологічних вимог.

## 3.4 Освітлення

При освітленні ділянки використовується бічне природне освітлення, яке здійснюється через вікна, які розташовані праворуч від робочих місць. Також застосовується штучне комбіноване освітлення, рівномірне без врахування розташування об'єкту і локалізоване з врахуванням розташування робочих місць. Аварійне освітлення використовується для продовження робіт в тих випадках, коли раптово відключається робоче освітлення. Евакуаційне освітлення використовується при аварійному відключенні робочого освітлення в місцях, небезпечних для проходу людей.

#### 3.5 Електробезпека

На ділянці існує багато джерел електронебезпеки, так як на ній багато електричних установок в яких може виникнути коротке замикання. Коротке замикання може виникнути через пил або через попадання води на електричну установку. Основними електроспоживчими приладами є паяльні станції, електроциркулярні пили, шліфувальні станки. У виробництві використовується електромережа на 220 В, для забезпечення ручного устаткування безпечною напругою до 42 В застосовуються розподільні трансформатори.

Для розробки заходів щодо запобігання електротравматизму, пов'язаних з розміщенням електроустаткування, необхідно знати характеристику приміщень. Відповідно до правил улаштування електроустановок (ПУЕ) дане приміщення є приміщення з підвищеною небезпекою та за характером середовища праці – запилена та волога. Так як у приміщенні може з'являтися струмопровідний пил (технологічний або атмосферний пил, що проникає до середини агрегатів, технологічного обладнання, осідає на дротах, струмопровідних частинах і погіршує умови охолодження та ізоляції, але не викликає небезпеки аварії).

Для забезпечення електробезпеки використовуються окремо або в поєднанні один з одним такі технічні способи та засоби:

- ✓ захисне заземлення;
- ✓ занулення;
- ✓ мала напруга;
- ✓ захисне відімкнення;
- ✓ ізоляція струмопроводів;
- ✓ огороджувальні пристрої;
- ✓ попереджувальна сигналізація, блокування, знаки безпеки;
- ✓ засоби захисту та запобіжні пристрої.

Для захисту людей від ураження електрострумом внаслідок пошкодження ізоляції і переході напруги на струмопровідні частини машин, механізмів, інструментів тощо застосовують захисне заземлення, чи занулення. Заземлення і занулення забезпечують спрацювання приладів захисту, швидке автоматичне вимикання пошкодженої установки від мережі.

Захисне заземлення і занулення виконують з метою:

- ✓ забезпечення нормальних режимів роботи установки;
- ✓ забезпечення безпеки людей при порушенні ізоляції мережі струмопровідних частин;
- ✓ захисту електроустаткування від перенапруги;
- захисту людей від статичної електрики.

Також для захисту використовують захисне відімкнення. Воно використовується у тих випадках, коли інші захисні заходи (заземлення, занулення) ненадійні, їх важко здійснити, багато коштують або у випадках, коли до безпеки обслуговування пред'являються підвищенні вимоги, а також у пересувних електроустановках. Основні вимоги, яким повинні відповідати устрої захисного відімкнення: висока чутливість, малий час відімкнення, селективність дії, здатність здійснювати самоконтроль справності, надійність. Для захисту від дотику до частин, що знаходяться під напругою, використовується подвійна ізоляція — електрична ізоляція, що складається з робочої та додаткової ізоляції. Робоча ізоляція — ізоляція струмоведучих частин електроустановки. Додаткова ізоляція найбільш просто здійснюється виготовленням корпусу з ізоляційного матеріалу (електропобутові прилади). Електрозахисні засоби призначені для захисту персоналу, що обслуговує електроустановки. Застосовуються електрозахисні засоби ізольовальні (діелектричні рукавиці, боти, калоші, інструмент з ізолюючими ручками, спецодяг тощо), огороджувальні (переносні огородження, заземлення тощо) та запобіжні (пояси, захисні окуляри тощо). Ізолювальні засоби під час експлуатації періодично випробують. При експлуатації для запобігання виникненню електротравматизму використовують спеціальні засоби

індивідуального захисту,такі як: боти, калоші, килимки, ізольовані підставки; переносні безпечні світильники напругою 12 - 42 В, знижувальні трансформатори, захисні пристрої, знаки безпеки, захисне заземлення. Ці засоби надійно ізолюють та витримують напругу мережі, обладнання, дають можливість до них доторкатися і працювати. До додаткових засобів захисту належать: діелектричні килимки, доріжки, захисні окуляри, спеціальні рукавиці, захисні каски, пристрої тощо.

Для електробезпеки потрібно застосовувати ізолюючі прилади та засоби захисту: покажчики напруги до 1000 В, покажчики напруги понад 1000 В, вимірювачі опору, ізолюючі штанги, кліщі, ізолюючи підставки, інструмент з ізольованими ручками. Покажчики напруги використовуються для перевірки наявності чи відсутності напруги в мережі або струмопровідних частинах. Ізолююча штанга, кліщі застосовуються під час звільнення потерпілого від струмопровідних частин, що перебувають під напругою понад 1000 В. Електровимірювальні кліщі застосовують в електроустановках закритого типу і у відкритому при сухій погоді для вимірювання величини струму. Ізолююча підставка є додатковим засобом захисту, що ізолює працюючого, який знаходиться під будь-якою напругою, під час операцій зі штангою, кліщами.

Стан електричної ізоляції значною мірою визначає безпека експлуатації електроустановок, особливо – у мережах з ізольованої нейтраллю. Опір ізоляції в даному випадку визначає струм, що проходить через тіло людини. У мережах з напругою понад 1000 В ушкодження ізоляції приводить до замикання на землю. При заземленій нейтралі струм замикається на землю і струм, що проходить через людину, не залежать від опору ізоляції, але при ушкодженні ізоляції можливі замикання на корпус чи короткі замикання. При замиканні на корпус виникає небезпека поразки людей, тому що під напругою опиняються не струмоведучі частини. Кротке замикання може служити причиною пожежі.

Опір ізоляції кожної ділянки в межах з напругою до 1000 В повинен бути не нижче 500 кОм на фазу. Ділянкою вважається частина мережі між двома послідовно встановленими апаратами захисту чи за останнім захисним апаратом (автоматичне реле, плавкий запобіжник і т.п.). Для ізоляції електричних апаратів і машин норми інші.

Опір ізоляції залежить від багатьох факторів – від питомого електричного опору ізоляційного матеріалу, від товщини ізоляції і довжини ділянки. Опір ізоляції зменшується зі збільшенням вологості повітря. Підвищена температура прискорює старіння ізоляції, що призводить до зниження її опору і навіть до руйнування. Опір ізоляції нелінійно залежить від прикладеної напруги – з ростом напруги він знижується.

Для електроізоляції використовуються покривні лаки, фарби. Як електроізоляційні матеріали застосовуються бавовняна пряжа, гума, поліхлорвініл, нейрит і інші пластмаси. При високих температурах використовується азбест.

З метою підвищення надійності застосовується подвійна ізоляція, що особливо ефективна в ручному електроінструменті. Тут використовується робоча ізоляція, тобто ізоляція струмоведучих частин усередині корпусу, і додаткова – ізольований сам корпус. Такі електроустановки маркіруються знаком:

Проводи повітряних ліній електропередач підвищують на порцелянових ізоляторах, щоб уникнути замикання через дугу.

Активний опір ізоляції на ділянці у випадку проводів круглого перетину можна визначити за формулою, Ом [14]:

$$
R_{\rm H} = \rho \delta / \pi d_{\rm H} l \tag{3.1}
$$

де  $\rho$  – питомий електричний опір ізоляційного матеріалу, Ом • м;  $\delta$  – товщина ізоляції, м;  $d_u - \mu$ іаметр ізоляції, м; 1 – довжина ділянки, м.

У випадку великої довжини ділянки необхідно враховувати ємнісну провідність. Ємнісний опір однієї фази щодо землі, Ом [14]:

$$
X_c = 1 / 2\pi f \tag{3.2}
$$

Повний опір фазного проводу Z<sub>ф</sub> щодо землі можна представити як два паралельно включених опори – активний і ємнісний. Тоді одержуємо, Ом [15]:

$$
Z_{\phi} = \frac{1}{\sqrt{1}} / R_{\mu}^{2} + 1 / X_{c}^{2}
$$
 (3.3)

Наприклад питомий електричний опір ізоляційного матеріалу  $p=20$ Ом•м, товщина ізоляції δ=5 м, діаметр ізоляції  $d_n=6$  м, довжина ділянки l=5 м, частота *f*=0,8 Гц. Треба визначити активний опір на ділянці, також у випадку коли велика довжина ділянки та розрахувати повний фазний опір.

Для розрахунку активного опору використаємо формулу [15]:

$$
R_{\rm H} = \rho \delta / \pi d_{\rm H} l \tag{3.4}
$$

Та отримаємо:

$$
R_{\rm H} = 20 \cdot 5/3,14 \cdot 6 \cdot 5
$$

$$
R_{\rm H} = 1,061 \text{ OM}
$$

Потім розрахуємо ємнісний опір однієї фази за допомогою формули [15]:

$$
X_c = 1 / 2\pi f \tag{3.5}
$$

Отримуємо:

$$
X_c = 1 / 2 \cdot 3.14 \cdot 0.8
$$
  

$$
X_c = 0.199045 \text{ OM}
$$

Отримавши значення активного опору та ємнісного опору, можливо розрахувати повий опір фазного проводу за допомогою формули [15]:

$$
Z_{\Phi} = \frac{1}{\sqrt{1}} / R_{\mu}^{2} + 1 / X_{c}^{2}
$$
 (3.6)

Підставляємо отримані дані у формулу:

$$
Z_{\phi} = \frac{1}{\sqrt{1}} / 1.061^2 + 1/0.1990.45^2
$$

$$
Z_{\Phi} = 26,12~\text{Om}
$$

Таким чином можливо розрахувати повний опір фазного проводу.

#### 3.6 Пожежна безпека

Основними можливими джерелами пожеж на ділянці можуть бути електричні установки. До основних причин виникнення пожеж в електроустановках слід віднести:

✓ коротке замикання;

- ✓ перенавантаження електромереж і електроустаткування;
- ✓ великі перехідні опори, що виникають в місцях підключення електропроводів один до одного або до електроприладів при погано виконаних з'єднаннях. Поганий контакт в місці з'єднання провідників (зазор в місця контакту окислена контактна поверхня) приводить до виникнення великих перехідних опорів на цих ділянках, що приводить до значного місцевого нагріву контактів, спалаху ізоляції, займанню легкогорючих матеріалів і може стати причиною вибуху пapo-, газо- або пило- повітряного середовища.
- ✓ іскріння електроустановок.

За категорією приміщення з пожежної безпеки ділянка відноситься до категорії Г (помірна пожежанебезпечність). Для гасіння пожеж використовуються вуглекислотні та порошкові вогнегасники. Також на ділянці застосовується пожежна сигналізація.

# ВИСНОВКИ ТА РЕКОМЕНДАЦІЇ

Аналіз приладів для електростимуляції зорового аналізатора показав, що побудова приладу на вітчизняній елементній базі є актуальним питанням і не потребує великих затрат.

Розроблено електростимулятор для зорового аналізатора, робота якого основана на використанні генераторів синусоїдальних імпульсів з різною шпаруватістю, що запобігає появі ефекту звикання та дає можливість зробити процес лікування ефективнішим.

Розроблено програмне забезпечення в середовищі Delphi 7, що значно збільшує функціональні можливості приладу та дозволяє зберігати та обробляти медичні картки пацієнтів.

Запропонована розробка може використовуватися в лікарнях, офтальмологічних клініках та медичних центрах країни.

#### СПИСОК ВИКОРИСТАНИХ ДЖЕРЕЛ

- 1. Офтальмологічне обладнання. [Електронний ресурс] Режим доступу: <https://is.gd/2EdX74>, Дата доступу: березень 2023. – Назва з екрана.
- 2. Електростимулятор. [Електронний ресурс] Режим доступу: <https://is.gd/Qdy9Kw>, Дата доступу: березень 2023. – Назва з екрана.
- 3. Ручний офтальмоскоп. [Електронний ресурс] Режим доступу: <https://is.gd/lHUVlw> ,Дата доступу: квіт. 2023. – Назва з екрана.
- 4. Прямий офтальмоскоп. [Електронний ресурс] Режим доступу: <https://is.gd/dO6oqG> Дата доступу: квіт. 2023. – Назва з екрана.
- 5. Електростимуляція зорового нерву. [Електронний ресурс] Режим доступу:<https://is.gd/4bjgeK>, Дата доступу: квіт. 2023. – Назва з екрана.
- 6. Chen, Z., & Liu, W. Research on visual perception and analysis technology based on computer vision. / Journal of Physics: Conference Series, 2018, рр1106(5).
- 7. Lin, T. Y., Goyal, P., Girshick, R., He, K., & Dollár, P. Focal loss for dense object detection. / In Proceedings of the IEEE international conference on computer vision, 2017, pp. 2980-2988.
- 8. І. В. Хмарина. Комп'ютерний зір: теорія і практика / Дейнеко К. В., Хмарина І.В.-Київ: Видавничий дім "КМ Академія", 2018, 212с.
- 9. Хом'як В. В. Аналіз зображень: теорія та методи. / В. В. Хом'як, І. Г. Шамшиев.- Львів: Видавництво Львівської політехніки, 2017, 300с.
- 10.В. С. Сидоренко Кудренко М. О. Основи обробки та аналізу зображень. /Сидоренко В. С., Кудренко М. О.-Київ: Видавничий дім "КМ Академія", 2017, 120с.
- 11.Н. В. Лукашевич. Комп'ютерний зір в задачах обробки зображень. / Лукашевич Н. В., Ковальський Р. І., Лукашевич І. Я.- Київ: Видавничий дім "Слово", 2018, 89с.
- 12.В. В. Лисенко. Комп'ютерний зір: теорія і практика/ Лисенко В. В., Клименко С. В.- Київ: Видавничий дім "КМ Академія", 2020.
- 13.Стрільчук М. С. Математичні методи обробки зображень.- К.: Видавничий дім "КМ Академія", 2019, 78с.
- 14.Законодавство України [Електронний ресурс]: Про затвердження Правил пожежної безпеки... | від 30.12.2014 No 1417 (Сторінка 1 з 6) – Режим доступу: http://zakon.rada.gov.ua/laws/show/z0252-15. - Дата доступу: квітень 2023. – Назва з екрана.
- 15.Санітарні норми мікроклімату виробничих приміщень: ДСН 3.3.6.042- 99. –– [Чинний від 1999-12-01]. – (ДСН (Державні санітарні норми)).

# ДОДАТОК А

# ЛІСТИНГ ПРОГРАМИ

```
program ELsT;
//Головний модуль програми
uses
  Forms,
  main in 'main.pas' {Form1},
  add_request in 'add_request.pas' {Form2},
  add in 'add.pas' {Form3},
  base_show in 'base_show.pas' {Form4};
```
{\$R \*.res}

## begin

```
 Application.Initialize;
  Application.CreateForm(TForm1, Form1);
  Application.CreateForm(TForm2, Form2);
  Application.CreateForm(TForm3, Form3);
  Application.CreateForm(TForm4, Form4);
  Application.Run;
end.
```
//////////////////////////////////////////////////////////////////////////////////////////////

unit main; //Основний модуль програми interface

#### uses

 Windows, Messages, SysUtils, Variants, Classes, Graphics, Controls, Forms, Dialogs, Menus, StdCtrls, ExtCtrls, ComCtrls, XComDrv;

#### type

 $TForm1 = class(TForm)$  MainMenu1: TMainMenu; N1: TMenuItem; N2: TMenuItem; N3: TMenuItem; GroupBox1: TGroupBox; GroupBox2: TGroupBox; LE1: TLabeledEdit; Label1: TLabel; Label2: TLabel;

 Label3: TLabel; E1: TEdit; E2: TEdit; E3: TEdit; Label4: TLabel; E4: TEdit; Button1: TButton; Button2: TButton; Button3: TButton; E5: TEdit; Label5: TLabel; N4: TMenuItem; N5: TMenuItem; LE2: TLabeledEdit; LE3: TLabeledEdit; Button4: TButton; CB1: TComboBox; CB2: TComboBox; Label6: TLabel; Label7: TLabel; XComm1: TXComm; LE4: TLabeledEdit; T1: TTimer; Button5: TButton; procedure N2Click(Sender: TObject); procedure Button1Click(Sender: TObject); procedure Button2Click(Sender: TObject); procedure FormCreate(Sender: TObject); procedure FormClose(Sender: TObject; var Action: TCloseAction); procedure Button3Click(Sender: TObject); procedure Button4Click(Sender: TObject); procedure T1Timer(Sender: TObject); procedure Button5Click(Sender: TObject); private { Private declarations } public { Public declarations } function DelSp(p : string) : string; end; const

```
 baseFileName = 'base.txt';
```

```
 Form1: TForm1;
  base : TStringList;
  baseFile : TextFile;
 nam, fam, otc : string;
 sindex, dlits, gen_frq, tint, tmin, cpr : integer;
  st : TSystemTime;
  addflag : boolean;
implementation
uses add, add_request, base_show;
\{$R *.dfm\}procedure TForm1.N2Click(Sender: TObject);
begin
  Application.Terminate;
end;
//Обробник кнопки "Выбрать"
procedure TForm1.Button1Click(Sender: TObject);
var
  sflag : boolean;
  i : integer;
begin
 addflag := true; //Перевірка на заповненість полів "Прізвище", "Ім'я", "По батькові" , у 
випадку незаповненості поля видача повідомлення про помилку і ВИХІД
 if ((LE1.Text = ") or (LE2.Text = ") or (LE3.Text = ")) then begin
   MessageBox(0, PChar('Поля "Прізвище", "Ім'я", "По батькові» повинні бути
заповнені.'), PChar('Помилка'), MB_ICONWARNING);
   exit;
  end;
 fam := DelSp(LE1.Text); nam := DelSp(LE2.Text); otc := DelSp(LE3.Text);
 sflag := false;
  //Перевірка на наявність "Прізвище", "Ім'я", "По батькові" в базі даних
 for i := 0 to base. Count - 1 do
  if (Pos(AnsiLowerCase(fam), DelSp(Copy(base[i], 2, 15))) > 0 then
   if (Pos(AnsiLowerCase(nam), DelSp(Copy(base[i], 19, 15))) > 0) then
    if (Pos(AnsiLowerCase(ote), DelSp(Copy(base[i], 36, 15))) > 0) then begin
      sindex := i;
      sflag := true; break;
     end;
```
73
```
 //Якщо є таке "Прізвище", "Ім'я", "По батькові" , то визивається форма додати 
"Прізвище", "Ім'я", "По батькові" в БД
  if not sflag then Form2.ShowModal;
  //Если отмена добавления, то выход
  if not addflag then exit;
  //Заповнення полів основної форми значеннями із БД
 E1.Text := Copy(base. Strings[since x], 53, 3);E2.Text := Copy(base. Strings[since, 58, 3);E3.Text := Copy(base. Strings[since, 63, 3);E4.Text := Copy(base. Strings[since x], 68, 10); //Активация кнопки "Начало сеанса"
 Button 2. Enabled := true:
end;
//Обробник кнопки "Початок сеанса"
procedure TForm1.Button2Click(Sender: TObject);
var
  q, s, bs : string;
  i : integer;
begin
  //Обробка значення поля "Кількість пройдених сеансів"
 q := DelSp(Copy(base. Strings[since x], 63, 3));if (q = "') then cpr := 0 else cpr := StrToInt(q);
  //Збільшуємо це значення на 1
  inc(cpr);
 q := IntToStr(cpr); //Виводимо його у відповідне поле основної форми
 E3.Text := q:
  //Перетворюэмо його і записуємо в БД
 s := q:
 if (length(q) < 3) then
  for i := \text{length}(q) + 1 to 3 do
   s := s + ' :
 bs := base. Strings[side x]:
  base.Delete(sindex);
  //Видаляємо стару строку зі старим полем із БД і формуємо нову
 for i := 1 to 3 do bs[62 + i] := s[i];
 for i := 1 to 10 do bs[67 + i] := E5.Text[i];
 E4. Text := E5. Text; //Зберігаємо нову строчку в БД
  base.Add(bs);
  //Зберігаємо БД в файл
  base.SaveToFile(baseFileName);
  //Активація елементів області "Панель керування електростимулятором"
```

```
CB1. Enabled := true;
 CB2.<br>Enabeled := true;Button3.Enabled := true:
end;
//Дія при створенні основної форми
procedure TForm1.FormCreate(Sender: TObject);
var
  st : TSystemTime;
  d, m : string;
  i : integer;
begin
  //Зчитування даних системного часу
  GetSystemTime(st);
 if st.wDay < 10 then d := 0' + IntToStr(st.wDay) else d := IntToStr(st.wDay);
 if st.wMonth < 10 then m := 0' + IntToStr(st.wMonth) else m :=IntToStr(st.wMonth);
  //Заповнення поля "Поточна дата"
 E5.Text := d + \cdot:' + m + \cdot:' + IntToStr(st.wYear);
  base := TStringList.Create;
  //Пошук файла base.txt в поточному каталозі
  if (FileSearch(baseFileName, GetCurrentDir) = '') then begin
  //#13 - символ, визначаючий "Enter", тобто перевод каретки на нову строчку
  MessageBox(0, PChar('Не знайдено файл бази даних base.txt' + #13 + 'Файл
буде створено заново.'),
        PChar('Попередження'), MB_ICONWARNING);
   //Якщо файл не знайдено, то після в повідомлення він створюється заново 
пустим
   AssignFile(baseFile, baseFileName);
   Rewrite(baseFile);
   CloseFile(baseFile);
  end;
  //Якщо файл знайдено, то з нього завантажуються дані в динамічний масив 
строчок,
  //з якими і працює програма
  base.LoadFromFile(baseFileName);
  //Завантаження значень в поле "Частота генератора"
 for i := 0 to 149 do
  CB2.Items.Add(IntToStr((i + 1)));
end;
```
75

//Функція прибирає пробіли в строчці і повертається строчку уже без пробілів function TForm1.DelSp(p: string): string; var

```
s : string;
  i : integer;
begin
 s := ";
 for i := 1 to length(p) do
  if p[i] \ll '' then s := s + p[i];
 DelSp := s;end;
//Обробник події "Закриття основної форми"
procedure TForm1.FormClose(Sender: TObject; var Action: TCloseAction);
begin
  base.Free;
end;
//Обробник кнопки "Пуск"
procedure TForm1.Button3Click(Sender: TObject);
begin
  //Перевірка наявності числового значення в полі "Частота генератора"
 if (CB2.Text = "') then begin
  MessageBox(0, PChar('Ввести частоту генератора!'), PChar('Помилка'),
MB_ICONWARNING);
   exit;
  end;
  //Настройка порта
  XComm1.DeviceName := CB1.Text;
 XComm1.Synchronic := true; if not XComm1.OpenDevice then begin
  showmessage('Помилка відкриття порта!');
   exit;
  end;
 gen frq := StrToInt(CB2.Text); //Сигнал відкриття порта
  XComm1.SendByte(1);
  //Сигнал початку передачі
  XComm1.SendByte(2);
  //Передача частоты
  XComm1.SendByte(gen_frq);
  Button3.Enabled := false;
 Button4.Enabled := true;
  //Запам'ятовування тривалості сеансу в змінну dlits
 dlits := StrToInt(DelSp(Copy(base. Strings[sindex], 58, 3));
 tint := dlits:
  //Зчитування системного часу та фіксація поточної хвилини
```
76

```
 GetSystemTime(st);
  tmin := st.wMinute;
 LE4.Text := IntToStr(dlits) + ' хвил';
  //Запуск таймера
 T1.Enabeled := true:
end;
```

```
//Обработчик кнопки "Зупинити"
procedure TForm1.Button4Click(Sender: TObject);
begin
  //Сигнал зупинки генератора
  XComm1.SendByte(0);
  //Очистка буфера порта
  XComm1.PurgeOut;
  //Закрытие порта
  XComm1.CloseDevice;
  Button4.Enabled := false;
  Button3.Enabled := true;
  //Зупинка таймера
 T1. Enabled := false;
end;
```

```
//Код, який виконує під час роботи таймера з частотою 1 секунда
procedure TForm1.T1Timer(Sender: TObject);
begin
  //Зчитування системного часу
  GetSystemTime(st);
  //Перевірка на зміну хвилини
 if st.wMinute \langle \rangle tmin then begin
   //Якщо змінилась, то зменшуємо час в полі "Остаток часу" на 1
   dec(tint);
  LE4.Text := ' + IntToStr(tint) + ' xвил:
   //Якщо час сплинув, то - дії аналогічні діям при натисканні кнопки 
"Зупинити"
  if tint = 0 then begin
    XComm1.PurgeOut;
    XComm1.CloseDevice;
   Button4.Enabled := false:
   Button3.Enabled := true:
   T1.Enabeled := false; end;
   // Запам'ятовування поточної хвилини
   tmin := st.wMinute;
  end;
```
end;

//Обробник кнопки "БД" procedure TForm1.Button5Click(Sender: TObject); begin //Відображення БД у вікні перегляду Form4.Memo1.Lines.LoadFromFile(baseFileName); Form4.Show; end; end.

```
/////////////////////////////////////////////////////////////////////////////////////////
```
unit base\_show; // Модуль відображення бази даних

interface

uses

 Windows, Messages, SysUtils, Variants, Classes, Graphics, Controls, Forms, Dialogs, StdCtrls;

type

```
TForm4 = class(TForm) Memo1: TMemo;
  Button1: TButton;
  procedure Button1Click(Sender: TObject);
 private
  { Private declarations }
 public
  { Public declarations }
 end;
```
## var

Form4: TForm4;

implementation

 $\{$ \$R  $*$ .dfm $\}$ 

procedure TForm4.Button1Click(Sender: TObject); begin Close; end; end.

///////////////////////////////////////////////////////////////////////////////////////////

### unit add\_request;

// Модуль запиту на додавання строчки в базу даних;

### interface

### uses

 Windows, Messages, SysUtils, Variants, Classes, Graphics, Controls, Forms, Dialogs, StdCtrls;

## type

```
TForm2 = class(TForm) Label1: TLabel;
  Label2: TLabel;
  Button1: TButton;
  Button2: TButton;
  procedure Button2Click(Sender: TObject);
  procedure Button1Click(Sender: TObject);
 private
  { Private declarations }
 public
  { Public declarations }
 end;
```
## var

```
 Form2: TForm2;
```
implementation

uses add, main;

```
\{ $R *.dfm }
```

```
procedure TForm2.Button2Click(Sender: TObject);
begin
 addflag := false; Close;
end;
```

```
procedure TForm2.Button1Click(Sender: TObject);
begin
  Close;
  Form3.ShowModal;
end;
```
end.

## //////////////////////////////////////////////////////////////////////////////////////////////// unit add;

// модуль форми додавання строчки в базу даних

### interface

uses

 Windows, Messages, SysUtils, Variants, Classes, Graphics, Controls, Forms, Dialogs, StdCtrls, ExtCtrls;

type

```
TForm3 = class(TForm) Label1: TLabel;
   E1: TEdit;
   E2: TEdit;
   Label2: TLabel;
   Button1: TButton;
   Button2: TButton;
   LE1: TLabeledEdit;
   LE2: TLabeledEdit;
   LE3: TLabeledEdit;
   procedure Button2Click(Sender: TObject);
   procedure Button1Click(Sender: TObject);
   procedure FormShow(Sender: TObject);
  private
   { Private declarations }
  public
   { Public declarations }
  end;
var
```

```
 Form3: TForm3;
```
implementation

uses main;

 $\{$ \$R  $*$ .dfm $\}$ 

procedure TForm3.Button2Click(Sender: TObject); begin

end; //Обработчик кнопки "ОК" procedure TForm3.Button1Click(Sender: TObject); var  $s:$  string:  $i:$  integer; begin //Перевірка на заповненість полів if ((LE1.Text = ") or (LE2.Text = ") or (LE3.Text = ") or  $(E1.Text = ")$  or  $(E2.Text = "))$  then MessageBox(0, PChar('Всі поля повинні бути заповнені!'), PChar('Помилка'), MB\_ICONWARNING) else begin //Формування строчки для занесення в БД /Додавання (якщо необхідно) пробілів, щоб сформувати поля заданої кількості символів  $s := T + \text{fam}$ if (length(fam)  $<$  15) then for  $i :=$  length(fam) + 1 to 15 do  $s := s + '$ ;  $s := s + ']'$ ;  $s := s + [T + nam;$ if (length(nam)  $<$  15) then for  $i :=$  length(nam) + 1 to 15 do  $s := s + '$ :  $s := s + ']'$ ;  $s := s + [T + otc;$ if (length(otc)  $<$  15) then for  $i :=$  length(otc) + 1 to 15 do  $s := s + '$ :  $s := s + ']'$ :  $s := s + [T + E1.Text;$ if (length(E1.Text)  $<$  3) then for  $i := length(E1.Text) + 1$  to 3 do  $s := s +$ '';  $s := s + ']'$ ;  $s := s + [T + E2.Text;$ if (length(E2.Text)  $<$  3) then for  $i :=$  length(E2.Text) + 1 to 3 do  $s := s + '$  $s := s + ']'$ ;

Close;

 //Два останніх поля ("Кількість пройдених сеансів" та "Дата проведення останнього сеансу") заносяться пустими

```
s := s + '[-][ ];
   //Додавання сформованої строчки з даними про пацієнта в БД
   base.Add(s);
   //Збереження БД в файл base.txt
   base.SaveToFile(baseFileName);
   //Збереження індексу занесеної строчки
  sindex := baseCount - 1; //Закриття форми
   Close;
  end;
end;
//Обробник події "Поява форми додавання"
procedure TForm3.FormShow(Sender: TObject);
```

```
begin
 LE1. Text := Form1. LE1. Text;LE2. Text := Form1. LE2. Text:LE3.Text := Form1.LE3. Text; E1 .
.Clear; E2.Clear;
  E1.SetFocus;
end;
```
## **SCI-CONF.COM.UA**

# **MODERN RESEARCH IN WORLD SCIENCE**

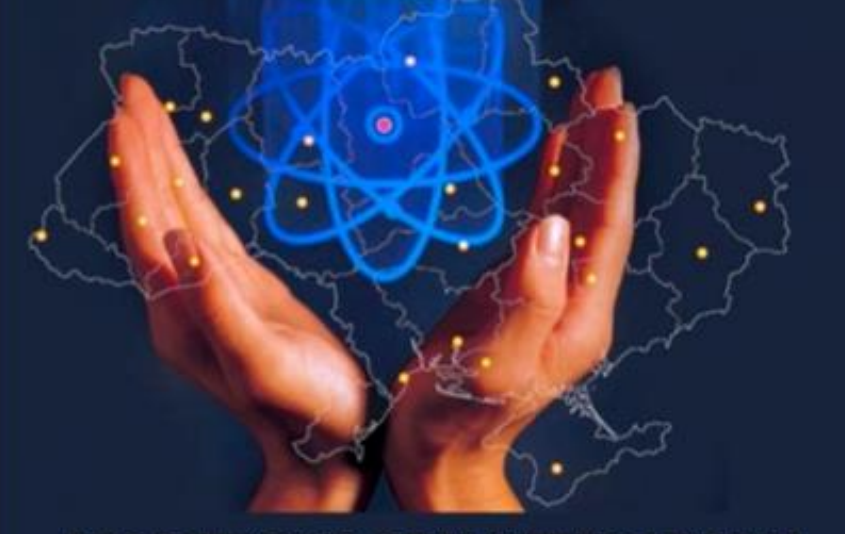

## **PROCEEDINGS OF XI INTERNATIONAL SCIENTIFIC AND PRACTICAL CONFERENCE JANUARY 29-31, 2023**

## **LVIV** 2023

# **MODERN RESEARCH IN WORLD SCIENCE**

Proceedings of XI International Scientific and Practical Conference Lviv, Ukraine 29-31 January 2023

> Lviv, Ukraine 2023

> > $\overline{2}$

#### **UDC 001.1**

The 11<sup>th</sup> International scientific and practical conference "Modern research" in world science" (January 29-31, 2023) SPC "Sci-conf.com.ua", Lviv. Ukraine. 2023. 1579 p.

#### ISBN 978-966-8219-86-3

The recommended citation for this publication is:

Ivanov I. Analysis of the phaunistic composition of Ukraine // Modern research in world science. Proceedings of the 11th International scientific and practical conference, SPC "Sci-conf.com.ua", Lyly, Ukraine, 2023, Pp. 21-27, URL: https://sci-conf.com.ua/xi-mizhnarodna-naukovo-praktichna-konferentsiya-modernresearch-in-world-science-29-31-01-2023-lyiv-ukravina-arhiv/.

> Editor Komarytskyy M.L. Ph.D. in Economics. Associate Professor

Collection of scientific articles published is the scientific and practical publication. which contains scientific articles of students, graduate students, Candidates and Doctors of Sciences, research workers and practitioners from Europe, Ukraine and from neighbouring coutries and beyond. The articles contain the study, reflecting the processes and changes in the structure of modern science. The collection of scientific articles is for students, postgraduate students, doctoral candidates, teachers, researchers, practitioners and people interested in the trends of modern science development.

J.

e-mail: lviv@sci-conf.com.ua

#### homepage: https://sci-conf.com.ua

©2023 Scientific Publishing Center "Sci-conf.com.ua" ® ©2023 Authors of the articles

МОЛЕЛЬ АНАЛІЗАТОРА ЛЛЯ ЕЛЕКТРОСТИМУЛЯЦІЇ *ROPORHX HEPRIR* 

> Рябко Ланило Влапиславович. студент кафедри едектроніки, інформаційних системи та програмного забезпечення rvabko.danil4@gmail.com Ніконова Зоя Анлріївна. к.т.н., доцент, професор кафедри електроніки, інформаційних системи та програмного забезпечення nz.a@ukr.net Небеснюк Оксана Юріївна. к.т.н., доцент, доцент кафедри електроніки, інформаційних системи та програмного забезпечення 0811oksana@gmail.com Інженерний навчально-науковий інститут ім. Ю. М. Потебні Запорізький національний університет м. Запоріжжя, Україна

Актуальність. Близько 70% інформації про навколишній світ ми отримуемо за допомогою зору. Але повноцінне сприйняття можливе лише за умови рівноцінної спільної роботи очей. Однією з патологій, що призводить до порушення гармонійності зору, є косоокість. Відомо, що косоокість - це захворювання, викликане неправильною роботою одного або декількох м'язів очей, що призводить до порушення їх нормального стану. В нормі обидва ока фокусуються на одну точку, але передають мозку картинку зі свого погляду. Для того, щоб мозок зміг поєднувати два зображення в одне, критично важливо, щоб усі м'язи працювали узгоджено. Електричний вплив на окорухові м'язи і м'язи повік, покращує процес нервово м'язової передачі, що в свою чергу призводить до нормалізації тонусу м'язів. Вплив на сенсорний апарат (сітківка, зоровий нерв), зменшує кількість "сплячих" нейронів. Нервові клітини активуються, збільшуючи кількість задазків між клітинами, таким чином виникає більш якісний зворотній зв'язок. При цьому стимулюється метаболізм клітин, в результаті чого активуються відновні процеси в клітинах тканин ока. Одночасно відбувається активізація кровотоку ока, що, в свою чергу, призводить до поліпшення живлення ока. Зміна активності нейронів зорової системи, поліпшення енергетичного обміну на рівні зорового нерву - сприяє поліпшенню провідності зорових волокон, впливу на підкіркові центри і зорову кору.

- Електростимуляція очних м'язів також необхідна для профілактики зниження гостроти зору при систематичних навантаженнях на зоровий апарат, адже це може привести до:
	- атрофії зорового нерву;
	- високого ступеню міопії (короткозорості);
	- астенопії (зоровому дискомфорту і швидкій стомлюваності очей);

- спазму акомодації (помилкової короткозорості, пов'язаної з порушенням роботи циліарного м'яза);

- амбліоції і косоокості (переважно в дитячому віці);

- сухих форм дистрофічного ураження сітчастої оболонки;

- птозу (опущенню повік);

cyxoro кератиту. викликаного систематичними зоровими навантаженнями [1].

Особливо ця процедура актуальна для людей, робота яких пов'язана з тривалим перебуванням за комп'ютером.

Тому питання електростимуляції зорових нервів для нормалізації роботи бінокулярного зору пацієнтів є достатньо актуальним.

Мета. Розробити модель аналізатора для електростимуляції зорових нервів, робота якого основана на використанні генераторів синусоїдальних імпульсів з різною шпаруватістю.

Матеріали та методи./Materials and methods. Електростимуляція - це посилення діяльності зорових нервів та систем організму шляхом подразнення їх електричним струмом. В офтальмології її застосовують як метод впливу

імпульсними електричними струмами різної форми: прямокутної, скспоненційної, гострокінцевої, що викликають скорочення м'язів. Пристроєм для вироблення імпульсних електричних струмів є генератори, пристрої, які перетворюють енергію джерел постійної напруги на енергію електромагнітних коливань різної форми.

Встановлено, що при електростимуляції штучний електричний сигнал замінює природний нервовий імпульс і спричиняє скорочення м'яза. Викликане максимальне скорочення м'яза може тривати довше і повторюватися більше разів, ніж при максимальному, довільному зусиллі. Щоб уникнути уповільнення швидкості скорочення м'яза, що піддається електростимуляції, доцільно застосовувати два режими: один забезпечує виникнення повільних (тонічних) наппуг, а інший - швидких (фізичних). Тривалість часу скорочень та інтервали між ними необхідно індивідуалізувати для кожного м'яза так, щоб вони не викликали вираженої втоми. При нанесенні на м'яз одноразового порогового або надпорогового слектричного подразнення після латентного періоду виникають потенціал лії, фази скорочення та розслаблення м'язів. Фаза розслаблення в 3 - 5 разів довша, ніж скорочення. Фаза скорочення м'яза визначається часом від початку скорочення до моменту її максимальної напруги. Якщо електричні роздратування випливають з інтервалом, при якому м'яз встигає розслабитися, то ця періодичність зберігається. При інтервалі між подразненнями, меншим часом фази розслаблення, м'яз не встигає розслабитися і в момент наступного сигналу залишається скороченим, в результаті цього виникає безперервне її скорочения. У цих умовах м'яз може скоротитися в 3 - 4 рази сильніше. У відомих електростимуляторах [2] використано генератори прямокутної та госторожіненної форми, які не забезпечують достатній рівень лікування.

Результати та обговорення./Results and discussion. Максимальний сфект при лікуванні зорових захворювань можна забезпечити за допомогою електростимулятора зорового аналізатора. Для корекції малих кутів косоокості авторами запропоновано прилад з використанням генераторів синусоїдальної форми. Генератор синусоїдальних коливань 5 кГц виробляє синусоїдальну

напругу стабільної амплітули, яка налхолить на один із вхолів змішувача. На пругий вхіл змішувача полається напруга експоненційної форми з генератора. частота якого змінюється в межах від 5 до 100 Гц. На виході змішувача формується високочастотний сигнал 5 кГц з низькочастотною одинаючою, яка повторює скспоненційну форму генератора 5...100 Г.ц. Сформований сигнал надходить на ключ. На вхід ключа, що керує приладом, підключено формувач шпаруватості «імпульс-пауза». На виході ключа формуються пачки імпульсів зі шпаруватістю «1:1», «1:2», «1:3» с., які надходять на вихід підсилювача і посилюються до необхідного рівня. Створення генераторів з найбільш оптимальними параметрами дозволить забезпечити необхідний інтервал частоти, а отже, тривалість стимулюючого імпульсу, що є дуже актуальним при лікуванні косоокості, особливо у дітей.

Висновки./Conclusions. Запропонований авторами прилад дозволяе проводити електростимуляцію імпульсами з різною шпаруватістю, що запобігає появі ефекту звикання та дає можливість зробити процес лікування ефективнішим. Розроблено програмне забезпечення для електростимулятора та підключено програму керування, за допомогою якої електростимулятор буде надійно функціонувати та відповідати сучасним вимогам експлуатації.

#### Література./ References

- 1. Офтальмологічне обладнання. [Електронний ресурс] Режим доступу: http://foresight-agency.com/page-oftalmologicheskoeoborudovanie.html?locale=ua
- 2. Електростимуляція зорового нерву. [Електронний ресурс] Режим доступу: https://www.ochkov.net/informaciya/stati/elektrostimulyaciya-zritelnogonerva-dlya-chego-primenyaetsya-i-naskolko-effektivna.htm.

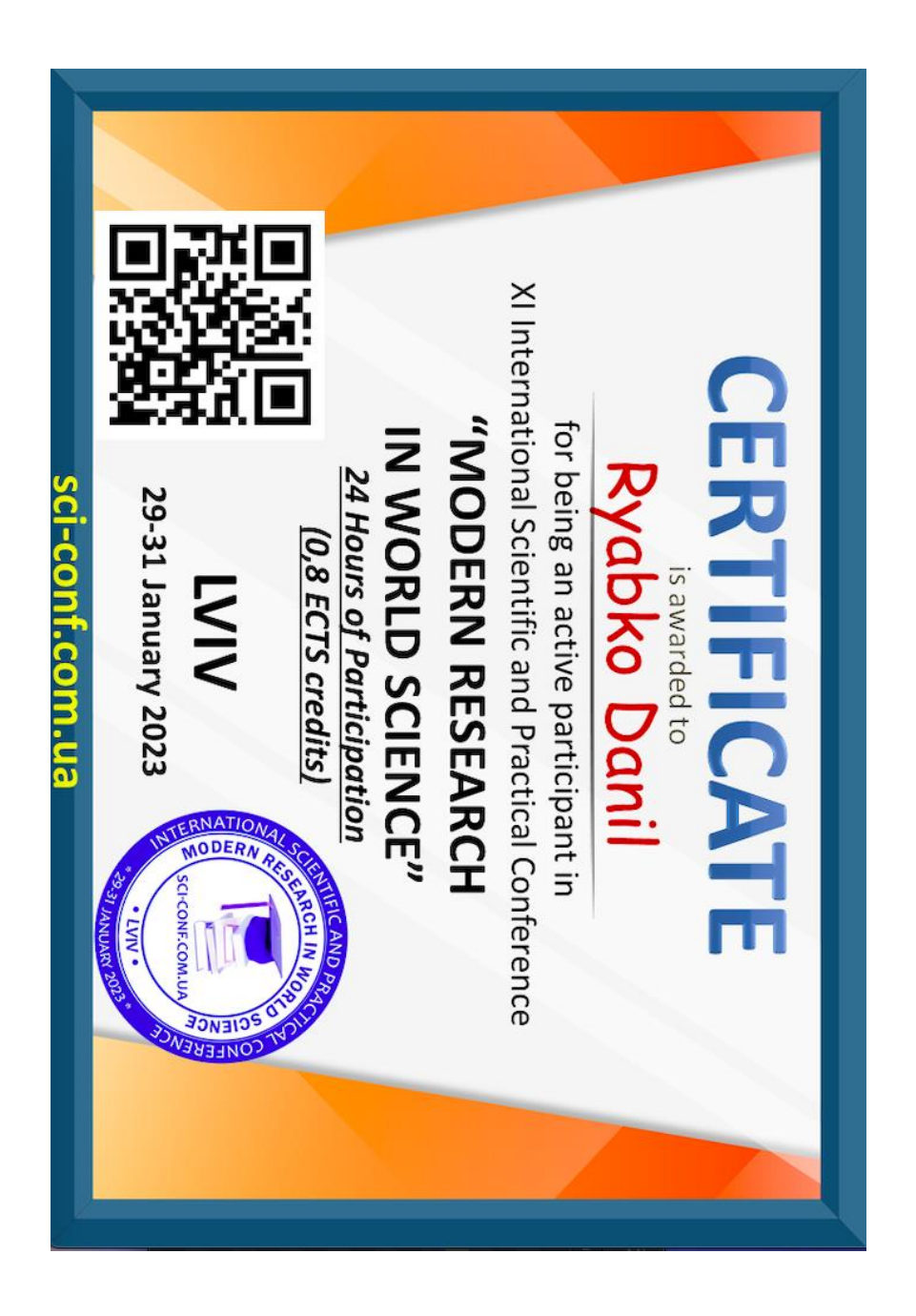

# **SCI-CONF.COM.UA**

## **MODERN PROBLEMS OF SCIENCE, EDUCATION AND SOCIETY**

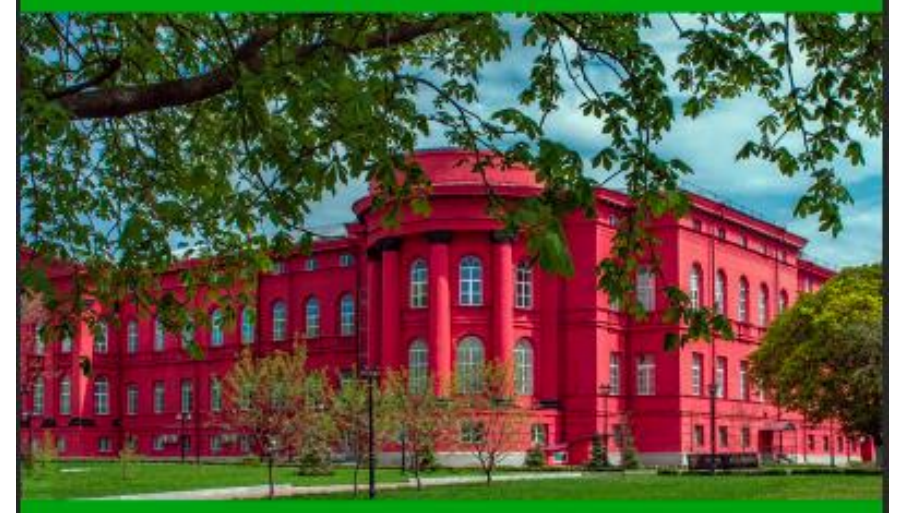

## **PROCEEDINGS OF I INTERNATIONAL SCIENTIFIC AND PRACTICAL CONFERENCE MARCH 26-28, 2023**

**KYIV** 2023

## **MODERN PROBLEMS OF SCIENCE, EDUCATION AND SOCIETY**

Proceedings of I International Scientific and Practical Conference Kviv, Ukraine 26-28 March 2023

> Kyiv, Ukraine 2023

> > $\mathbf{2}$

#### **UDC 001.1**

The 1st International scientific and practical conference "Modern problems of science, education and society" (March 26-28, 2023) SPC "Sciconf.com.ua", Kyiv, Ukraine. 2023. 1016 p.

#### ISBN 978-966-8219-87-0

The recommended citation for this publication is:

Ivanov I. Analysis of the phaunistic composition of Ukraine // Modern problems of science, education and society. Proceedings of the 1st International scientific and practical conference. SPC "Sci-conf.com.ua". Kyiv, Ukraine. 2023. Pp. 21-27. URL: https://sci-conf.com.ua/i-mizhnarodna-naukovo-praktichna-konferentsiva-modernproblems-of-science-education-and-society-26-28-03-2023-kiviv-ukravina-arhiv/

> **Editor** Komarytskyy M.L. Ph.D. in Economics, Associate Professor

Collection of scientific articles published is the scientific and practical publication, which contains scientific articles of students, graduate students, Candidates and Doctors of Sciences, research workers and practitioners from Europe, Ukraine and from neighbouring coutries and beyond. The articles contain the study, reflecting the processes and changes in the structure of modern science. The collection of scientific articles is for students, postgraduate students, doctoral candidates, teachers, researchers, practitioners and people interested in the trends of modern science development.

 $\overline{\mathbf{3}}$ 

e-mail: kyiv@sci-conf.com.ua

#### homepage: https://sci-conf.com.ua

©2023 Scientific Publishing Center "Sci-conf.com.ua" ® ©2023 Authors of the articles

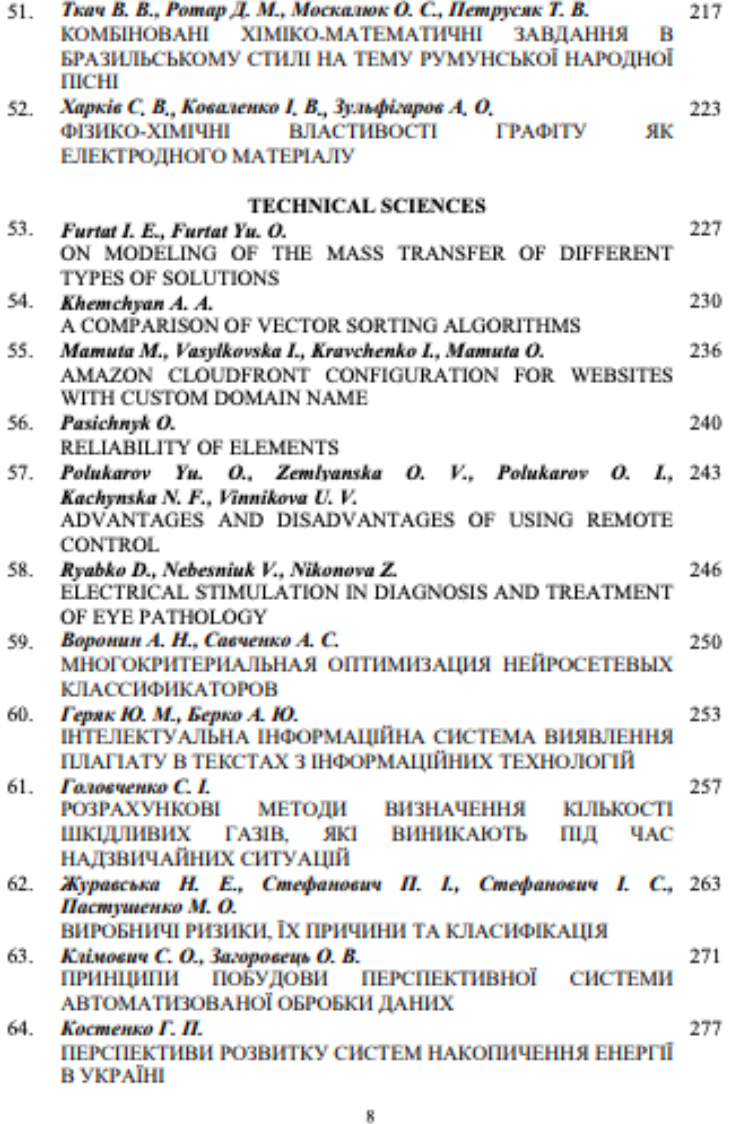

#### ELECTRICAL STIMULATION IN DIAGNOSIS AND TREATMENT OF EYE **PATHOLOGY**

**Rvabko Danil.** student of the department of electronics, information systems and software. **Nebesniuk Vladislav.** student of the department of electronics. information systems and software. Nikonova Zoya, PhD in Engineering, Professor of the department, of electronics, information systems and software, Zaporizhzhia National University, Zaporizhzhia, Ukraine

Introductions. It is known that the human organ of vision is designed to perceive light, however, visual sensations can be obtained when stimulated by other physical factors: mechanical, chemical agents and electric current impulses. The latter is universal, since it serves as an irritant of living tissue, so it is easy to dose it in terms of intensity, frequency and duration of impulses [1].

Aim. Development of the method of electrical stimulation of the eve muscles.

Materials and methods. Exposure to the human eye of current pulses of only a few tens of microamperes (µA) causes a light sensation in the form of very weak colorless or bluish flashes, called electrical phosphene.

It has been established that the minimum current strength at which electrophosphene appears in the eye is defined as the electrical sensitivity threshold of the retina (RET), current values from 20-70 µA were taken as normal values. During the experimental studies, it was found that PE characterizes the functional state of the inner layers of the retina, i.e. its ganglion cell layer. The retinal PE value correlates with the total area of pathological in the field of view: the larger the area of visual field defects, the higher the electrophosphene threshold and the lower the electrical excitability of the retina. The threshold current at which barely noticeable light flickers occur depends on the frequency of the applied current pulses - at a

frequency of 20 Hz, a minimum current is required to cause electrophosphene in the eye. With a smooth increase in the frequency of the current, there comes a moment when a person ceases to feel electrophosphene. This moment is designated as the critical frequency of the disappearance of electrophosphene flickering and is an indicator of the functional state of the axial (central) optic nerve bundle. The critical frequency of the disappearance of electrophosphene (lability) depends on the current strength and has a hyperbolic character (Fig. 1). Electrophysiological studies, including the determination of PECH and electrical lability, were carried out on the device "KHCO1 - 88 - Phosphen", developed by employees of the Odessa Research Institute of Eye Diseases and Tissue Therapy named after. V. P. Filatov [2].

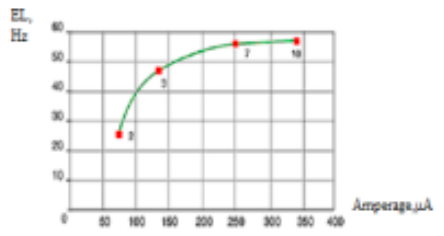

2, 3, 7, 10 - multiplicity of current strength to its threshold value Fig. 1 Dependence of the level of electrical lability (EL) on the current strength

The analysis shows that when the intensity of the pulsed current is 3-4 times higher than the threshold (250-300 µA), the critical frequency of the disappearance of electrophosphene reaches maximum values - 50 - 55 Hz (in rare cases healthy person up to 60 Hz). It is known that in healthy people, the PE varies in the range of 35-80 µA, the critical frequency of the disappearance of electrophosphene is 40-55 Hz, and individual differences are relatively small. The smallest PE and the highest EL are observed at the age of 20-25 years. Children's (6-15 years old) PEF values are increased, and the EL is decreased, which may be due, on the one hand, to the still imperfect development of the neuroimaging apparatus and, on the other hand, to the fact that these tests are subjective and require the examinee to clearly evaluate his or her sensations. When conducting an examination, the general somato psychological state of a person matters: excitability or lethargy, fatigue, level of wakefulness.

Treatment of eye pathology and such a serious disease as optic nerve atrophy, involves the use of a whole range of therapeutic measures, which organically includes the method of transcutaneous electrical stimulation. The method based on the principle of increasing frequency "buildup" of the spatial-frequency fields of the peripheral parts of the visual analyzer, proposed by V. S. Ponomarchuk, V. S. Drozhenko [3], was taken as a basis, but we modified it and proposed a new approach to solving this problem.

Results and discussion. The active electrode is applied to the skin of the upper eyelid of the patient from the nasal or temporal side, depending on where the higher ESP was determined. To obtain a therapeutic effect, monopolar electrical current pulses are supplied from two generators. The pulse frequency of the first generator was always less than that of the second, and ranged from 1 to 800 Hz, thus providing a burst stimulation mode (the time-frequency parameters of exposure were set according to indications, depending on the etiology of the disease). In case of pathology of the optic nerve of post-traumatic and glaucomatous etiology or resulting from vascular insufficiency, the negative polarity of the stimulating electrode was used. For optic nerve disease of inflammatory etiology, positive polarity was used. The value of the stimulating current exceeded the threshold value by 30-100% and was set depending on the subjective sensations of the patient. The intensity of the current either did not change during the entire session or changed cyclically for 1 minute and had a U-shape, in the form of a saw or a dome. An indispensable condition for stimulation was the inversion of the polarity of the current, which was carried out once every 10 s. pulse duration 10 ms. The duration of the stimulation session is from 6 to 10 minutes. Be sure to stimulate both eves. The course of treatment consisted of 10-15 sessions. Diagnosis and treatment were carried out in the 9th city hospital in 53 patients (30 men and 23 women) with partial atrophy of the

#### optic nerve of atherosclerotic origin.

Conclusions. It has been established that, firstly, because of synchronous excitation of retinal cells and their fibers, the functions of nerve elements that were functional, but did not transmit visual information, are restored. Secondly, in the visual cortex and in the cortex of adiacent areas, for example, the parietal-temporal, there is a focus of persistent excitability, which leads to the restoration of the activity of nerve cells and their connections, which previously functioned poorly. In addition, this creates a powerful flow of feedback to the retina. Thirdly, due to the improvement of metabolic processes and blood circulation, prerequisites are created for the restoration of the myelin sheath around the axial cylinders of the optic nerve fibers, which leads to an acceleration of the conduction of the action potential and to the revival of the analysis of visual information. As a result, positive functional and electrophysiological results were noted: visual acuity increased in 87% of patients, the field of view expanded in 67% of patients, with an initial PE of an average of 104 µA after a course of electrical stimulation, it was reduced to 82 µA and with an initial EL of 20.5 Hz achieved an increase to 42.8 Hz.

#### **REFERENCES**

1. Електростимуляція зорового нерву. [Електронний ресурс] Режим доступу: https://is.gd/4bjgeK, Дата доступу: березень 2023. - Назва з екрана.

2. Електростимулятор. [Електронний ресурс] Режим доступу: https://is.gd/Qdy9Kw, Дата доступу: березень 2023. - Назва з екрана.

3. «Око людини та офтальмологічні прилади» - В. М. Сокуренко, Г. С. Тимчик, І. Г. Чиж - Навчальний посібник. - Міністерство освіти і науки України НТУ КПІ - 2009 р. - 136 с.

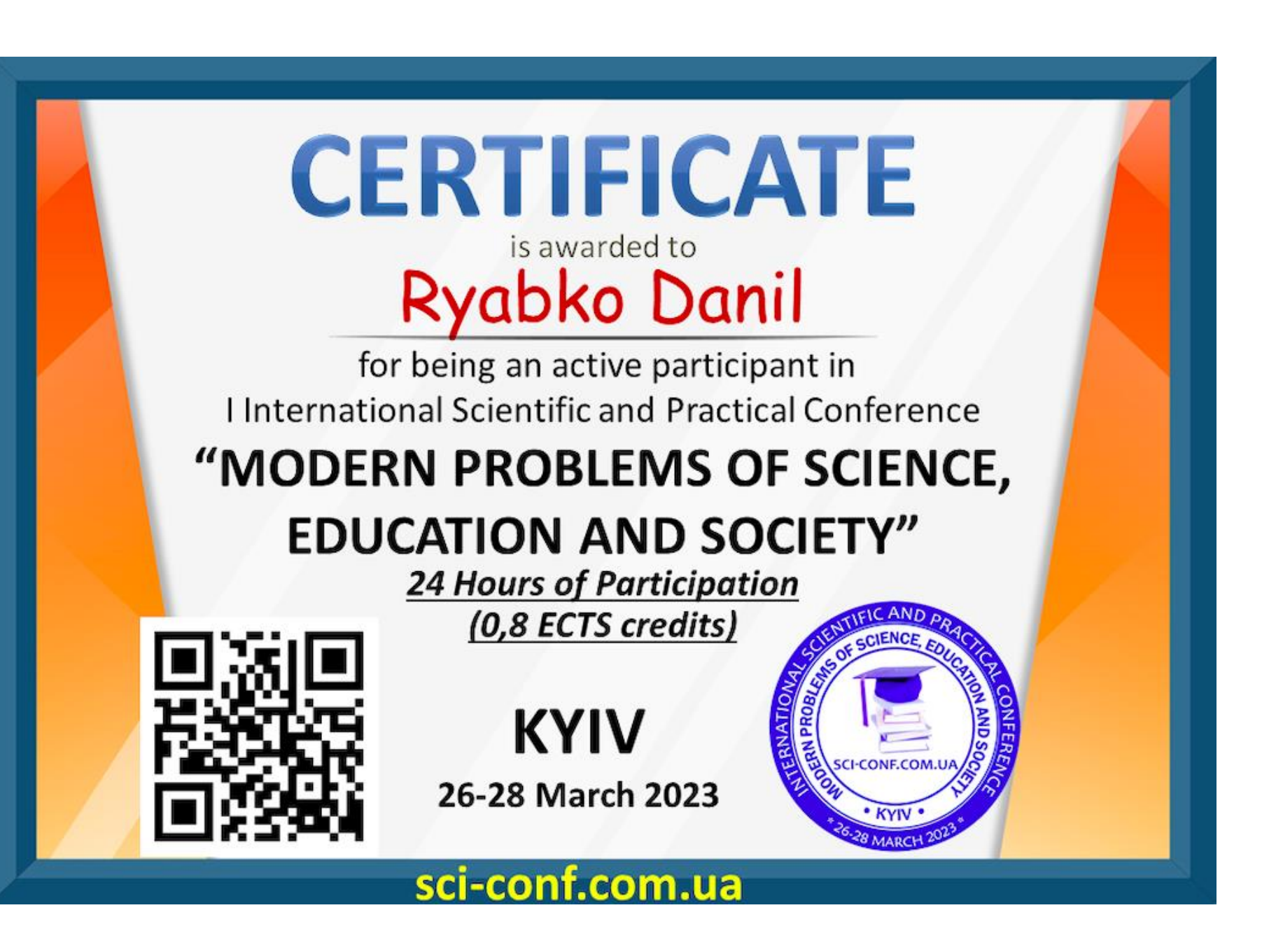